# <span id="page-0-0"></span>ErgoTree Specification for Ergo Protocol 1.0

#### Alexander Slesarenko

#### March 1, 2020

#### Abstract

In this document we describe a typed abstract syntax of the language called ErgoTree which is used to define logical propositions protecting boxes (generalization of coins) in the Ergo blockchain. Serialized ErgoTree expressions are written into UTXO boxes and then evaluated by the transaction verifier. Most of Ergo users don't use ErgoTree directly since they are developing contracts in higher-level language, such as ErgoScript, which is then compiled to ErgoTree. The reference implementation of ErgoTree uses Scala, however alternative implementations can use other languages. This document provides a language neutral specification of ErgoTree for developers of alternative ErgoTree implementations.

# Contents

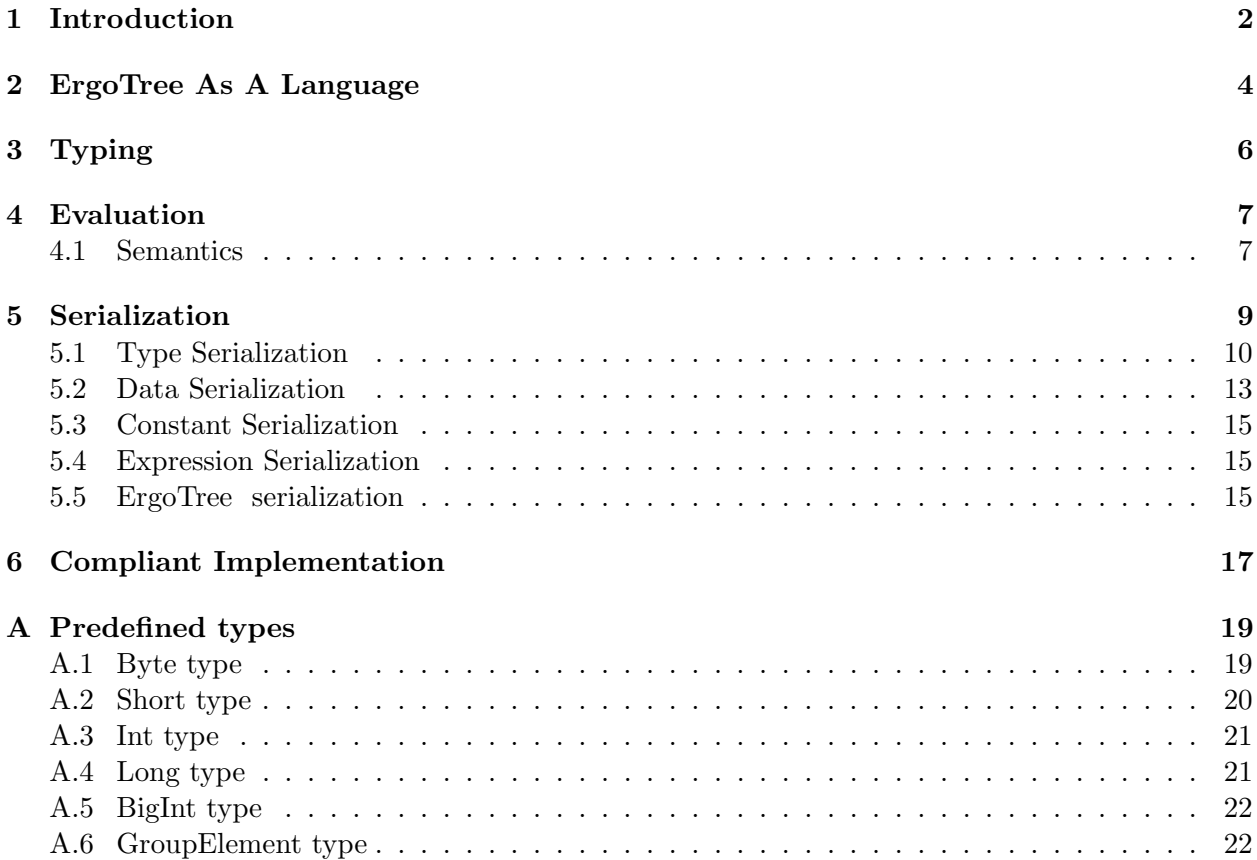

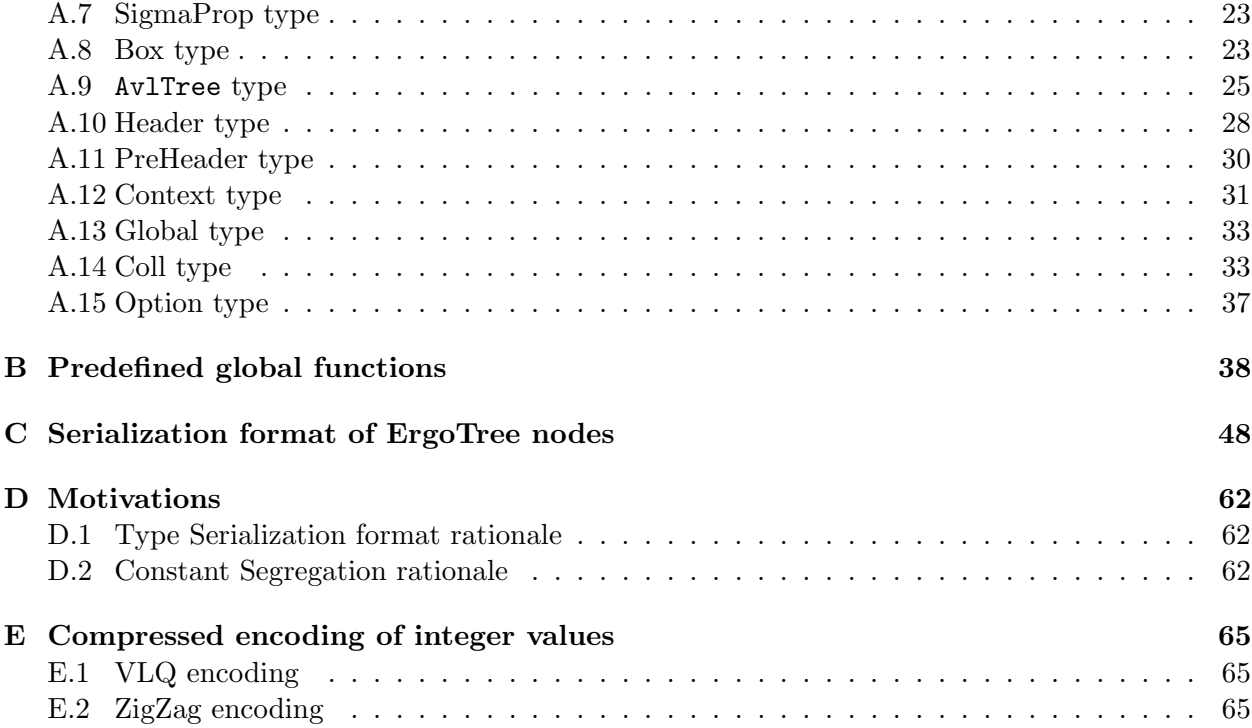

# <span id="page-1-0"></span>1 Introduction

The design space of programming languages is very broad ranging from general-purpose languages like C,Java,Python up to specialized languages like SQL, HTML, CSS, etc. To serve as a platform for contractual money, the language for writing contracts on blockchain must have a number of properties.

First, the language and the contract execution environment should be *deterministic*. Once created and stored in the blockchain, a smart contract should always behave predictably and deterministically, it should only depend on well-defined data context and nothing else. As long as data context doesn't change, any execution of the contract should return the same value any time it is executed, on any execution platform using any *compliant* language implementation. No general purpose programming language is deterministic at least because all of them provide nondeterministic operations. ErgoTree doesn't have non-deterministic operations.

Second, the language should facilitate *spam-resistantance*, i.e. defending against attacks when malicious contracts can overload the network nodes and bring the blockchain down [\[Ler17\]](#page-17-0). To fullfill this goal transaction model of ErgoTree support *predictable cost estimation*, the fast calculation of contract execution costs to ensure the evaluation cost of the given transaction is always within acceptable bounds. In a general (turing-complete) case, such cost prediction is not possible and require special mechanisms such as Gas [\[Woo14\]](#page-17-1). Gas limits on transactions indeed protect the network from spam attacks, but at the expence of the users who need to be careful to specifiy the gas limit large enough for the transaction to complete, otherwise the gas used for the failed transaction will be kept by the miners for their work and the user will not get it back.

Third, the contracts language should be simple yet expressive enough. It should be possible to efficiently implement wide range of practical applications. For example ErgoTree is not turingcomplete but it is co-designed with the capabilities of the Ergo blockchain platform itself, making the whole system turing-complete as demonstrated in [\[CKM18\]](#page-17-2). Simplicity of the language enables spam-resistantance.

Forth, simplicity and expressivity are often the characteristics of domain-specific languages [\[Fow10,](#page-17-3) [Hud96\]](#page-17-4). From this perspective ErgoTree is an intermediate representation of a DSL for writing smart contracts. The language directly captures the ubiquitous language [\[Ubi\]](#page-17-5) of the Ergo blockchain directly manipulating with Boxes, Tokens, Zero-Knowledge Sigma-Propostions etc. These are the novel first-class features of Ergo platform which it provides for user applicatons. It has complementary frontend language called ErgoScript with syntax of Scala/Kotlin. ErgoScript aims to address the large audience of programmers with minimum surprise and WTF ratio [\[WTF\]](#page-17-6). The syntax of ErgoScript is inspired by Scala/Kotlin and also shares a common subset with Java and  $C#$ , thus if you are proficient in any of these languages you will be right at home using ErgoScript as well.

And last, but not the least, ErgoTree as a core language of Ergo platform, should be optimized for compact storage and fast execution.

We implemented a reference implementation of ErgoTree according to the specification described in this document and provide a guidance in section [6](#page-16-0) for development of an alternative and compliant protocol implementation. We don't describe ErgoScript is this document and focus exclusively on ErgoTree.

# <span id="page-3-0"></span>2 ErgoTree As A Language

In this section we define an abstract syntax for the ErgoTree language. It is a typed call-by-value, higher-order functional language without recursion. It supports single-assignment blocks, tuples, optional values, indexed collections with higher-order operations, short-cutting logicals, ternary 'if' with lazy branches. All operations are deterministic, without side effects and all values are immutable.

The semantics of ErgoTree is specified by first translating it to a core calculus ( $\text{Core}-\lambda$ ) and then by giving its denotational evaluation semantics. Typing rules are given in section [3](#page-5-0) and the evaluation semantics is given in section [4.](#page-6-0) In section [5](#page-8-0) we describe serialization format of ErgoTree. Guidance on compliant interpreter implementation is provided in section [6.](#page-16-0)

ErgoTree is defined below using abstract syntax notation as shown in Figure [1.](#page-3-1) This corresponds to Value class of the reference implementation, which can be serialized to an array of bytes using ValueSerializer. The mnemonic names shown in the figure correspond to classes of the reference implementation.

<span id="page-3-1"></span>

| Set Name                |                | $\text{Syntax}$                                                   | Mnemonic       | Description                              |
|-------------------------|----------------|-------------------------------------------------------------------|----------------|------------------------------------------|
| $\mathcal{T} \ni T$     | $\mathbf{r} =$ | P                                                                 | SPredefType    | predefined types (see Appendix A)        |
|                         |                | $(T_1,\ldots,T_n)$                                                | STuple         | tuple of $n$ elements (see Tuple type)   |
|                         |                | $(T_1,\ldots,T_n)\to T$                                           | SFunc          | function of $n$ arguments (see Functype) |
|                         |                | $\text{Col1}[T]$                                                  | SCollection    | collection of elements of type $T$       |
|                         |                | $0$ ption $[T]$                                                   | SOption        | optional value of type $T$               |
| $Term \ni e ::= C(v,T)$ |                |                                                                   | Constant       | typed constants                          |
|                         |                | $\boldsymbol{x}$                                                  | ValUse         | variables                                |
|                         |                | $\lambda(\overline{x_i : T_i}).e$                                 | FuncValue      | lambda expression                        |
|                         |                | $e_f\langle \overline{e_i} \rangle$                               | Apply          | application of functional expression     |
|                         |                | $e.m\langle \overline{e_i}\rangle$                                | MethodCall     | method invocation                        |
|                         |                | $(e_1,\ldots,e_n)$                                                | Tuple          | constructor of tuple with $n$ items      |
|                         |                | $\delta\langle\overline{e_i}\rangle$                              |                | primitive application (see Appendix B)   |
|                         |                | if $(e_{cond})$ $e_1$ else $e_2$                                  | Ιf             | if-then-else expression                  |
|                         |                | $\{\overline{\text{val }x_i=e_i; e}\}$                            | BlockValue     | block expression                         |
| c d                     | $::=$          | trait $T \{\overline{ms_i}\}\$                                    | STypeCompanion | type declaration                         |
| ms                      |                | $ ::= \text{def } m[\overline{\tau_i}](\overline{x_i} : T_i) : T$ | SMethod        | method signature declaration             |

Figure 1: Abstract syntax of ErgoScript language

We assign types to the terms in a standard way following typing rules shown in Figure [3.](#page-5-1)

Constants keep both the type and the data value of that type. To be well-formed the type of the constant should correspond to its value.

Variables are always typed and identified by unique id, which refers to either lambda bound variable or a val bound variable.

Lambda expressions can take a list of lambda-bound variables which can be used in the body expression, which can be a block expression.

Function application takes an expression of functional type (e.g.  $T_1 \rightarrow T_n$ ) and a list of arguments. The reason we do not write it  $e_f(\overline{e})$  is that this notation suggests that  $(\overline{e})$  is a subterm, which it is not.

Method invocation allows to apply functions defined as methods of types. If expression e has type T and and method m is declared in the type T then method invocation  $e.m(args)$  is defined for the appropriate args. See section [A](#page-18-0) for the specification of types and their methods.

Conditional expressions of ErgoTree are strict in the condition and lazy in both of the branches. Each branch is an expression which is executed depending on the result of condition. This laziness of branches specified by lowering to  $\text{Core-}\lambda$  (see Figure [2\)](#page-4-0).

Block expression contains a list of val definitions of variables. To be wellformed each subsequent definition can only refer to the previously defined variables. Result of block execution is the result of the resulting expression  $e$ , which can refer to any variable of the block.

Each type may be associated with a list of method declarations, in which case we say that the type has methods. The semantics of the methods is the same as in Java. Having an instance of some type with methods it is possible to call methods on the instance with some additional arguments. Each method can be parameterized by type variables, which can be used in method signature. Because ErgoTree supports only monomorphic values each method call is monomorphic and all type variables are assigned to concrete types (see MethodCall typing rule in Figure [3\)](#page-5-1).

The semantics of ErgoTree is specified by translating all its terms to a somewhat lower and simplified language, which we call  $Core-\lambda$  and which doesn't have lazy operations. This *lowering* translation is shown in Figure [2.](#page-4-0)

<span id="page-4-0"></span>

| $Term_{ErgoTree}$                                                       |           | $Term_{Core}$                                                                                                    |
|-------------------------------------------------------------------------|-----------|----------------------------------------------------------------------------------------------------|
| $\mathcal{L}[\![\lambda(\overline{x_i: T_i}).e]\!]$                     | $\mapsto$ | $\lambda(\overline{x_i : T_i}). \mathcal{L}[\![e]\!]$                                                                                               |
| $\mathcal{L}\llbracket e_f\langle \overline{e_i} \rangle \rrbracket$    | $\mapsto$ | $\mathcal{L}[\![e_f]\!]\langle\mathcal{L}[\![(\overline{e_i})]\!]\rangle$                                                                           |
| $\mathcal{L}[\![e.m\langle \overline{e_i} \rangle]\!]$                  | $\mapsto$ | $\mathcal{L}[\![e]\!], m\langle \mathcal{L}[\![e_i]\!]\rangle$                                                                                      |
| $\mathcal{L}[[e_1,\ldots,e_n]]$                                         |           | $\mapsto (\mathcal{L}[[e_1]], \dots, \mathcal{L}[[e_n]])$                                                                                           |
| $\mathcal{L}\llbracket e_1 \mid \cdot \mid e_2 \rrbracket$              | $\mapsto$ | $\mathcal{L}$ [if $(e_1)$ true else $e_2$ ]                                                                                                    |
| $\mathcal{L}\llbracket e_1 \; \&\&\; e_2 \rrbracket$                    | $\mapsto$ | $\mathcal{L}$ and $[e_1]$ $e_2$ else false                                                                                                    |
| $\mathcal{L}$ [if $(e_{cond})$ $e_1$ else $e_2$ ]                       |           | $\mapsto$ $(if(\mathcal{L}[\![e_{cond}]\!], \ \lambda(\_ :Unit).\mathcal{L}[\![e_1]\!], \ \lambda(\_ :Unit).\mathcal{L}[\![e_2]\!]))\langle\rangle$ |
| $\mathcal{L}[\{\mathtt{val}\; x_i : T_i = e_i;\, e\}]\$                 | $\mapsto$ | $(\lambda(x_1 : T_1).(\ldots (\lambda(x_n : T_n).\mathcal{L}[\![e]\!])\langle \mathcal{L}[\![e_n]\!], \ldots))\langle \mathcal{L}[\![e_1]\!],$      |
| $\mathcal{L}\llbracket \delta\langle \overline{e_i} \rangle \rrbracket$ | $\mapsto$ | $\delta\langle\mathcal{L}\llbracket e_i \rrbracket \rangle$                                                                                         |
| $\mathcal{L}[[e]]$                                                      | $\mapsto$ | e                                                                                                    |
|                                                                         |           |                                                                                                    |

Figure 2: Lowering to Core- $\lambda$ 

Note that if  $(e_{cond})$   $e_1$  else  $e_2$  term of ErgoTree has lazy evaluation of its branches whereas right-hand-side  $if$  is a primitive operation and have strict evaluation of the arguments. The laziness is achieved by using lambda expressions of Unit  $\Rightarrow$  Boolean type.

We translate logical operations  $(1), \&\&$  of ErgoTree, which are lazy on second argument to if term of ErgoTree, which is recursively translated to the corresponding  $\text{Core-}\lambda$  term.

Syntactic blocks of ErgoTree are completely eliminated and translated to nested lambda expressions, which unambiguously specify evaluation semantics of blocks. The semantics of  $\text{Core-}\lambda$ is specified in Section [4.](#page-6-0)

Note, that we use lowering transformation only to specify semantics. Implementations can optimize by evaluating ErgoTree directly as long as the semantics is preserved.

# <span id="page-5-0"></span>3 Typing

ErgoTree is a strictly typed language, in which every term should have a type in order to be wellformed and evaluated. Typing judgement of the form  $\Gamma \vdash e : T$  say that e is a term of type T in the typing context  $\Gamma$ .

<span id="page-5-1"></span>
$$
\frac{\Gamma \vdash C(.,T):T \text{ (Const) } \frac{\Gamma \vdash e_i: T_i \text{ ptype( $\delta, T_i: (T_1,...,T_n) \to T \text{ (Prim) } \frac{\Gamma \vdash e_i: T_1 \dots \Gamma \vdash e_n: T_i \text{ ptype( $\delta, \overline{e_i}: T \text{ (Graph}) \to T \text{ (Prim) } \frac{\Gamma \vdash e_i: T_1 \dots \Gamma \vdash e_n: T_n \cap (Tuple)}{\Gamma \vdash (e_1,...,e_n): (T_1,...,T_n) \to T \text{ (MethodCall) } \frac{\Gamma \vdash e : I, e_i: T_i \text{ mtype(m,I,T_i): (I,T_1,...,T_n) \to T \text{ (MethodCall) } \frac{\Gamma \vdash e : T_i \cap (T_1,...,T_n) \to T \cap T \vdash e_i: T_i \cap (T_1,...,T_n) \to T \cap T \vdash e_i: T_i \cap (T_1,...,T_n) \to T \cap T \vdash e_i: T_i \cap (T_1,...,T_n) \to T \cap T \vdash e_i: T_i \cap (T_1,...,T_n) \to T \cap T \vdash e_i: T_1 \land (T_1,...,T_n) \to T \cap T \vdash e_i: T_1 \cap T_1 \land (T_1,...,T_n) \to T \cap T \cap T \cap T \land T_1 \vdash T_1 \land (T_1,...,T_n) \to T \cap T \cap T_1 \land (T_1,...,T_n) \to T \cap T_1 \land (T_1,...,T_n) \to T \cap T_1 \land (T_1,...,T_n) \to T \cap T_1 \land (T_1,...,T_n) \to T_1 \land (T_1,...,T_n) \to T_1 \land (T_1,...,T_n) \to T_1 \land (T_1,...,T_n) \to T_1 \land (T_1,...,T_n) \to T_1 \land (T_1,...,T_n) \to T_1 \land (T_1,...,T_n) \to T_1 \land (T_1,...,T_n) \to T_1 \land (T_1,...,T_n) \to T_1 \land (T_1,...,T_n) \to T_1 \land (T_1,...,T_n) \to T_1 \land (T_1,...,T_n) \to T_1 \land (T_1,...,T_n) \to T_1 \land (T_1,...,T_n) \to T_1 \$$
$$

Figure 3: Typing rules of ErgoTree

Note that each well-typed term has exactly one type hence we assume there exists a funcion  $termType: Term \rightarrow \mathcal{T}$  which relates each well-typed term with the corresponding type.

Primitive operations can be parameterized with type variables, for example addition [\(B.0.19\)](#page-41-0) has the signature def  $+ [T]$ (left: T, right: T): T where T is one of the numeric types (Table [8\)](#page-18-2). Function ptype returns the type of a primitive operation specialized for the concrete types of its arguments, for example  $ptype(+, Int, Int) = (Int, Int) \rightarrow Int.$ 

Similarily, the function mtype returns a type of method specialized for concrete types of the arguments of the MethodCall term.

BlockValue rule defines a type of well-formed block expression. It assumes a total ordering on val definitions. If a block expression is not well-formed than it cannot be typed and evaluated.

The rest of the rules are standard for typed lambda calculus.

### <span id="page-6-0"></span>4 Evaluation

In this section we describe evaluation semantics of the ErgoTree language and the corresponding reference implementation of the interpreter.

#### <span id="page-6-1"></span>4.1 Semantics

Evaluation of ErgoTree is specified by its translation to  $\text{Core}-\lambda$ , whose terms form a subset of ErgoTree terms. Thus, typing rules of  $\text{Core-}\lambda$  form a subset of typing rules of ErgoTree.

Here we specify evaluation semantics of  $\text{Core}-\lambda$ , which is based on call-by-value (CBV) lambda calculus. Evaluation of  $\text{Core-}\lambda$  is specified using denotational semantics. To do that, we first specify denotations of types, then typed terms and then equations of denotational semantics.

Definition 1 *(values, producers)* 

• The following Core- $\lambda$  terms are called values:

$$
V := = x \mid C(d, T) \mid \lambda x. M
$$

• All Core- $\lambda$  terms are called producers. (This is because, when evaluated, they produce a value.)

We now describe and explain a denotational semantics for the  $\text{Core}-\lambda$  language. The key principle is that each type A denotes a set  $\llbracket A \rrbracket$  whose elements are the denotations of values of the type A.

Thus, the type Boolean denotes the 2-element set {true, false}, because there are two values of type Boolean. Likewise the type  $(T_1, \ldots, T_n)$  denotes  $(\llbracket T_1 \rrbracket, \ldots, \llbracket T_n \rrbracket)$  because a value of type  $(T_1, \ldots, T_n)$  must be of the form  $(V_1, \ldots, V_n)$ , where each  $V_i$  is value of type  $T_i$ .

Given a value V of type A, we write  $||V||$  for the element of A that it denotes. Given a close term M of type A, we recall that it produces a value V of type A. So M will denote an element  $\llbracket M \rrbracket$  of  $\llbracket A \rrbracket$ .

A value of type  $A \to B$  is of the form  $\lambda x.M$ . This, when applied to a value of type A gives a value of type B. So  $A \to B$  denotes  $\llbracket A \rrbracket \to \llbracket B \rrbracket$ . It is true that the syntax appears to allow us to apply  $\lambda x.M$  to any term N of type A. But N will be evaluated before it interracts with  $\lambda x.M$ , so  $\lambda x.M$  is really only applied to the value that N produces (hence the semantics is call-by-value).

**Definition 2** A context  $\Gamma$  is a finite sequence of identifiers with value types  $x_1 : A_1, \ldots, x_n : A_n$ . Sometimes we omit the identifiers and write  $\Gamma$  as a list of value types.

Given a context  $\Gamma = x_1 : A_1, \ldots, x_n : A_n$ , an environment (list of bindings for identifiers) associates to each  $x_i$  as value of type  $A_i$ . So the environment denotes an element of  $(\llbracket A_1 \rrbracket, \ldots, \llbracket A_n \rrbracket)$ , and we write  $\llbracket \Gamma \rrbracket$  for this set.

Given a Core- $\lambda$  term  $\Gamma \vdash M : B$ , we see that M, together with environment, gives a closed term of type B. So M denotes a function  $\llbracket M \rrbracket$  from  $\llbracket \Gamma \rrbracket$  to  $\llbracket B \rrbracket$ .

In summary, the denotational semantics is organized as follows.

- A type  $A$  denotes the set  $[\![A]\!]$ 

- A context  $x_1 : A_1, \ldots, x_n : A_n$  denotes the set  $(\llbracket A_1 \rrbracket, \ldots, \llbracket A_n \rrbracket)$
- A term  $\Gamma \vdash M : B$  denotes a function  $\llbracket M \rrbracket : \llbracket \Gamma \rrbracket \to \llbracket B \rrbracket$

<span id="page-7-0"></span>The denotations of types and terms is given in Figure [4.](#page-7-0)

Figure 4: Denotational semantics of  $\text{Core-}\lambda$ 

The denotations of  $Core-\lambda$  types

$$
\begin{array}{llll}\n\text{[Boolean]} & = & \{\text{true}, \text{false}\} \\
\text{[P]} & = & \text{see set of values in Appendix A} \\
\text{[I1]}, \dots, T_n)\text{]} & = & \text{[I1]}, \dots, \text{[In]}) \\
\text{[I4} \rightarrow B\text{]} & = & \text{[I4]} \rightarrow \text{[B]} \\
\end{array}
$$

The denotations of  $\text{Core-}\lambda$  terms which together specify the function  $[\![\_]\!] : [\![\Gamma]\!] \to [\![T]\!]$ 

$$
\begin{array}{rcl}\n\llbracket \mathbf{x} \rrbracket \langle (\rho, \mathbf{x} \mapsto x, \rho') \rangle & = & x \\
\llbracket C(d, T) \rrbracket \langle \rho \rangle & = & d \\
\llbracket (\overline{M_i}) \rrbracket \langle \rho \rangle & = & (\overline{\llbracket M_i \rrbracket \langle \rho \rangle}) \\
\llbracket \delta \langle N \rangle \rrbracket \langle \rho \rangle & = & (\llbracket \delta \rrbracket \langle \rho \rangle) \langle v \rangle \; where \; v = \llbracket N \rrbracket \langle \rho \rangle \\
\llbracket \lambda \mathbf{x}.M \rrbracket \langle \rho \rangle & = & \lambda x. \llbracket M \rrbracket \langle (\rho, \mathbf{x} \mapsto x) \rangle \\
\llbracket M_f \langle N \rangle \rrbracket \langle \rho \rangle & = & (\llbracket M_f \rrbracket \langle \rho \rangle) \langle v \rangle \; where \; v = \llbracket N \rrbracket \langle \rho \rangle \\
\llbracket M_I \cdot \mathbf{m} \langle \overline{N_i} \rangle \rrbracket \langle \rho \rangle & = & (\llbracket M_I \rrbracket \langle \rho \rangle) .m \langle \overline{v_i} \rangle \; where \; \overline{v_i} = \llbracket N_i \rrbracket \langle \rho \rangle \\
\end{array}
$$

# <span id="page-8-0"></span>5 Serialization

This section defines a binary format, which is used to store ErgoTree contracts in persistent stores, to transfer them over the wire and to enable cross-platform interoperation.

Terms of the language described in Section [2](#page-3-0) can be serialized to array of bytes to be stored in Ergo blockchain (e.g. as Box.propositionBytes).

When the guarding script of an input box of a transaction is validated the **proposition**Bytes array is deserialized to an ErgoTree IR (represented by the ErgoTree class), which can be evaluated as it is specified in Section [4.](#page-6-0)

Here we specify the serialization procedure in general. The serialization format of ErgoTree types (SType class) and nodes (Value class) is specified in section [5.1](#page-9-0) and Appendix [C](#page-47-0) correspondingly.

Table [1](#page-8-1) shows size limits which are checked during contract deserialization, which is important to resist malicious script attacks.

| Constant               | Value               | Description                                                            |
|------------------------|---------------------|------------------------------------------------------------------------|
| $VLQ_{max}$            | 10                  | Maximum size of VLQ encoded byte sequence (See VLQ formats E.1)        |
| $T_{max}$              | 100                 | Maximum size of serialized type term (see Type format 5.1)             |
| $D_{max}$              | 4Kb                 | Maximum size of serialized data instance (see Data format 5.2)         |
| $C_{max}$              | $T_{max} + D_{max}$ | Maximum size of serialized data instance (see Const format 5.3)        |
| $Expr_{max}$           | 4Kb                 | Maximum size of serialized ErgoTree term (see Expr format 5.4)         |
| $ErgoTree_{max}$   4Kb |                     | Maximum size of serialized ErgoTree contract (see ErgoTree format 5.5) |

<span id="page-8-1"></span>Table 1: Serialization limits

All the serialization formats which are uses and defined thoughout this section are listed in Table [2](#page-8-2) which introduces a name for each format and also shows the number of bytes each format may occupy in the byte stream.

| Format       | $#$ bytes                | Description                                                       |
|--------------|--------------------------|-------------------------------------------------------------------|
| Byte         |                          | 8-bit signed two's-complement integer                             |
| Short        | $\overline{2}$           | 16-bit signed two's-complement integer (big-endian)               |
| Int          | 4                        | 32-bit signed two's-complement integer (big-endian)               |
| Long         | 8                        | 64-bit signed two's-complement integer (big-endian)               |
| UByte        | $\mathbf{1}$             | 8-bit unsigned integer                                            |
| UShort       | $\overline{2}$           | 16-bit unsigned integer (big-endian)                              |
| UInt         | $\overline{4}$           | 32-bit unsigned integer (big-endian)                              |
| ULong        | 8                        | 64-bit unsigned integer (big-endian)                              |
| VLQ(UShort)  | [13]                     | Encoded unsigned Short value using VLQ. See [VLQa, VLQb] and E.1  |
| VLQ(UInt)    | $\overline{1.5}$         | Encoded unsigned 32-bit integer using VLQ.                        |
| VLQ(ULong)   | $[1VLQ_{max}]$           | Encoded unsigned 64-bit integer using VLQ.                        |
| Bits         | $\overline{1}Bits_{max}$ | A collection of bits packed in a sequence of bytes.               |
| Bytes        | $[1Bytes_{max}]$         | A sequence of bytes, which size is stored elsewhere or wellknown. |
| Type         | $\overline{[1T_{max}]}$  | Serialized type terms of ErgoTree. See 5.1                        |
| Data         | $[1D_{max}]$             | Serialized data values of ErgoTree. See 5.2                       |
| GroupElement | 33                       | Serialized elements of eliptic curve group. See 5.2.1             |
| SigmaProp    | $[1SigmaProp_{max}]$     | Serialized sigma propositions. See 5.2.2                          |
| AvlTree      | 44                       | Serialized dynamic dictionary digest. See 5.2.3                   |
| Constant     | $[1C_{max}]$             | Serialized ErgoTree constants (values with types). See 5.3        |
| Expr         | $[1Expr_{max}]$          | Serialized expression terms of ErgoTree. See 5.4                  |
| ErgoTree     | $[1ErgoTree_{max}]$      | Serialized instances of ErgoTree contracts. See 5.5               |

<span id="page-8-2"></span>Table 2: Serialization formats

We use [1..*n*] notation when serialization may produce from 1 to n bytes depending of actual

data instance.

Serialization format of ErgoTree is optimized for compact storage and very fast deserialization. In many cases serialization procedure is data dependent and thus have branching logic. To express this complex serialization logic in the specification we use a pseudo-language with operators like for, match, if, optional. The language allows to specify a *structure* out of *simple serialization* slots. Each slot specifies a fragment of serialized stream of bytes, whereas *operators* specifiy how the slots are combined together to form the resulting stream of bytes. The notation is summarized in Table [3.](#page-9-1)

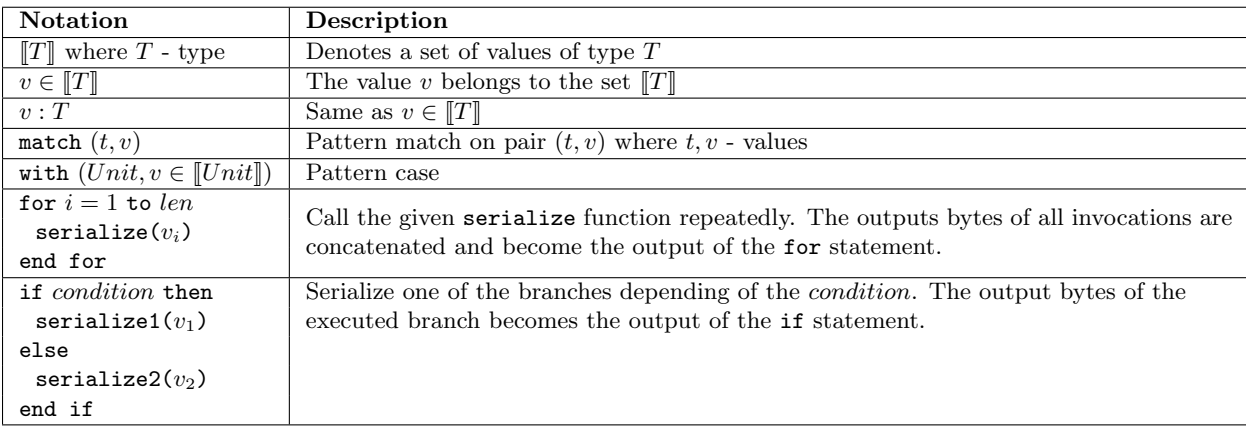

<span id="page-9-1"></span>Table 3: Serialization Notation

In the next section we describe how types (like  $Int$ ,  $Coll[Byte]$ , etc.) are serialized, then we define serialization of typed data. This will give us a basis to describe serialization of Constant nodes of ErgoTree. From that we will proceed to serialization of arbitrary ErgoTree trees.

#### <span id="page-9-0"></span>5.1 Type Serialization

For motivation behind this type encoding please see Appendix [D.1.](#page-61-1)

#### 5.1.1 Distribution of type codes

The whole space of 256 one byte codes is divided as shown in Figure [4.](#page-9-2)

<span id="page-9-2"></span>Table 4: Distribution of type codes between Data and Function types

| Value/Interval          | Distribution                                                                                 |
|-------------------------|----------------------------------------------------------------------------------------------|
| 0x00                    | special value to represent undefined type (NoType in ErgoTree)                               |
| $0x01 - 0x6F(111)$      | <i>data types</i> including primitive types, arrays, options aka nullable types, classes (in |
|                         | future), $111 = 255 - 144$ different codes                                                   |
| $0x70(112) - 0xFF(255)$ | function types T1 => T2, $144 = 12 \times 12$ different codes $^1$                           |

#### 5.1.2 Encoding of Data Types

There are eight different values for *embeddable* types and 3 more are reserved for the future extensions. Each embeddable type has a type code in the range 1,...,11 as shown in Figure [5.](#page-10-0)

<span id="page-10-0"></span>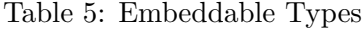

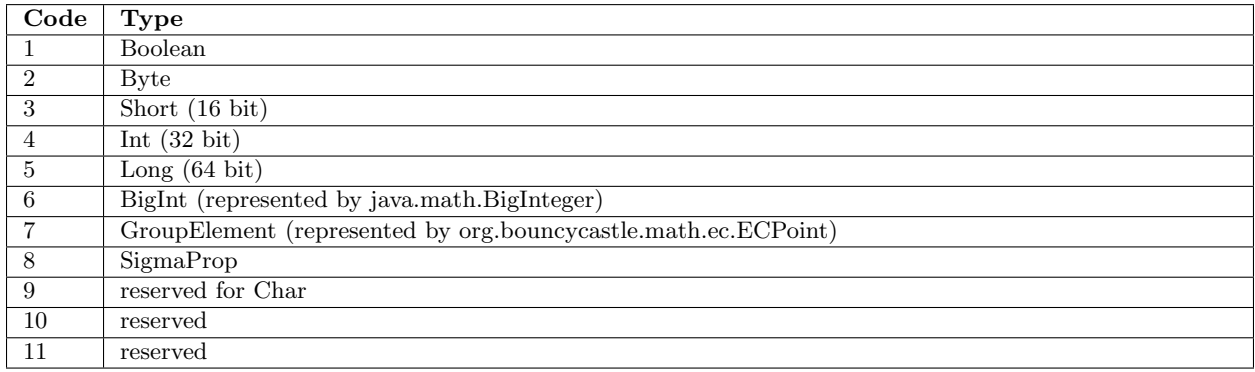

<span id="page-10-1"></span>Table 6: Code Ranges of Data Types

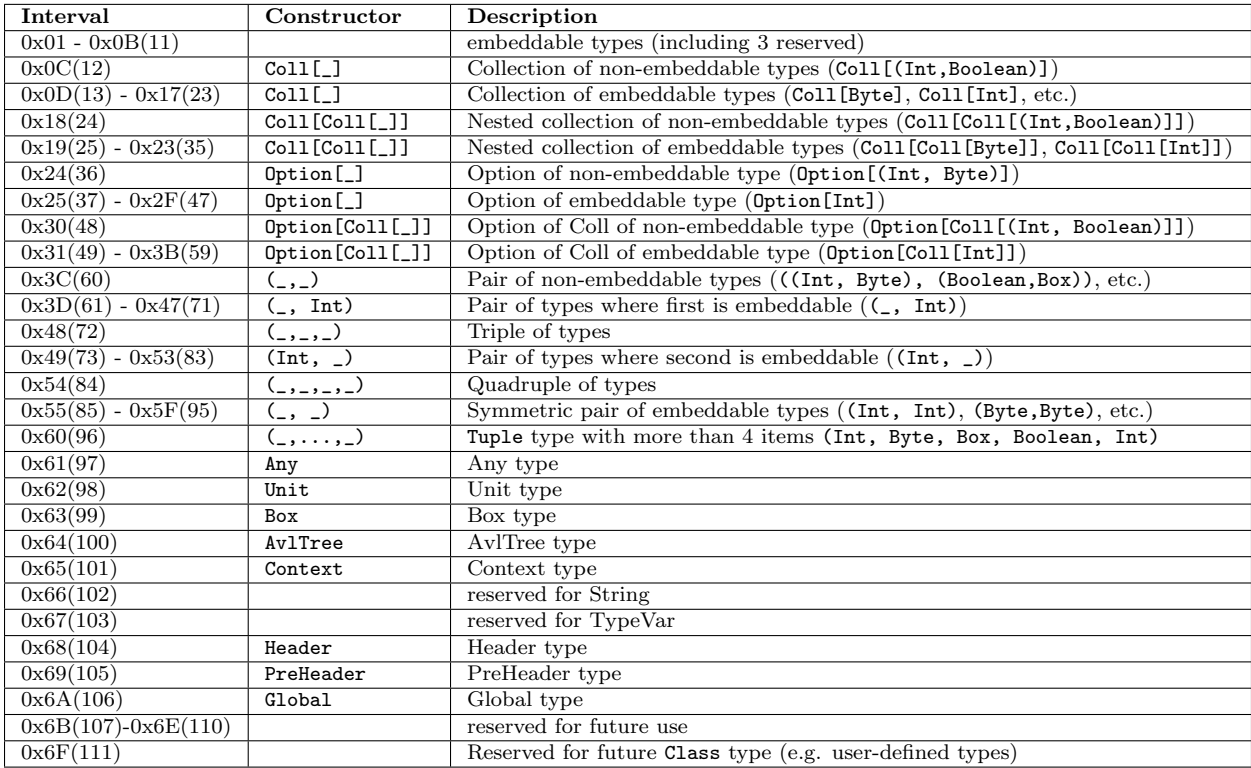

For each type constructor like Coll or Option we use the encoding schema defined below. Type constructor has an associated *base code* which is multiple of 12 (e.g. 12 for Coll[1], 24 for Coll[Coll[\_]] etc.). The base code can be added to the embeddable type code to produce the code of the constructed type, for example  $12 + 1 = 13$  is a code of Coll[Byte]. The code of type constructor (e.g. 12 in this example) is used when type parameter is non-embeddable type (e.g. Coll[(Byte, Int)]). In this case the code of type constructor is read first, and then recursive descent is performed to read bytes of the parameter type (in this case (Byte, Int)). This encoding allows very simple and fast decoding by using div and mod operations.

Following the above encoding schema the interval of codes for data types is divided as shown

in Table [6.](#page-10-1)

#### 5.1.3 Encoding of Function Types

We use 12 different values for both domain and range types of functions. This gives us  $12*12 = 144$ function types in total and allows to represent  $11 * 11 = 121$  functions over primitive types using just single byte.

Each code F in a range of the function types (i.e  $F \in \{112, \ldots, 255\}$ ) can be represented as  $F = D*12+R+112$ , where  $D, R \in \{0, \ldots, 11\}$  - indices of domain and range types correspondingly, 112 - is the first code in an interval of function types.

If  $D = 0$  then the domain type is not embeddable and the recursive descent is necessary to write/read the domain type.

If  $R = 0$  then the range type is not embeddable and the recursive descent is necessary to write/read the range type.

#### <span id="page-11-1"></span>5.1.4 Recursive Descent

When an argument of a type constructor is not a primitive type we fallback to the simple encoding schema in which case we emit the separate code for the type constructor according to the table above and descend recursively to every child node of the type tree.

We do this descend only for those children whose code cannot be embedded in the parent code. For example, serialization of  $Coll([Int,Boolean])$  proceeds as the following:

- 1. Emit 0x0C because the elements type of the collection is not embeddable
- 2. Recursively serialize (Int, Boolean)
- 3. Emit 0x41(=0x3D+4) because the first type of the pair is embeddable and its code is 4
- 4. Recursivley serialize Boolean
- 5. Emit 0x02 the code for embeddable type Boolean

More examples of type serialization are shown in Table [7](#page-11-0)

<span id="page-11-0"></span>Table 7: Examples of type serialization

| Type                            | D        | $\bf R$ | <b>Serialized Bytes</b> | $\#\text{Bytes}$            | Comments                                 |
|---------------------------------|----------|---------|-------------------------|-----------------------------|------------------------------------------|
| Byte                            |          |         | 2                       |                             | simple embeddable type                   |
| Coll[Byte]                      |          |         | $12 + 2 = 14$           |                             | embeddable type in Coll                  |
| Coll[Coll[Byte]]                |          |         | $24 + 2 = 26$           |                             | embeddable type in nested Coll           |
| Option[Byte]                    |          |         | $36 + 2 = 38$           |                             | embeddable type in Option                |
| $\overline{Option[Coll[Byte]]}$ |          |         | $48 + 2 = 50$           |                             | embeddable type in Coll nested in Option |
| (int, Int)                      |          |         | $84 + 4 = 88$           |                             | symmetric pair of embeddable type        |
| Int=>Boolean                    | 4        |         | $161 = 4*12+1+112$      |                             | embeddable domain and range              |
| $(int, Int) = > Int$            | $\Omega$ | 4       | $115=0*12+4+112$ , 88   | $\mathcal{D}_{\mathcal{L}}$ | embeddable range, then symmetric pair    |
| (Int, Boolean)                  |          |         | $60 + 4, 1$             | $\overline{2}$              | Int embedded in pair, then Boolean       |
| $(int, Box)=\gt{Boolean}$       | $\Omega$ |         | $0*12+1+112, 60+4, 99$  | 3                           | func with embedded range, then Int em-   |
|                                 |          |         |                         |                             | bedded, then Box                         |

#### <span id="page-12-0"></span>5.2 Data Serialization

In ErgoTree all runtime data values have an associated type also available at runtime (this is called type reification[\[Rei\]](#page-17-9)). However serialization format separates data values from its type descriptors. This allows to save space when for example a collection of items is serialized.

It is done is such a way that the contents of a typed data structure can be fully described by a type tree. For example having a typed data object d: (Int, Coll[Byte], Boolean) we can tell, by examining the structure of the type, that d is a tuple with 3 items, the first item contain 32-bit integer, the second - collection of bytes, and the third - logical true/false value.

To serialize/deserialize typed data we need to know its type descriptor (type tree). The data serialization procedure is recursive over a type tree and the corresponding sub-components of the data object. For primitive types (the leaves of the type tree) the format is fixed. The data values of ErgoTree types are serialized according to the predefined recursive function shown in Figure [5](#page-12-1) which uses the notation from Table [3.](#page-9-1)

<span id="page-12-1"></span>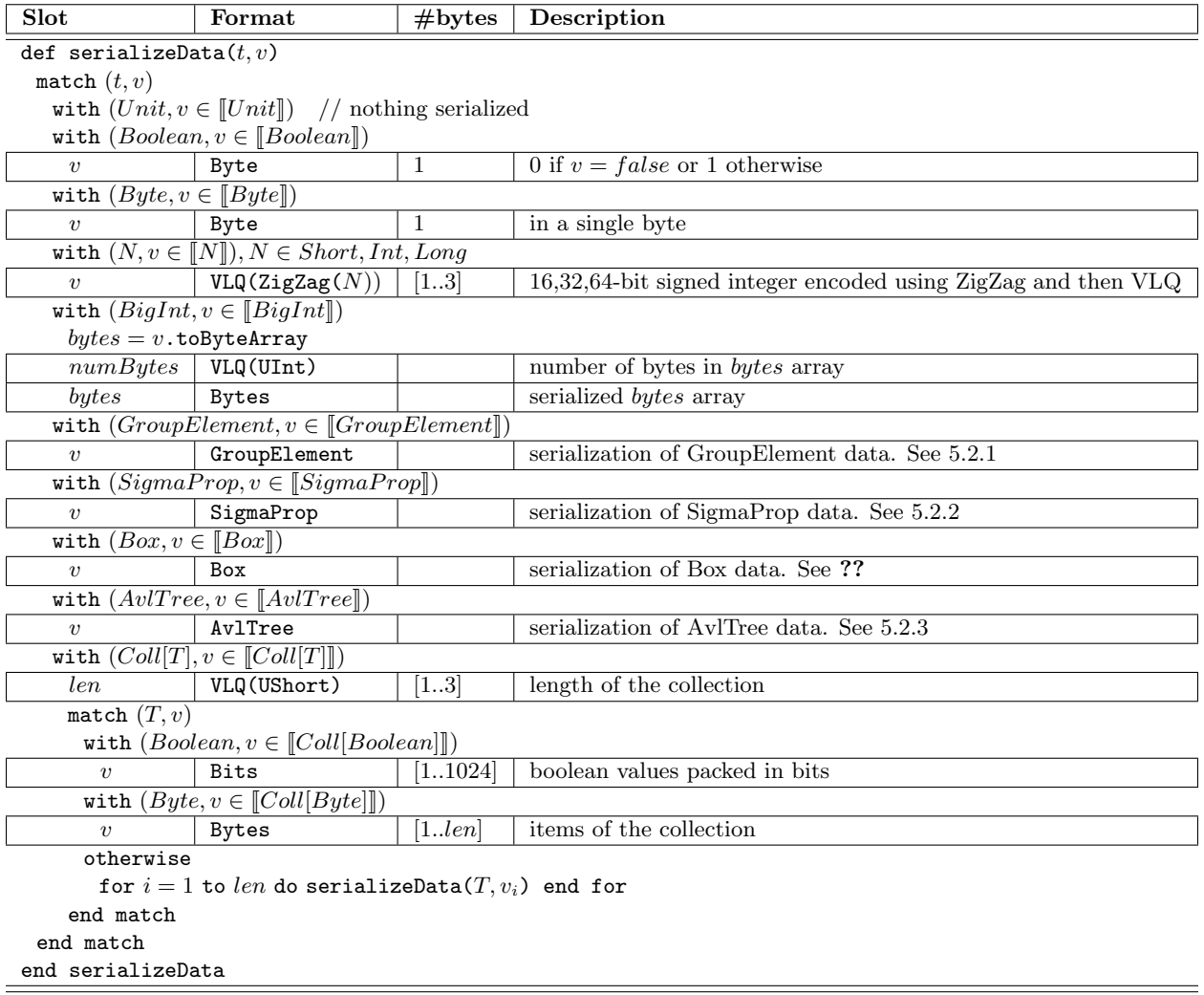

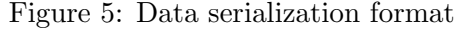

#### <span id="page-13-0"></span>5.2.1 GroupElement serialization

A value of the GroupElement type is represented in reference implementation using SecP256K1Point class of the org.bouncycastle.math.ec.custom.sec package and serialized into ASN.1 encoding. During deserialization the different encodings are taken into account including point compression for  $F_p$  (see X9.62 sec. 4.2.1 pg. 17).

| Slot    | Format                       | $#$ bytes | Description                                                                   |  |  |  |
|---------|------------------------------|-----------|-------------------------------------------------------------------------------|--|--|--|
|         | def serialize $(qe)$         |           |                                                                               |  |  |  |
|         | if <i>ge.isInfinity</i> then |           |                                                                               |  |  |  |
| bytes   | rep(0, 33)                   | 33        | all bytes $= 0$                                                               |  |  |  |
| else    |                              |           |                                                                               |  |  |  |
| bytes   | <b>Bytes</b>                 | 33        | where $bytes(0) \neq 0$ , see sigmastate.serialization.GroupElementSerializer |  |  |  |
| end if  |                              |           |                                                                               |  |  |  |
| end def |                              |           |                                                                               |  |  |  |

Figure 6: GroupElement serialization format

#### <span id="page-13-1"></span>5.2.2 SigmaProp serialization

In reference implementation values of SigmaProp type are serialized using SigmaBoolean.serializer

| Slot                                                               | Format                                                              | $#$ bytes | Description                                                                        |  |  |
|--------------------------------------------------------------------|---------------------------------------------------------------------|-----------|------------------------------------------------------------------------------------|--|--|
|                                                                    | def serializeSigma $(sp : SigmaTree)$                               |           |                                                                                    |  |  |
| sp. opCode                                                         | Byte                                                                | 1         | opcode of SigmaTree node                                                           |  |  |
| match $sp$                                                         |                                                                     |           |                                                                                    |  |  |
| with $dl : ProveDlog$                                              |                                                                     |           |                                                                                    |  |  |
| dl.value                                                           | GroupElement                                                        | 33        | see $5.2.1$                                                                        |  |  |
| with $dht: Prove DHTuple$                                          |                                                                     |           |                                                                                    |  |  |
| dht.qv                                                             | GroupElement                                                        | 33        | see $5.2.1$                                                                        |  |  |
| dht.hv                                                             | GroupElement                                                        | 33        |                                                                                    |  |  |
| dht.uv                                                             | GroupElement                                                        | 33        |                                                                                    |  |  |
| dht.vv                                                             | GroupElement                                                        | 33        |                                                                                    |  |  |
| with $and: CAND$                                                   |                                                                     |           |                                                                                    |  |  |
| nChildren                                                          | VLQ(UShort)                                                         | 13        | number of children                                                                 |  |  |
|                                                                    | for $i = 1$ to nChildren do serializeSigma(and.children(i)) end for |           |                                                                                    |  |  |
| with $or:COR$                                                      |                                                                     |           |                                                                                    |  |  |
| nChildren                                                          | VLQ(UShort)                                                         | 13        | number of children                                                                 |  |  |
|                                                                    |                                                                     |           | for $i = 1$ to $nChildren$ do serializeSigma(or.children(i)) end for               |  |  |
| with $th:CTHRESHOLD$                                               |                                                                     |           |                                                                                    |  |  |
| th.k                                                               | VLQ(UShort)                                                         | 13        | $k$ out of $n$                                                                     |  |  |
| nChildren                                                          | VLQ(UShort)                                                         | 13        | number of children                                                                 |  |  |
|                                                                    |                                                                     |           | for $i = 1$ to <i>nChildren</i> do serializeSigma( <i>th.children(i)</i> ) end for |  |  |
| with $\Box$ : $Trivial Prop$ // besides opCode no additional bytes |                                                                     |           |                                                                                    |  |  |
| end match                                                          |                                                                     |           |                                                                                    |  |  |
| end def                                                            |                                                                     |           |                                                                                    |  |  |

Figure 7: SigmaProp serialization format

#### <span id="page-13-2"></span>5.2.3 AvlTree serialization

In reference implementation values of AvlTree type are serialized using AvlTreeData.serializer.

| Slot                    | Format    | $#$ bytes  | Description                                                      |
|-------------------------|-----------|------------|------------------------------------------------------------------|
| $\mathcal{d}igest$      | Bytes     | DigestSize | authenticated tree digest: root hash along with tree height      |
| treeFlags               | UByte     |            | allowed modifications of the tree. The operation is allowed when |
|                         |           |            | bit is set to 1. bit0 - insert, bit1 - update, bit2 - remove     |
| keyLength               | VLQ(UInt) | [15]       | the length of each key in the tree                               |
| $optional\ valueLength$ |           |            |                                                                  |
| tag                     | Byte      |            | $0$ - no value; $1$ - has value                                  |
| when $taq == 1$         |           |            |                                                                  |
| valueLength             | VLQ(UInt) | *1<br>Ί,   | the length of all the values in the tree                         |
| end optional            |           |            |                                                                  |

Figure 8: AvlTree serialization format

#### <span id="page-14-0"></span>5.3 Constant Serialization

Constant format is simple and self sufficient to represent any data value. Serialized bytes of the Constant format contain both the type bytes and the data bytes, thus it can be stored or wire transfered and then later unambiguously interpreted. The format is shown in Figure [9](#page-14-3)

Figure 9: Constant serialization format

<span id="page-14-3"></span>

| Slot  | Format | $\#$ bytes        | <b>Description</b>                          |
|-------|--------|-------------------|---------------------------------------------|
| type  | Type   | $\tau$<br> 11 max | $\perp$ type of the data instance (see 5.1) |
| value | Data   | $[1D_{max}]$      | serialized data instance (see 5.2)          |

In order to parse the Constant format first use type serializer form section [5.1](#page-9-0) and read the type. Then use the parsed type as an argument of data serializer given in section [5.2.](#page-12-0)

#### <span id="page-14-1"></span>5.4 Expression Serialization

Expressions of ErgoTree are serialized as tree data structure using recursive procedure described in Figure [10.](#page-14-4) Expression nodes are represented in the reference implementation using Value class.

<span id="page-14-4"></span>

| Slot                    | Format   | $#$ bytes                              | Description                                                            |
|-------------------------|----------|----------------------------------------|------------------------------------------------------------------------|
| def serializeExpr $(e)$ |          |                                        |                                                                        |
| e. opCode               | Byte     | -1                                     | opcode of ErgoTree node, used for selection of an appropriate node     |
|                         |          |                                        | serializer from Appendix C                                             |
|                         |          | if $opCode \leq$ LastConstantCode then |                                                                        |
| $\mathfrak{c}$          | Constant | $[1C_{max}]$                           | Constant serialization according to 5.3                                |
| else                    |          |                                        |                                                                        |
| body                    | 0p       | $[1Expr_{max}]$                        | serialization of the operation depending on e.opCode as defined in Ap- |
|                         |          |                                        | pendix C                                                               |
| end if                  |          |                                        |                                                                        |
| end serializeExpr       |          |                                        |                                                                        |

Figure 10: Expr serialization format

#### <span id="page-14-2"></span>5.5 ErgoTree serialization

The ErgoTree propostions stored in UTXO boxes are represented in the reference implementation using ErgoTree class. The class is serialized using the ErgoTree serialization format shown in Figure [11.](#page-15-0)

<span id="page-15-0"></span>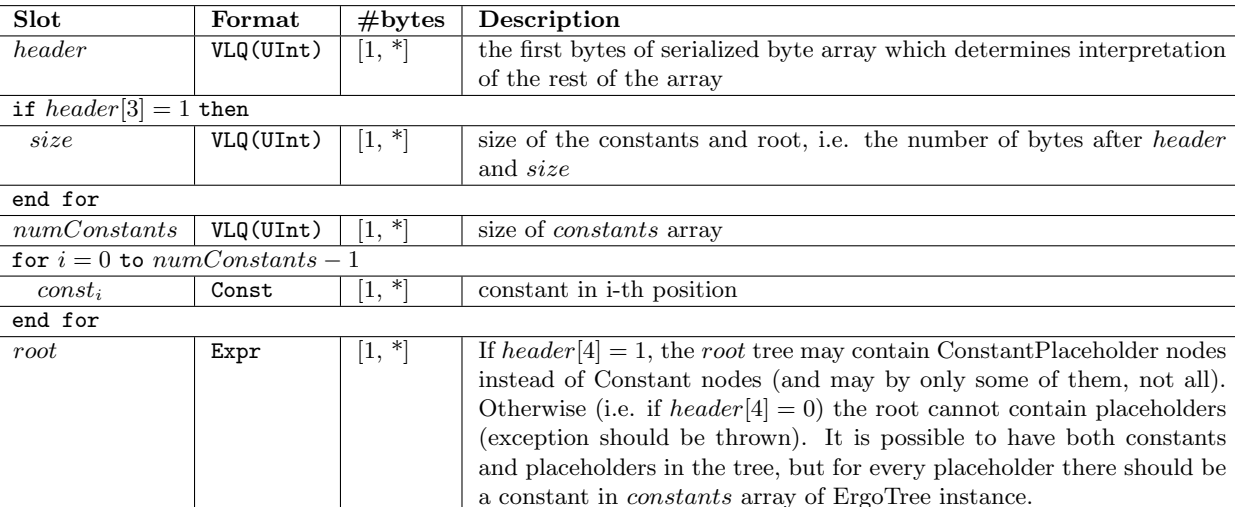

#### Figure 11: ErgoTree serialization format

Serialized instances of ErgoTree class are self sufficient and can be stored and passed around. ErgoTree format defines top-level serialization format of ErgoTree scripts. The interpretation of the byte array depend on the first header bytes, which uses VLQ encoding up to 30 bits. Currently we define meaning for only first byte, which may be extended in future versions. The meaning of the bits is shown in Figure [12.](#page-15-1)

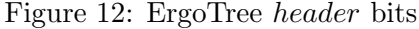

<span id="page-15-1"></span>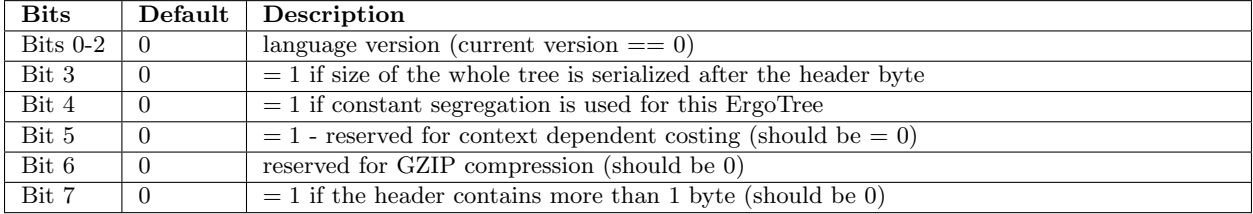

Currently we don't specify interpretation for the second and other bytes of the header. We reserve the possibility to extend header by using Bit  $7 == 1$  and chain additional bytes as in VLQ. Once the new bytes are required, a new version of the language should be created and implemented via soft-forkability. That new language will give an interpretation for the new bytes.

The default behavior of ErgoTreeSerializer is to preserve original structure of ErgoTree and check consistency. In case of any inconsistency the serializer throws exception.

If constant segregation Bit4 is set to 1 then constants collection contains the constants for which there may be ConstantPlaceholder nodes in the tree. Nowever, if the constant segregation bit is 0, then *constants* collection should be empty and any placeholder in the tree will lead to exception.

# <span id="page-16-0"></span>6 Compliant Implementation

# References

- <span id="page-17-2"></span>[CKM18] Alexander Chepurnoy, Vasily Kharin, and Dmitry Meshkov. Self-reproducing coins as universal turing machine, 2018. <https://arxiv.org/abs/1806.10116>.
- <span id="page-17-3"></span>[Fow10] Martin Fowler. Domain-Specific Languages. 01 2010.
- <span id="page-17-4"></span>[Hud96] Paul Hudak. Building domain-specific embedded languages. ACM Comput. Surv., 28(4es):196–es, December 1996.
- <span id="page-17-0"></span>[Ler17] Sergio Lerner. A bitcoin transaction that takes 5 hours to verify, 2017. [https://bitslog.wordpress.com/2017/01/08/](https://bitslog.wordpress.com/2017/01/08/a-bitcoin-transaction-that-takes-5-hours-to-verify/) [a-bitcoin-transaction-that-takes-5-hours-to-verify/](https://bitslog.wordpress.com/2017/01/08/a-bitcoin-transaction-that-takes-5-hours-to-verify/).
- <span id="page-17-9"></span>[Rei] Reification. [https://en.wikipedia.org/wiki/Reification\\_\(computer\\_science\)](https://en.wikipedia.org/wiki/Reification_(computer_science)).
- <span id="page-17-5"></span>[Ubi] Ubiquitous language. [https://www.martinfowler.com/bliki/UbiquitousLanguage.](https://www.martinfowler.com/bliki/UbiquitousLanguage.html) [html](https://www.martinfowler.com/bliki/UbiquitousLanguage.html).
- <span id="page-17-7"></span>[VLQa] Variable-length quantity. [https://en.wikipedia.org/wiki/Variable-length\\_](https://en.wikipedia.org/wiki/Variable-length_quantity) [quantity](https://en.wikipedia.org/wiki/Variable-length_quantity).
- <span id="page-17-8"></span>[VLQb] Variable-length quantity. [https://rosettacode.org/wiki/Variable-length\\_](https://rosettacode.org/wiki/Variable-length_quantity) [quantity](https://rosettacode.org/wiki/Variable-length_quantity).
- <span id="page-17-1"></span>[Woo14] Gavin Wood. Ethereum: A secure decentralised generalised transaction ledger. Available at <http://gavwood.com/Paper.pdf>, 2014.
- <span id="page-17-6"></span>[WTF] The most wtf-y programming languages. [https://www.itworld.com/article/](https://www.itworld.com/article/2833252/the-most-wtf-y-programming-languages.html) [2833252/the-most-wtf-y-programming-languages.html](https://www.itworld.com/article/2833252/the-most-wtf-y-programming-languages.html).

# <span id="page-18-0"></span>A Predefined types

<span id="page-18-2"></span>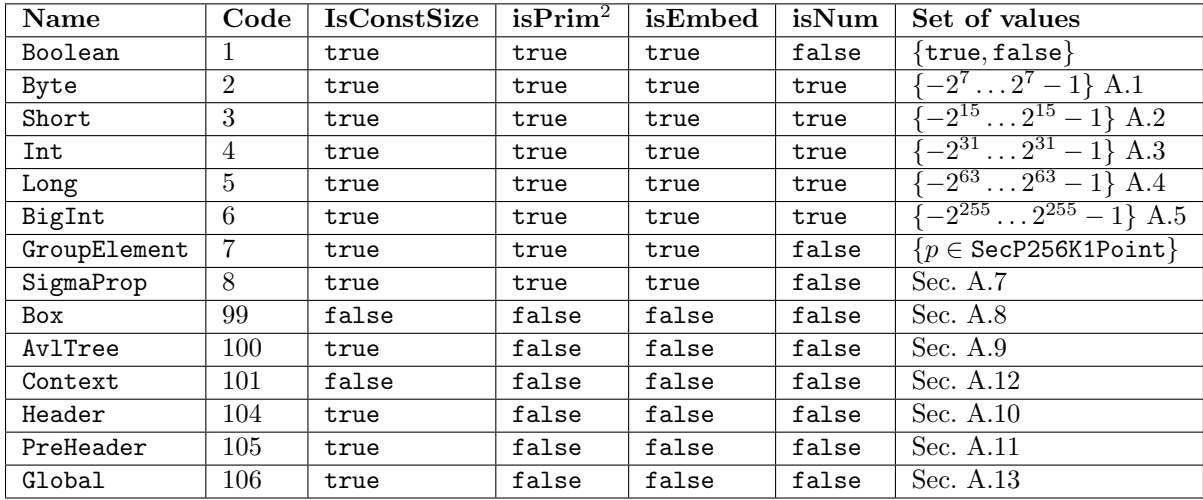

Table 8: Predefined types of ErgoTree

There is a section for each type with sub-sections for all available methods. Each method is characterized by the description, signature (i.e. name, parameters and return type), description of all parameters and reference to the serialization format.

There is universal primitive which can represent any method invocation (MethodCall). However, many method are also mapped to the special primitive operations to save storage space.

The following sub-sections are auto-generated from type descriptors of ErgoTree reference implementation.

#### <span id="page-18-1"></span>A.1 Byte type

#### A.1.1 Byte.toByte method (Code 106.1)

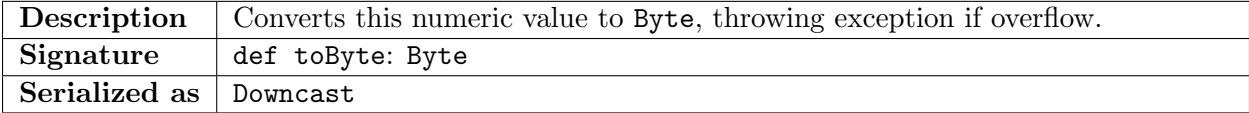

#### A.1.2 Byte.toShort method (Code 106.2)

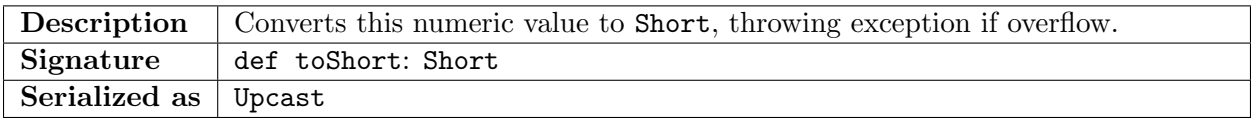

### A.1.3 Byte.toInt method (Code 106.3)

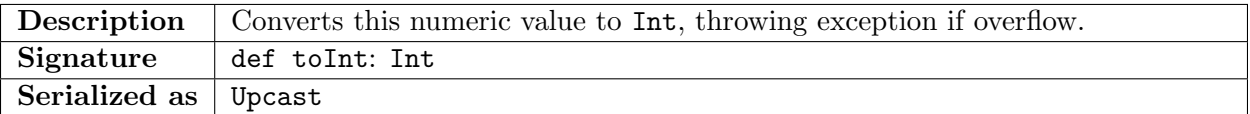

# A.1.4 Byte.toLong method (Code 106.4)

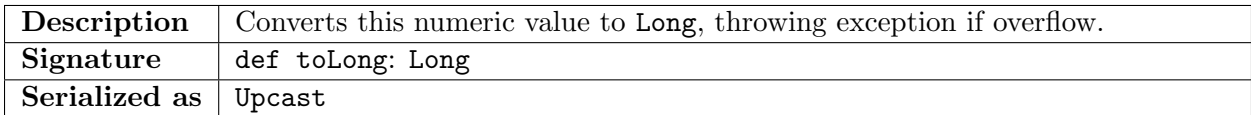

### A.1.5 Byte.toBigInt method (Code 106.5)

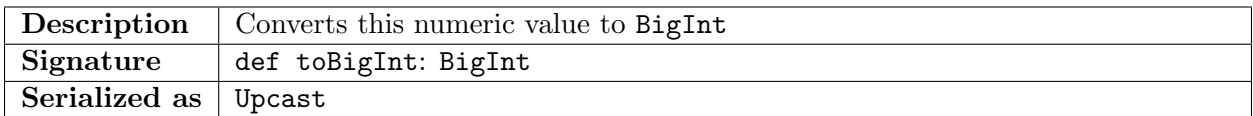

# <span id="page-19-0"></span>A.2 Short type

# A.2.1 Short.toByte method (Code 106.1)

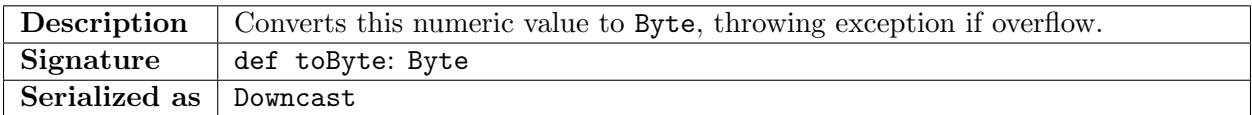

### A.2.2 Short.toShort method (Code 106.2)

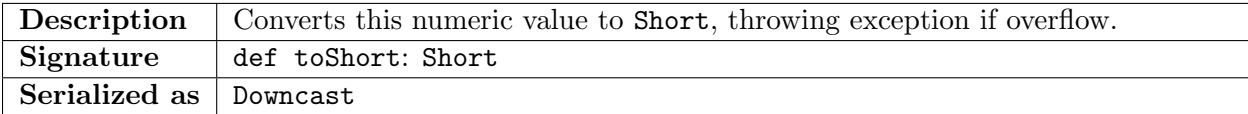

# A.2.3 Short.toInt method (Code 106.3)

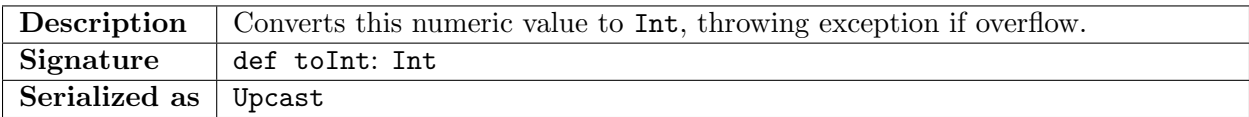

# A.2.4 Short.toLong method (Code 106.4)

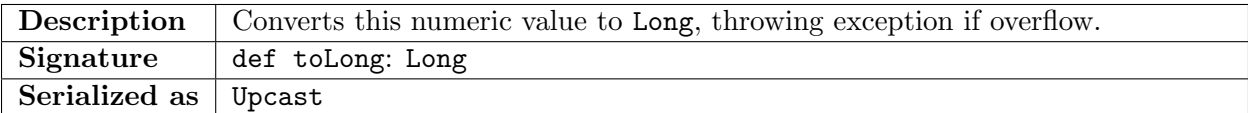

# A.2.5 Short.toBigInt method (Code 106.5)

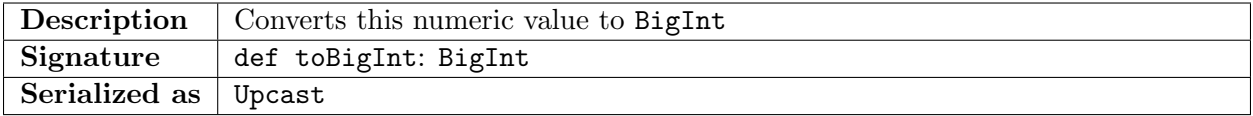

# <span id="page-20-0"></span>A.3 Int type

# A.3.1 Int.toByte method (Code 106.1)

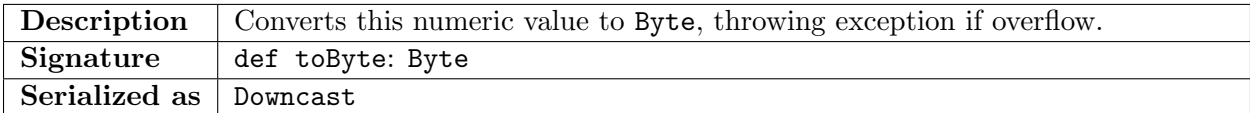

#### A.3.2 Int.toShort method (Code 106.2)

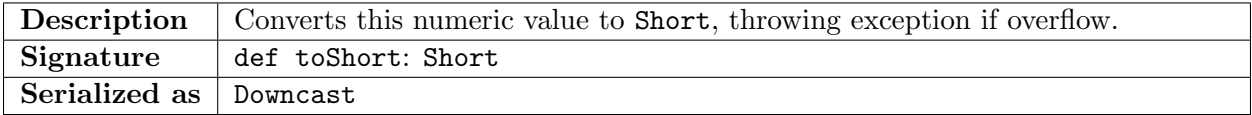

# A.3.3 Int.toInt method (Code 106.3)

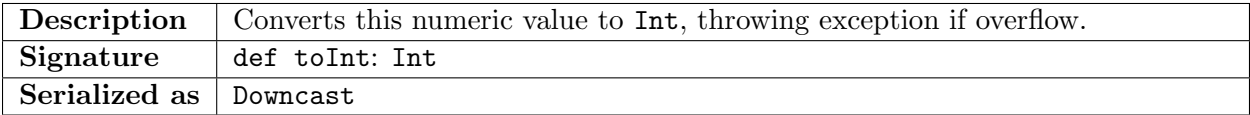

# A.3.4 Int.toLong method (Code 106.4)

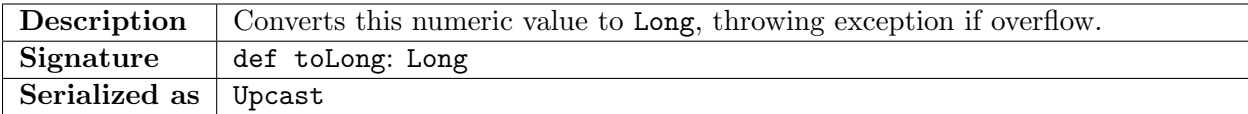

### A.3.5 Int.toBigInt method (Code 106.5)

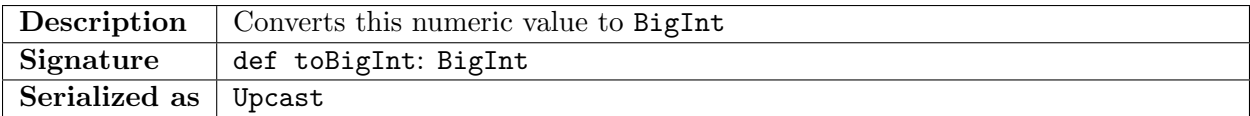

# <span id="page-20-1"></span>A.4 Long type

# A.4.1 Long.toByte method (Code 106.1)

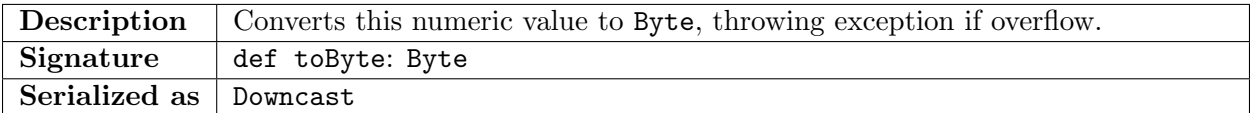

#### A.4.2 Long.toShort method (Code 106.2)

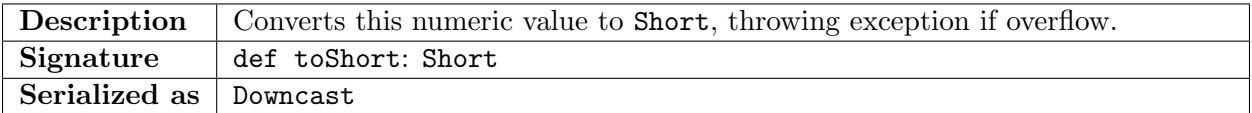

### A.4.3 Long.toInt method (Code 106.3)

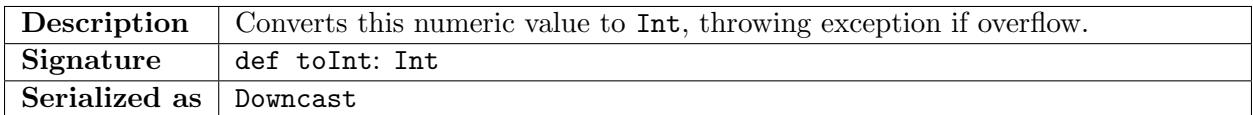

### A.4.4 Long.toLong method (Code 106.4)

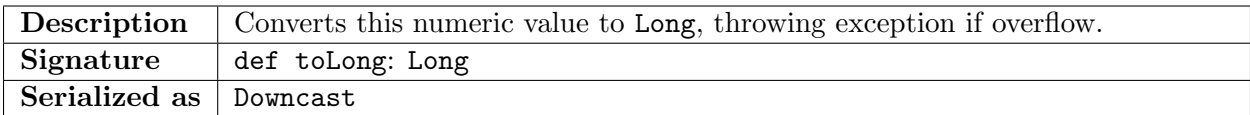

### A.4.5 Long.toBigInt method (Code 106.5)

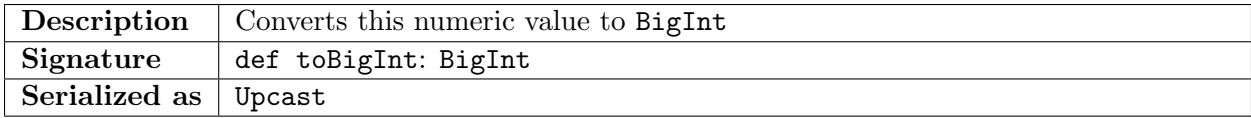

### <span id="page-21-0"></span>A.5 BigInt type

### A.5.1 BigInt.toBigInt method (Code 106.5)

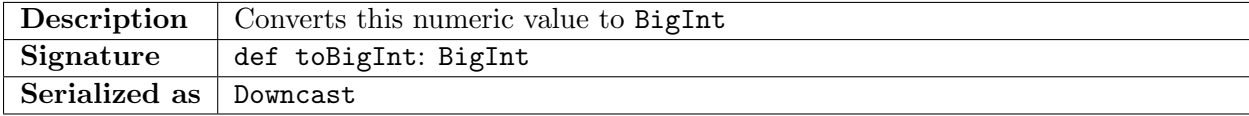

### <span id="page-21-1"></span>A.6 GroupElement type

### A.6.1 GroupElement.getEncoded method (Code 7.2)

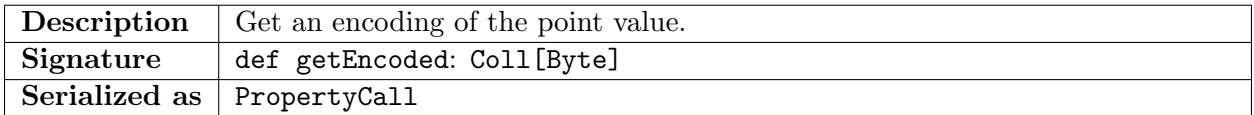

### <span id="page-21-2"></span>A.6.2 GroupElement.exp method (Code 7.3)

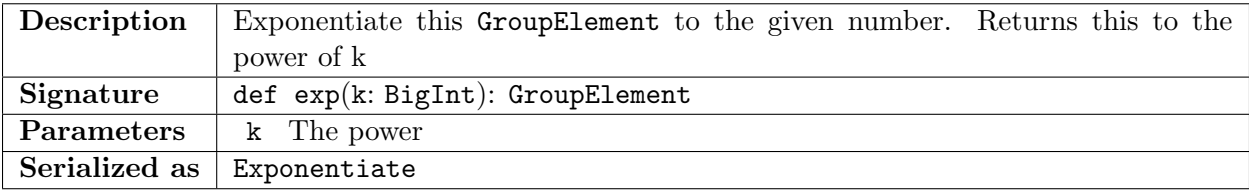

### <span id="page-21-3"></span>A.6.3 GroupElement.multiply method (Code 7.4)

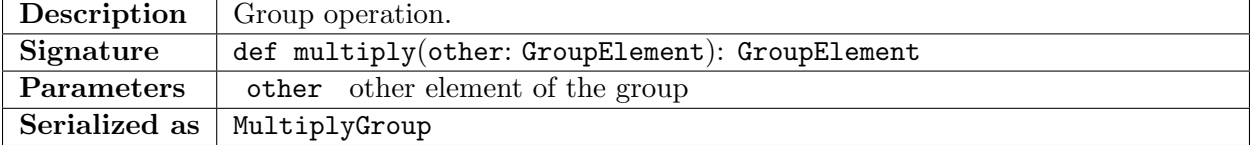

A.6.4 GroupElement.negate method (Code 7.5)

| Description                        | Inverse element of the group. |
|------------------------------------|-------------------------------|
| Signature                          | def negate: GroupElement      |
| Serialized as $\vert$ PropertyCall |                               |

### <span id="page-22-0"></span>A.7 SigmaProp type

Values of SigmaProp type hold sigma propositions, which can be proved and verified using Sigma protocols. Each sigma proposition is represented as an expression where sigma protocol primitives such as ProveDlog, and ProveDHTuple are used as constants and special sigma protocol connectives like &&,|| and THRESHOLD are used as operations.

<span id="page-22-2"></span>The abstract syntax of sigma propositions is shown in Figure [13.](#page-22-2)

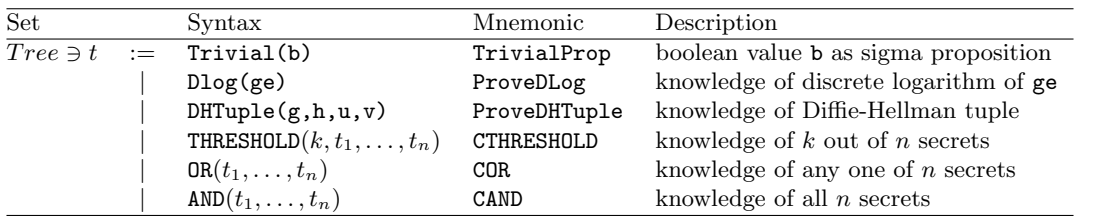

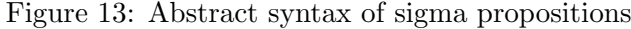

Every well-formed tree of sigma proposition is a value of type SigmaProp, thus following the notation of Section [4](#page-6-0) we can define a denotation of the **SigmaProp** type (i.e. a set of possible values)

 $\llbracket$ SigmaProp $\rrbracket = \{t \in Tree\}$ 

The following methods can be called on all instances of SigmaProp type.

#### <span id="page-22-4"></span>A.7.1 SigmaProp.propBytes method (Code 8.1)

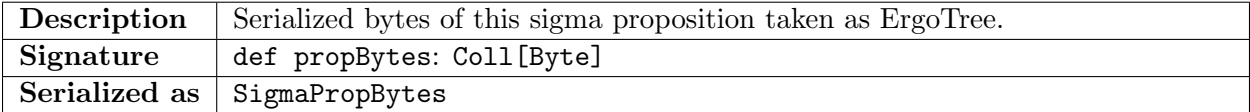

Additionally, for a list of primitive operations on SigmaProp type see Appendix [B.](#page-37-0)

### <span id="page-22-1"></span>A.8 Box type

### <span id="page-22-3"></span>A.8.1 Box.value method (Code 99.1)

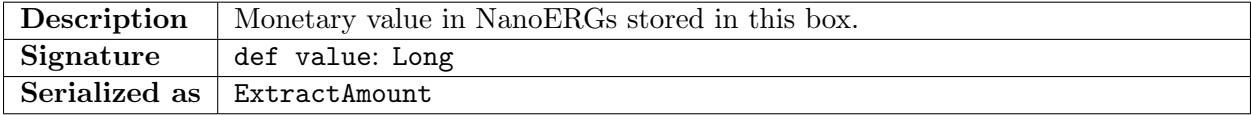

### <span id="page-23-0"></span>A.8.2 Box.propositionBytes method (Code 99.2)

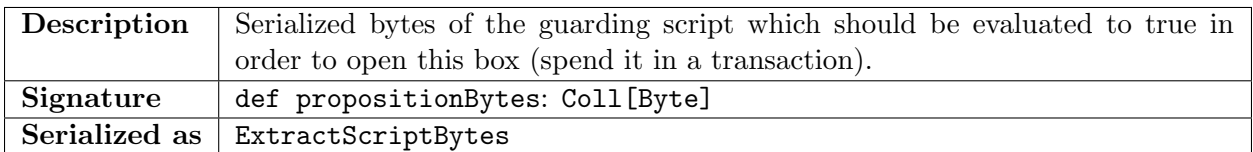

### <span id="page-23-1"></span>A.8.3 Box.bytes method (Code 99.3)

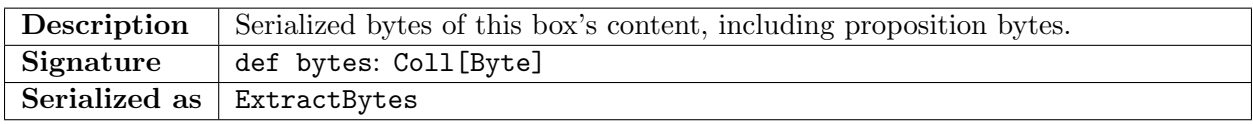

### <span id="page-23-2"></span>A.8.4 Box.bytesWithoutRef method (Code 99.4)

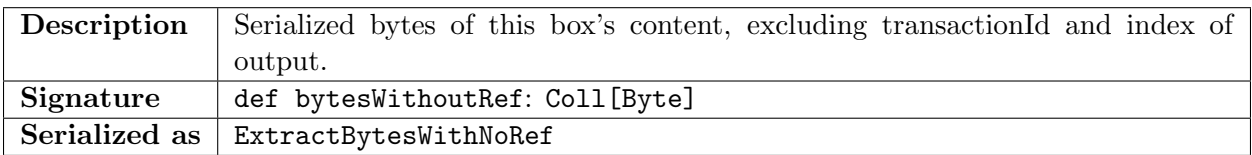

### <span id="page-23-3"></span>A.8.5 Box.id method (Code 99.5)

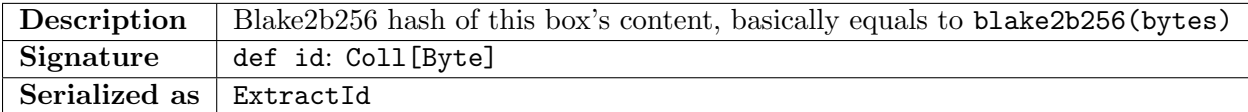

# <span id="page-23-4"></span>A.8.6 Box.creationInfo method (Code 99.6)

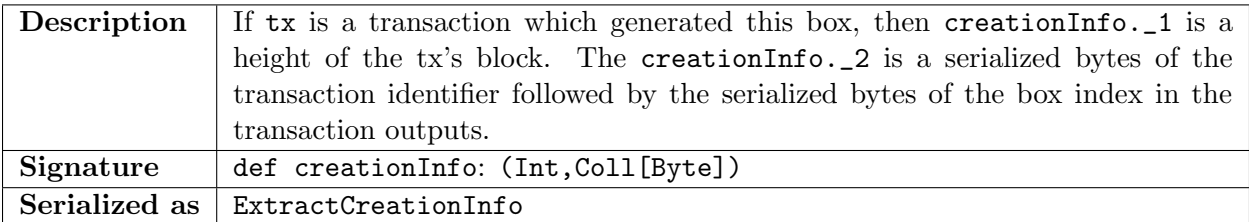

### A.8.7 Box.tokens method (Code 99.8)

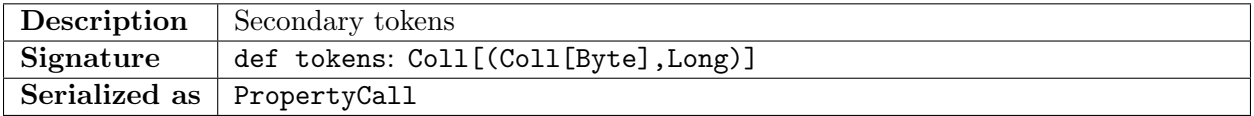

# A.8.8 Box.R4 method (Code 99.13)

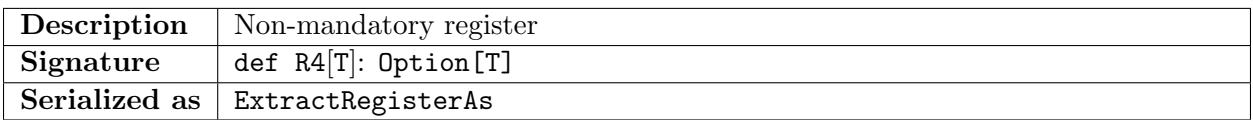

#### A.8.9 Box.R5 method (Code 99.14)

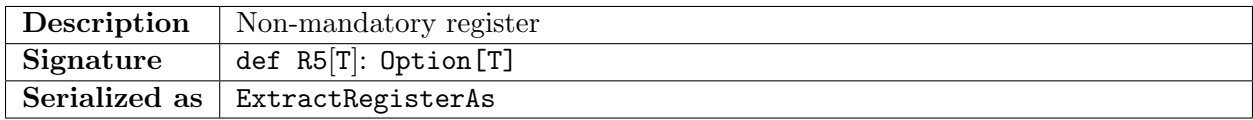

### A.8.10 Box.R6 method (Code 99.15)

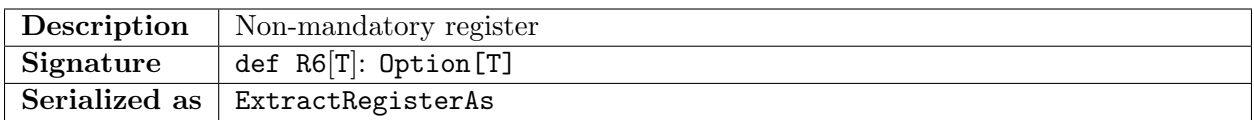

# A.8.11 Box.R7 method (Code 99.16)

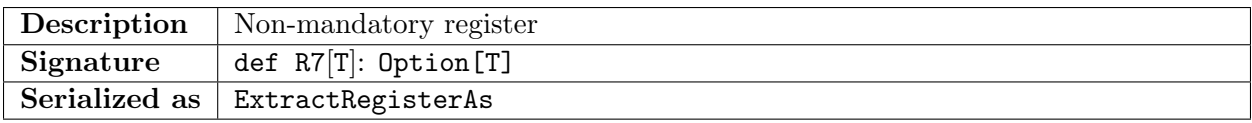

# A.8.12 Box.R8 method (Code 99.17)

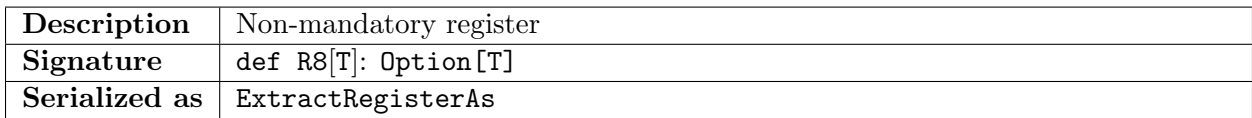

# A.8.13 Box.R9 method (Code 99.18)

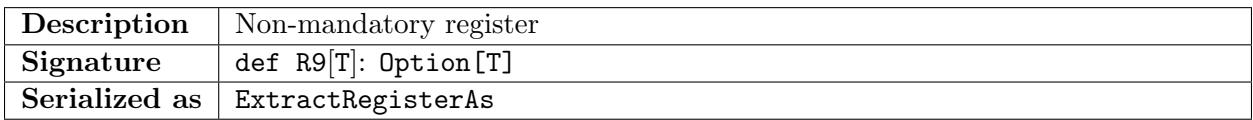

# <span id="page-24-0"></span>A.9 AvlTree type

# A.9.1 AvlTree.digest method (Code 100.1)

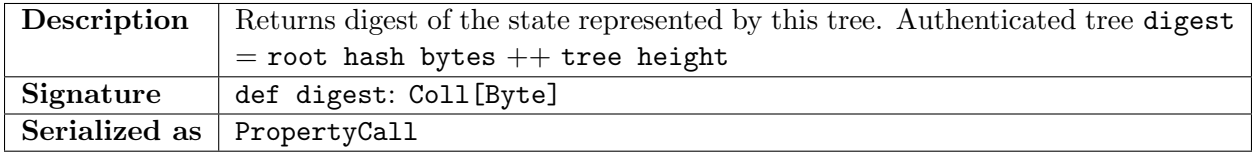

### A.9.2 AvlTree.enabledOperations method (Code 100.2)

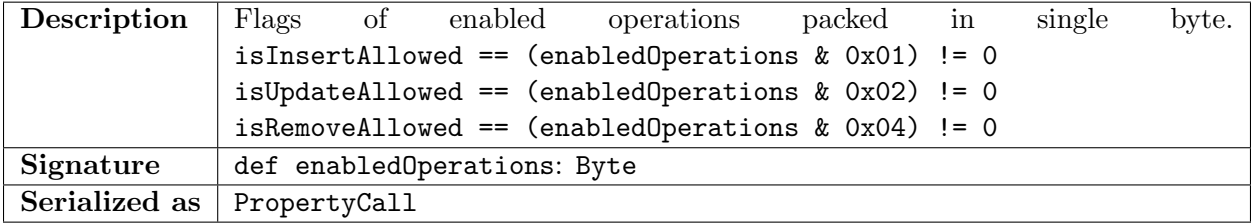

### A.9.3 AvlTree.keyLength method (Code 100.3)

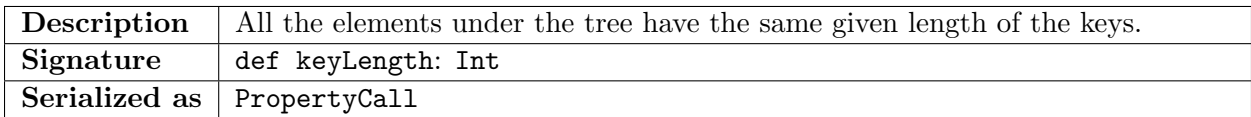

### A.9.4 AvlTree.valueLengthOpt method (Code 100.4)

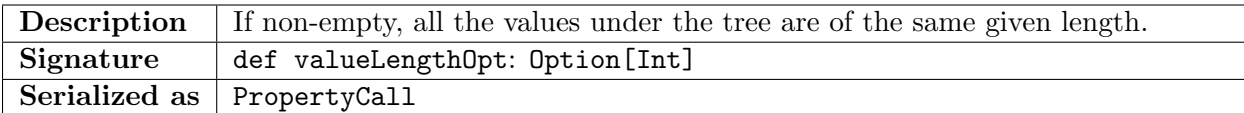

### A.9.5 AvlTree.isInsertAllowed method (Code 100.5)

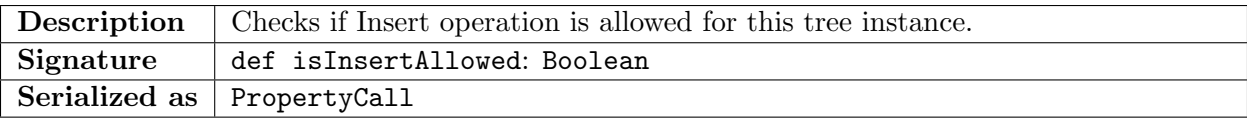

### A.9.6 AvlTree.isUpdateAllowed method (Code 100.6)

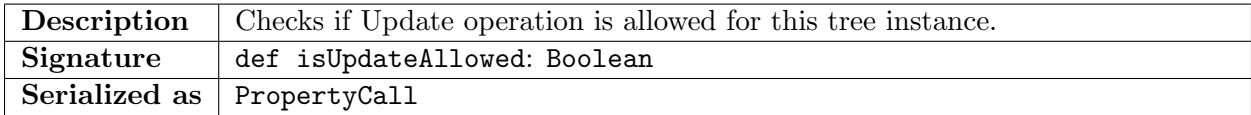

### A.9.7 AvlTree.isRemoveAllowed method (Code 100.7)

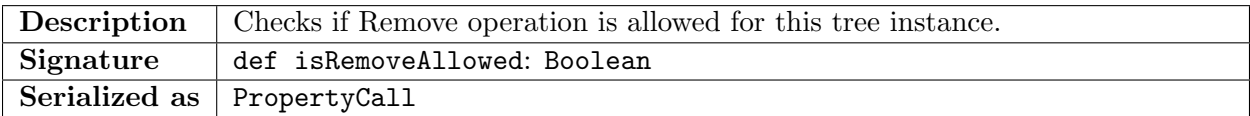

### A.9.8 AvlTree.updateOperations method (Code 100.8)

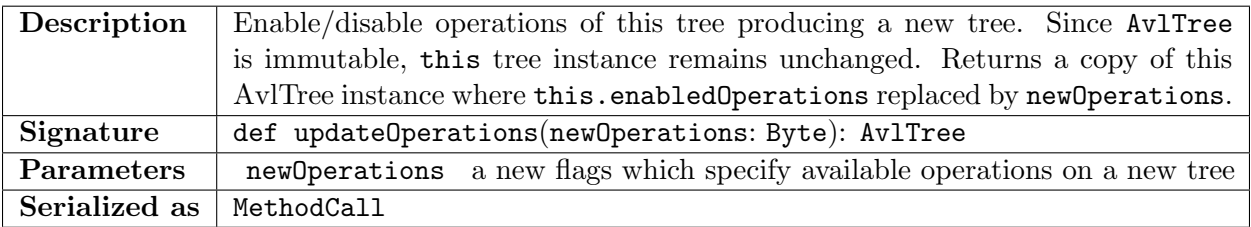

# A.9.9 AvlTree.contains method (Code 100.9)

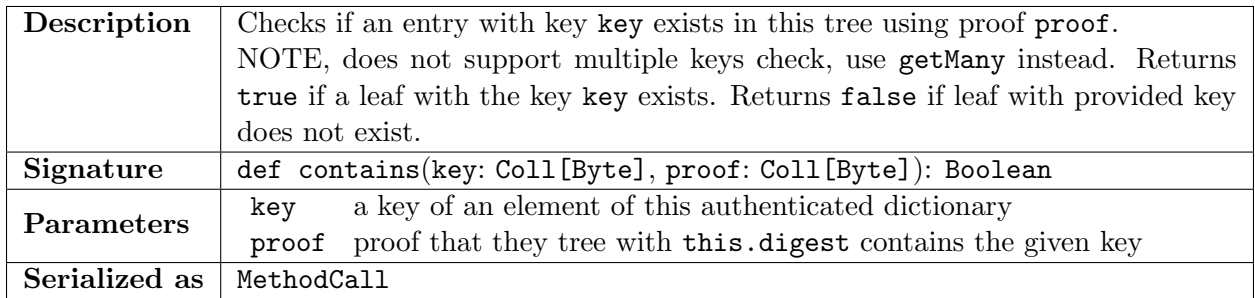

# A.9.10 AvlTree.get method (Code 100.10)

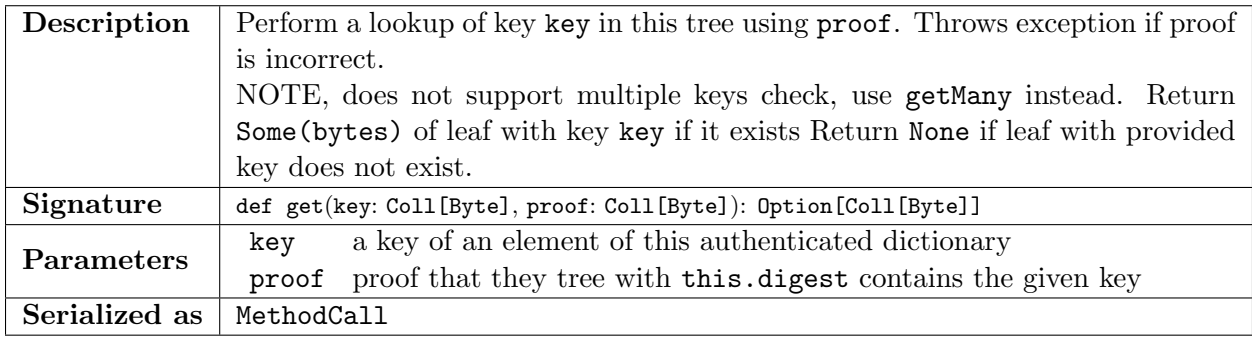

# A.9.11 AvlTree.getMany method (Code 100.11)

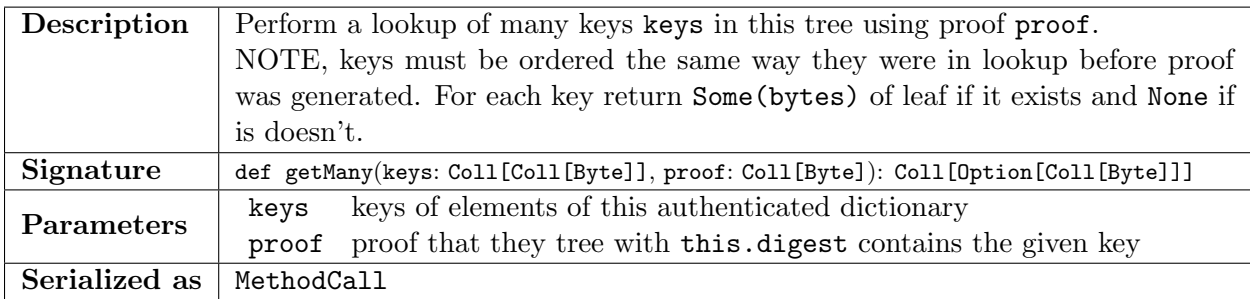

# A.9.12 AvlTree.insert method (Code 100.12)

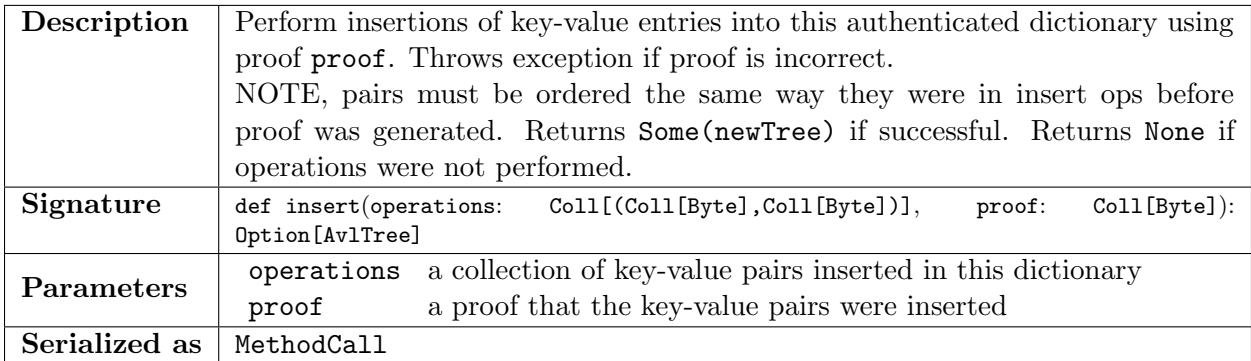

# A.9.13 AvlTree.update method (Code 100.13)

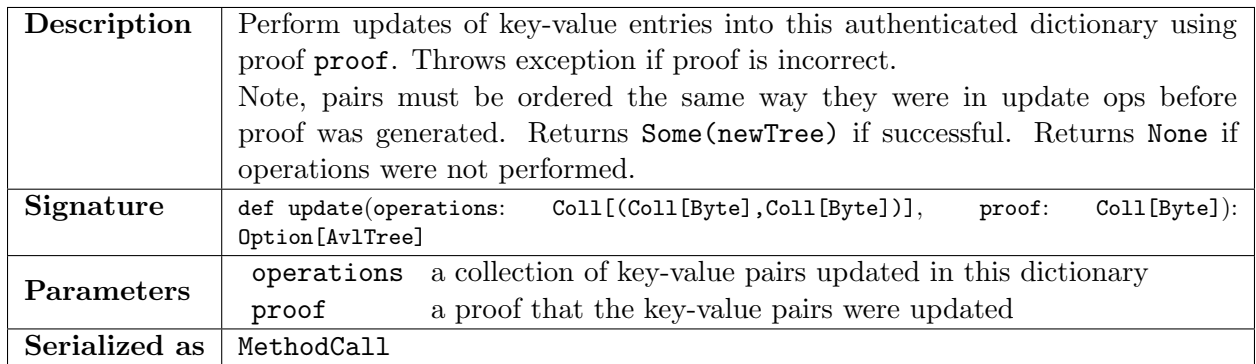

# A.9.14 AvlTree.remove method (Code 100.14)

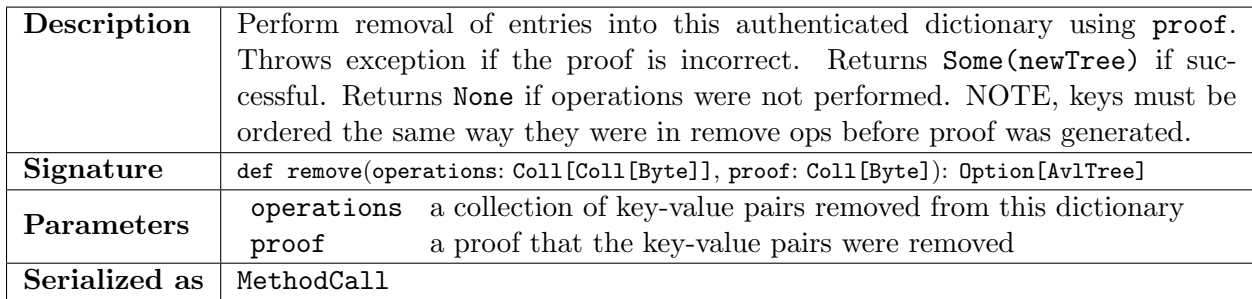

# A.9.15 AvlTree.updateDigest method (Code 100.15)

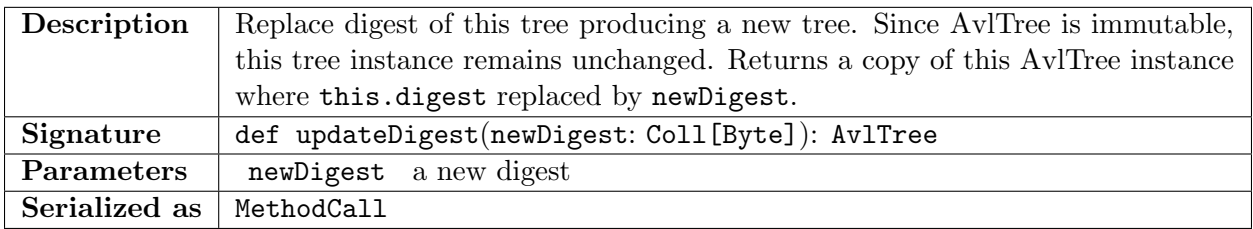

# <span id="page-27-0"></span>A.10 Header type

# A.10.1 Header.id method (Code 104.1)

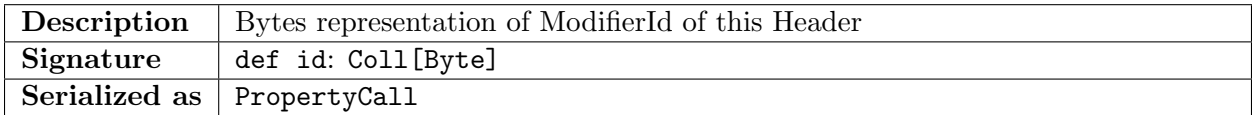

# A.10.2 Header.version method (Code 104.2)

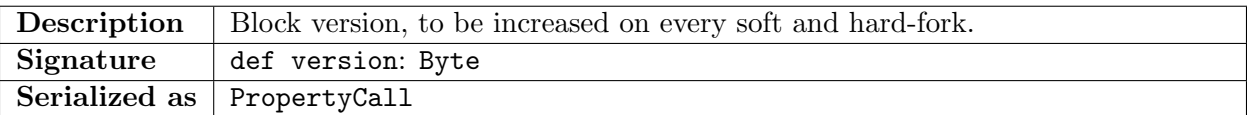

#### A.10.3 Header.parentId method (Code 104.3)

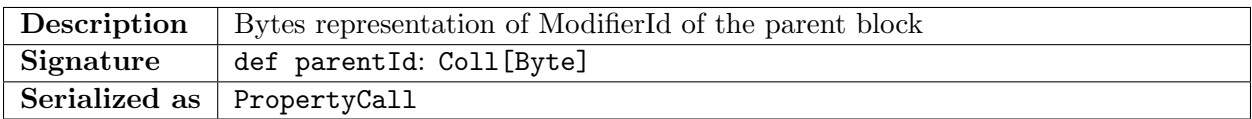

#### A.10.4 Header.ADProofsRoot method (Code 104.4)

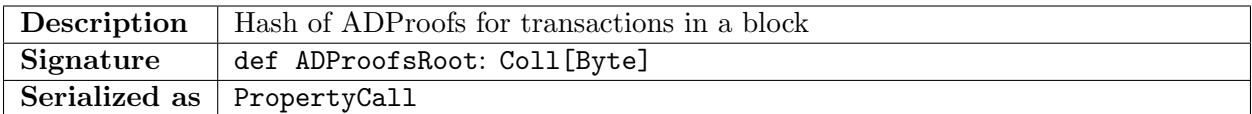

### A.10.5 Header.stateRoot method (Code 104.5)

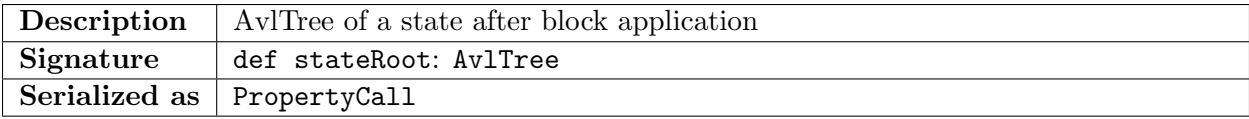

#### A.10.6 Header.transactionsRoot method (Code 104.6)

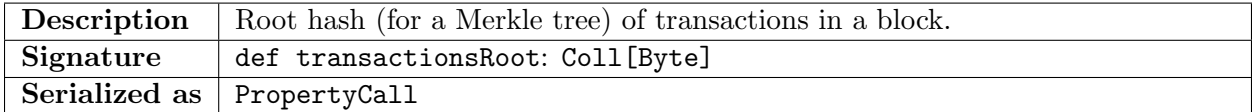

#### A.10.7 Header.timestamp method (Code 104.7)

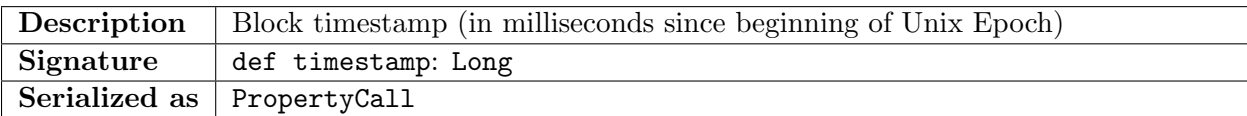

#### A.10.8 Header.nBits method (Code 104.8)

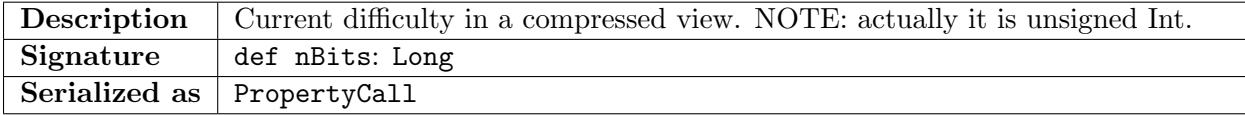

### A.10.9 Header.height method (Code 104.9)

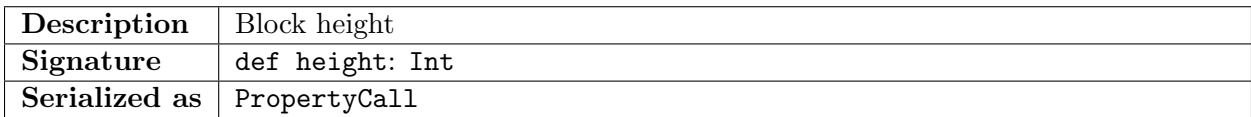

### A.10.10 Header.extensionRoot method (Code 104.10)

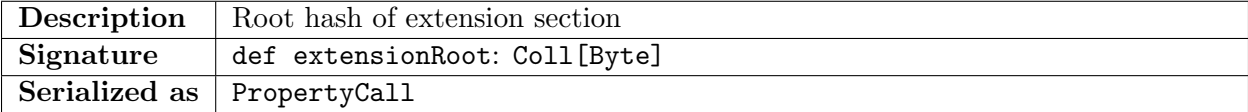

### A.10.11 Header.minerPk method (Code 104.11)

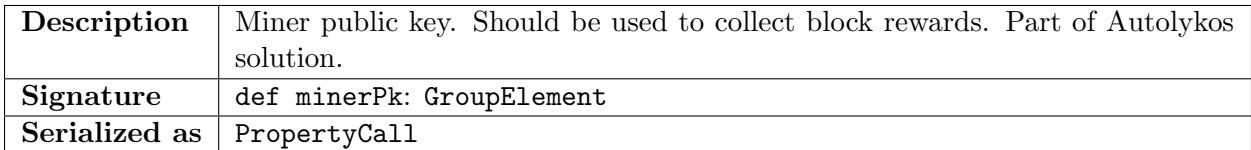

### A.10.12 Header.powOnetimePk method (Code 104.12)

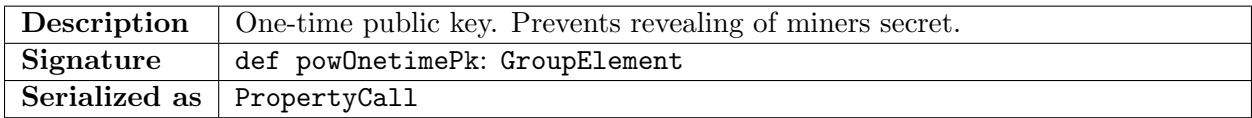

### A.10.13 Header.powNonce method (Code 104.13)

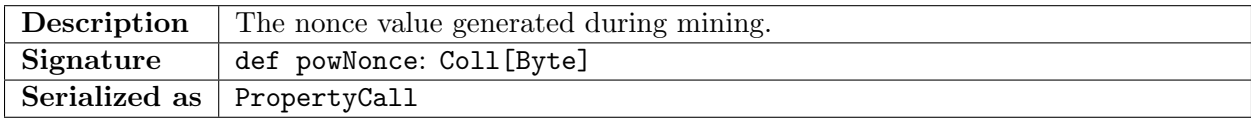

### A.10.14 Header.powDistance method (Code 104.14)

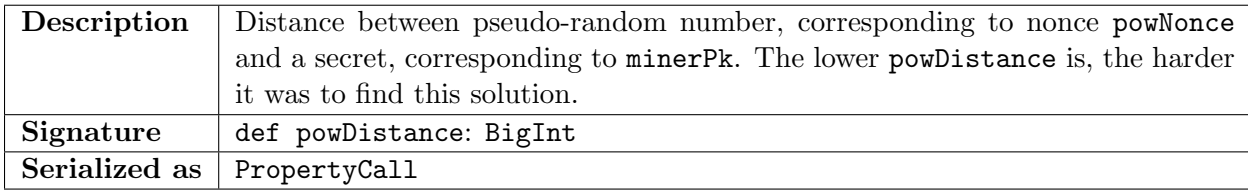

# A.10.15 Header.votes method (Code 104.15)

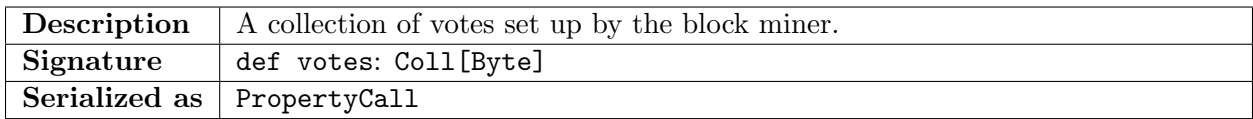

# <span id="page-29-0"></span>A.11 PreHeader type

### A.11.1 PreHeader.version method (Code 105.1)

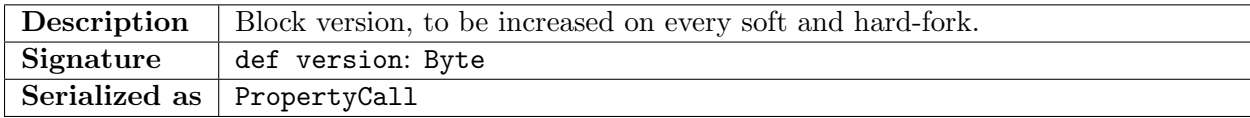

# A.11.2 PreHeader.parentId method (Code 105.2)

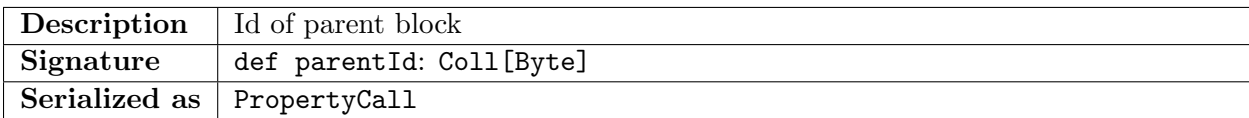

#### A.11.3 PreHeader.timestamp method (Code 105.3)

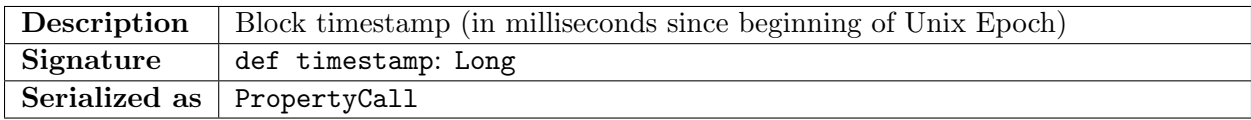

### A.11.4 PreHeader.nBits method (Code 105.4)

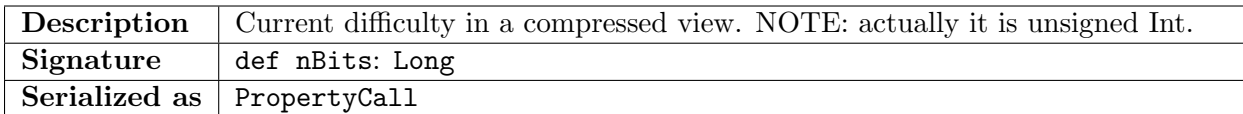

### A.11.5 PreHeader.height method (Code 105.5)

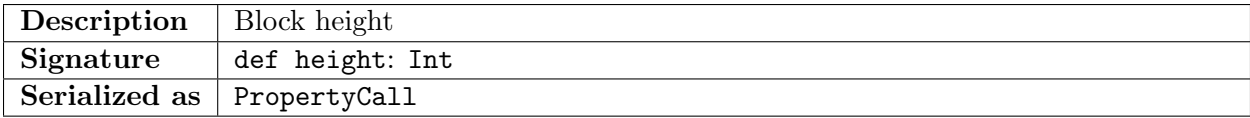

### A.11.6 PreHeader.minerPk method (Code 105.6)

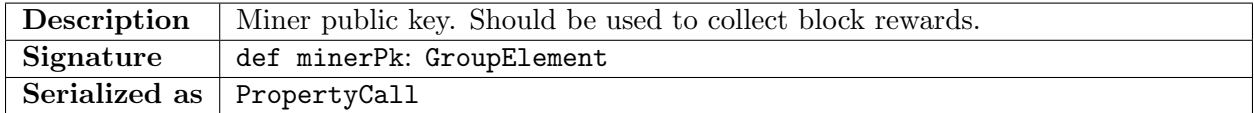

#### A.11.7 PreHeader.votes method (Code 105.7)

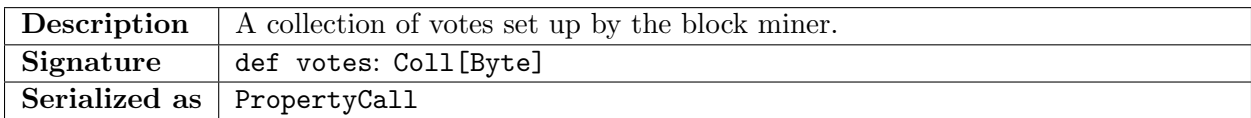

# <span id="page-30-0"></span>A.12 Context type

#### A.12.1 Context.dataInputs method (Code 101.1)

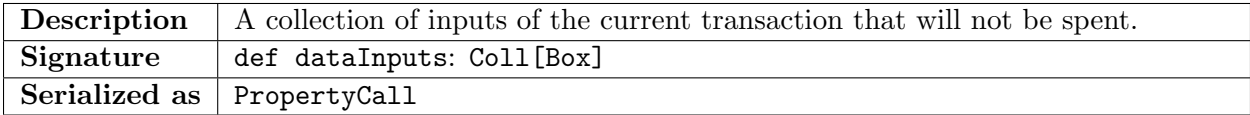

### A.12.2 Context.headers method (Code 101.2)

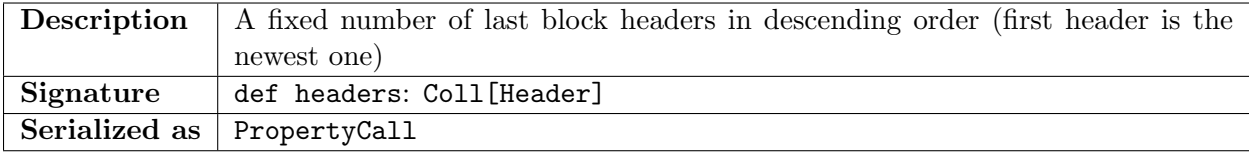

### A.12.3 Context.preHeader method (Code 101.3)

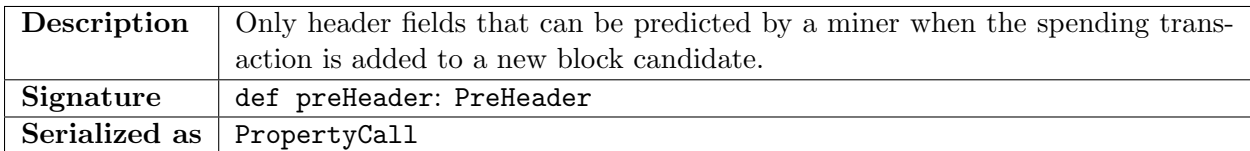

### A.12.4 Context.INPUTS method (Code 101.4)

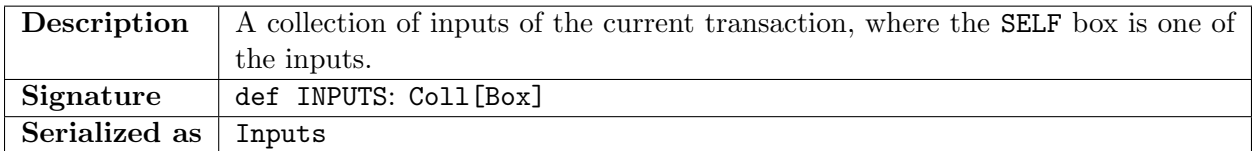

### A.12.5 Context.OUTPUTS method (Code 101.5)

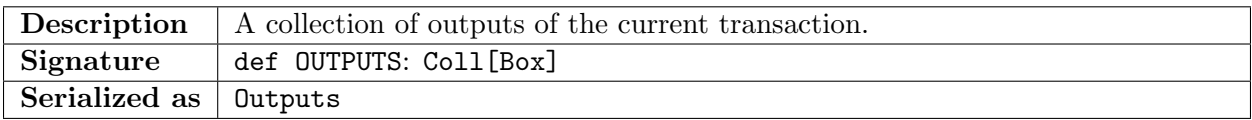

### A.12.6 Context.HEIGHT method (Code 101.6)

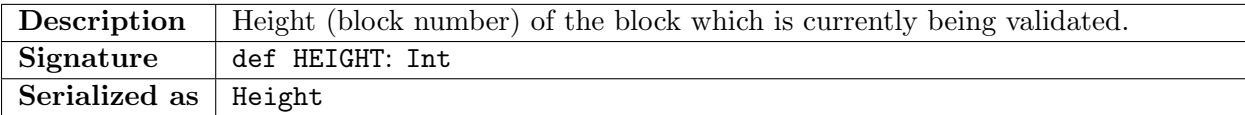

### A.12.7 Context.SELF method (Code 101.7)

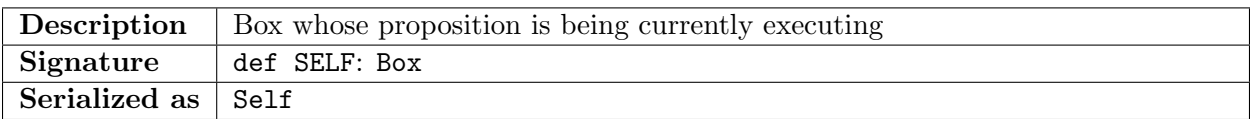

### A.12.8 Context.LastBlockUtxoRootHash method (Code 101.9)

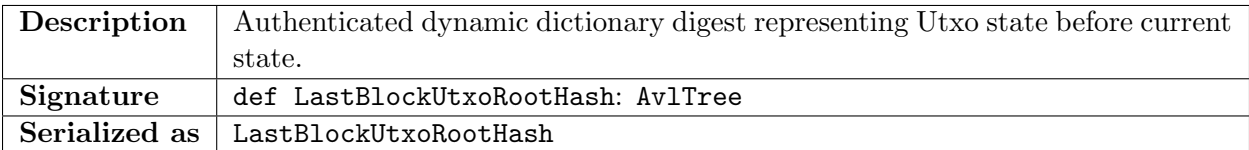

# A.12.9 Context.minerPubKey method (Code 101.10)

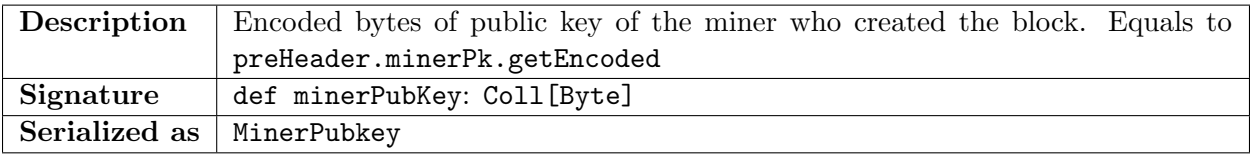

<span id="page-32-5"></span>A.12.10 Context.getVar method (Code 101.11)

| Description   | Get context variable with given varId and type.                            |  |  |  | Example: |  |
|---------------|----------------------------------------------------------------------------|--|--|--|----------|--|
|               | getVar[Coll[Byte]](10).get extract a collection of bytes from the variable |  |  |  |          |  |
|               | with varId $= 10$ .                                                        |  |  |  |          |  |
| Signature     | def $getVar[T](varId:Byte)$ : Option[T]                                    |  |  |  |          |  |
| Parameters    | varId Byte identifier of context variable                                  |  |  |  |          |  |
| Serialized as | GetVar                                                                     |  |  |  |          |  |

# <span id="page-32-0"></span>A.13 Global type

# A.13.1 SigmaDslBuilder.groupGenerator method (Code 106.1)

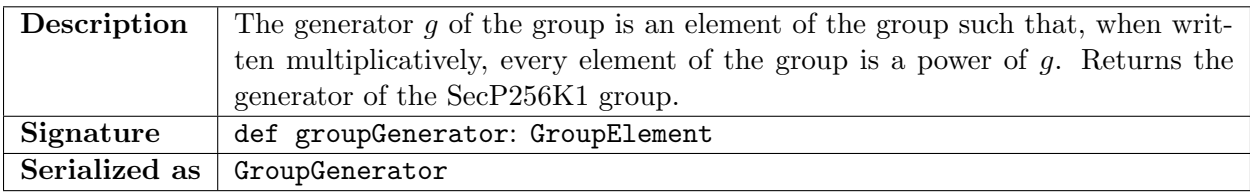

# <span id="page-32-2"></span>A.13.2 SigmaDslBuilder.xor method (Code 106.2)

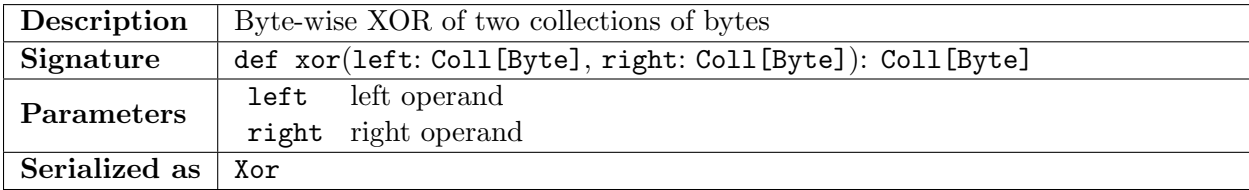

### <span id="page-32-1"></span>A.14 Coll type

# <span id="page-32-3"></span>A.14.1 SCollection.size method (Code 12.1)

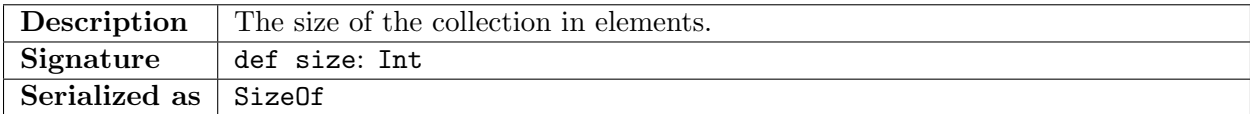

# <span id="page-32-4"></span>A.14.2 SCollection.getOrElse method (Code 12.2)

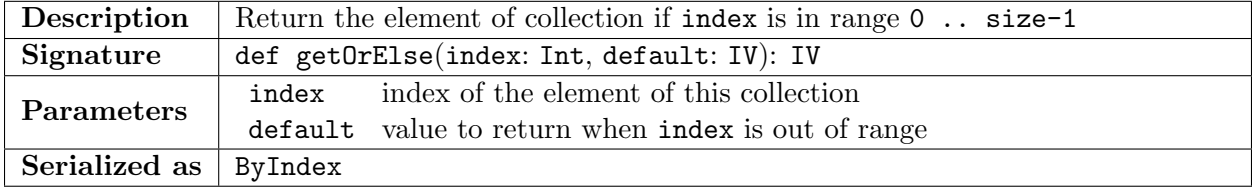

# <span id="page-33-0"></span>A.14.3 SCollection.map method (Code 12.3)

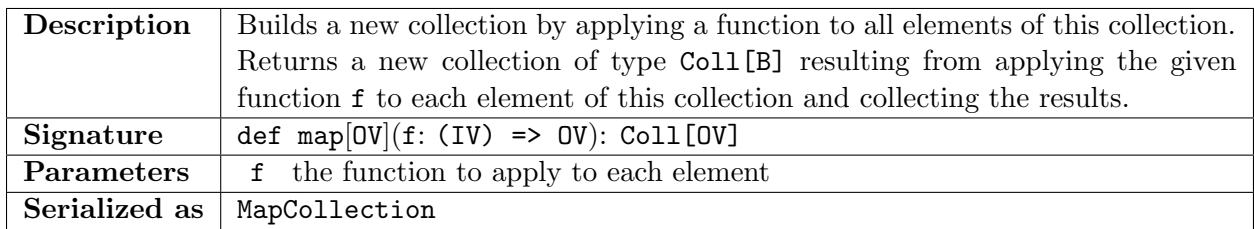

### <span id="page-33-1"></span>A.14.4 SCollection.exists method (Code 12.4)

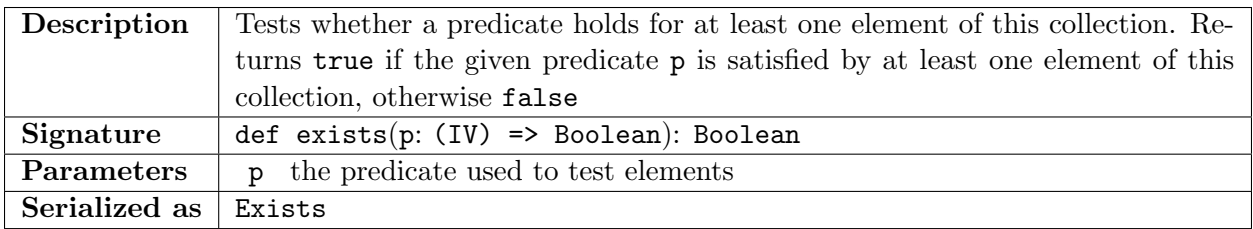

# <span id="page-33-3"></span>A.14.5 SCollection.fold method (Code 12.5)

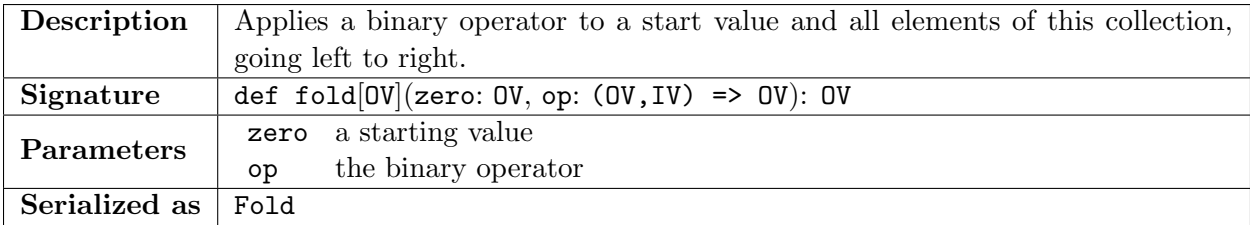

# <span id="page-33-2"></span>A.14.6 SCollection.forall method (Code 12.6)

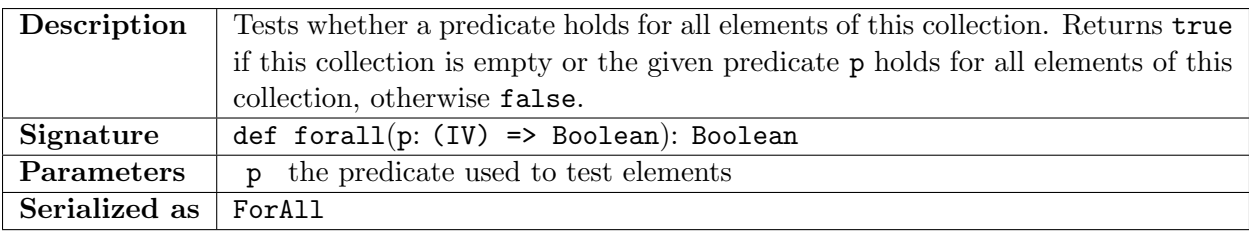

# <span id="page-33-4"></span>A.14.7 SCollection.slice method (Code 12.7)

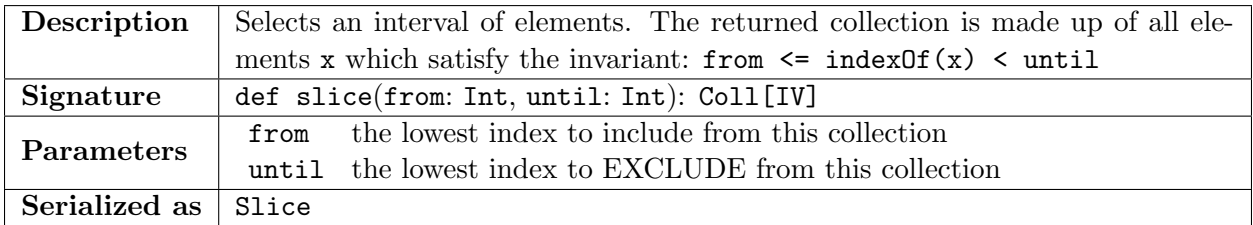

# A.14.8 SCollection.filter method (Code 12.8)

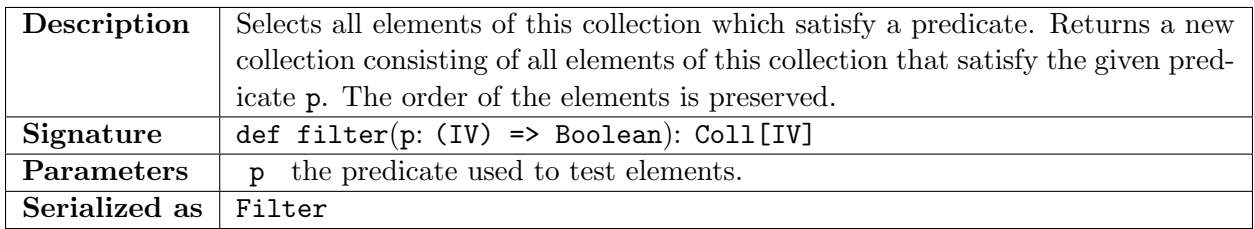

# <span id="page-34-0"></span>A.14.9 SCollection.append method (Code 12.9)

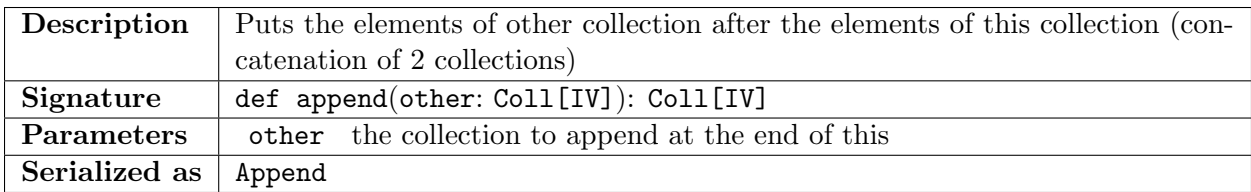

# A.14.10 SCollection.apply method (Code 12.10)

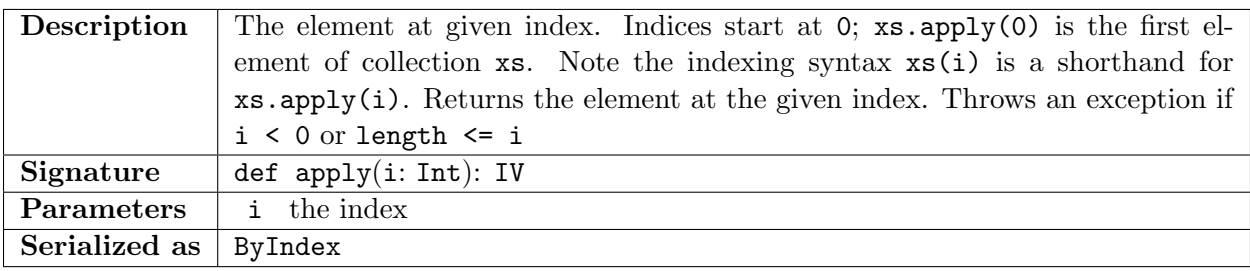

# A.14.11 SCollection.indices method (Code 12.14)

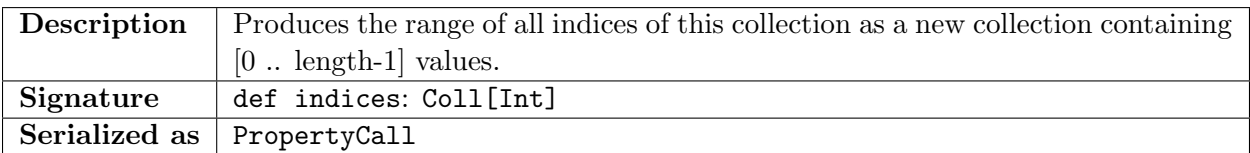

# A.14.12 SCollection.flatMap method (Code 12.15)

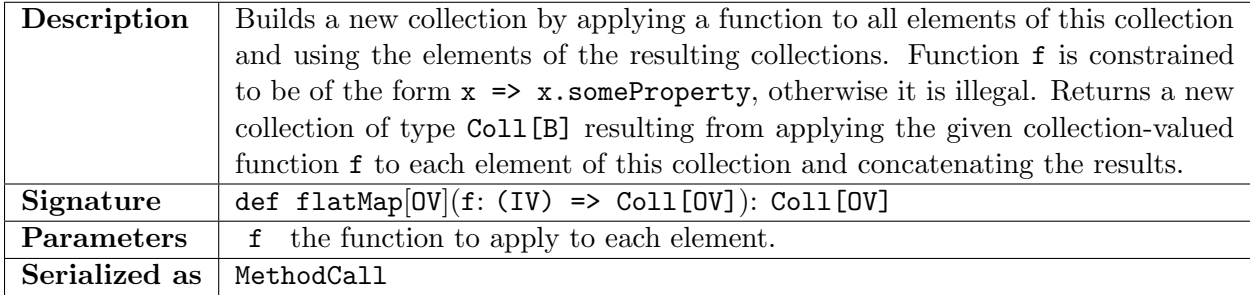

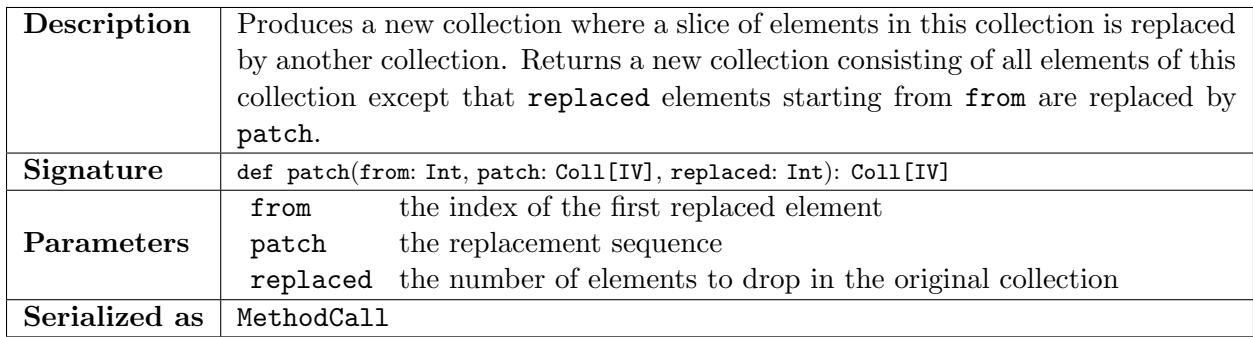

# A.14.13 SCollection.patch method (Code 12.19)

# A.14.14 SCollection.updated method (Code 12.20)

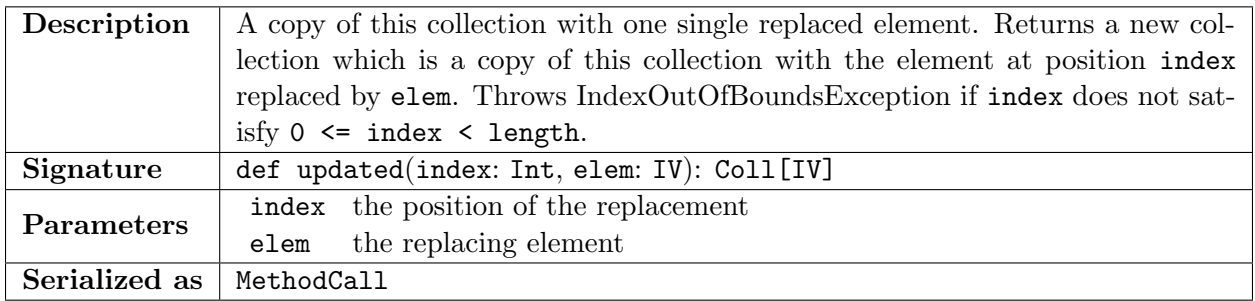

# A.14.15 SCollection.updateMany method (Code 12.21)

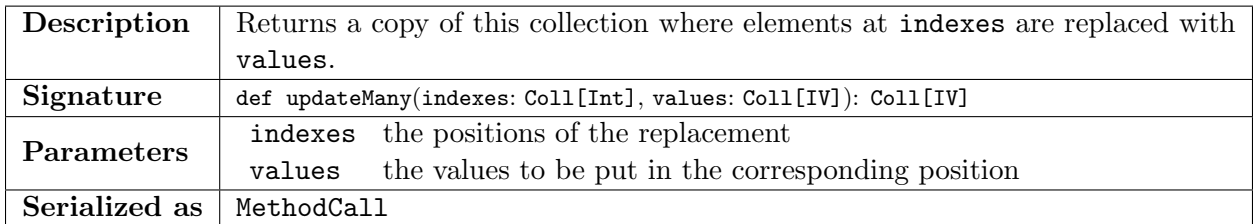

# A.14.16 SCollection.indexOf method (Code 12.26)

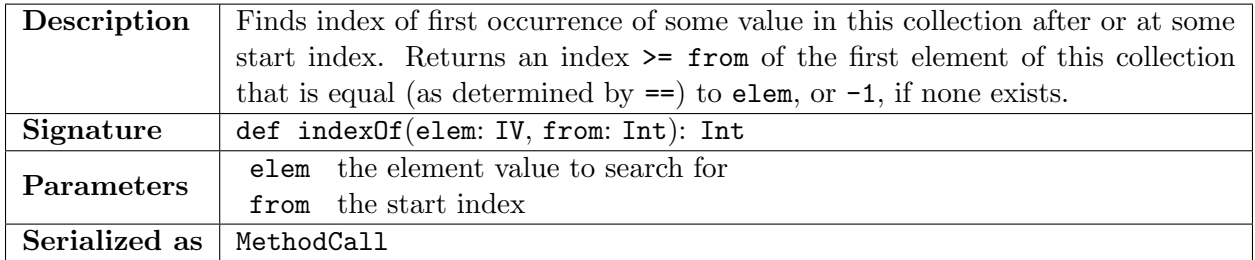

# A.14.17 SCollection.zip method (Code 12.29)

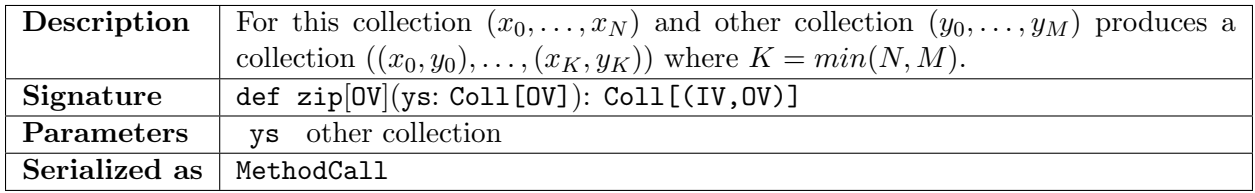

# <span id="page-36-0"></span>A.15 Option type

# <span id="page-36-3"></span>A.15.1 SOption.isDefined method (Code 36.2)

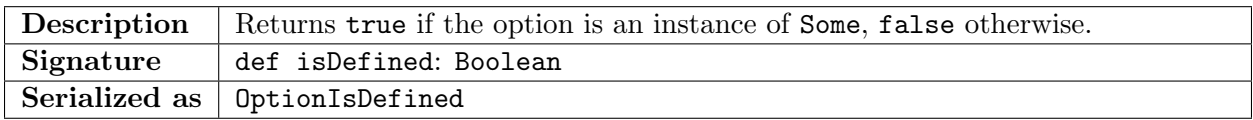

# <span id="page-36-1"></span>A.15.2 SOption.get method (Code 36.3)

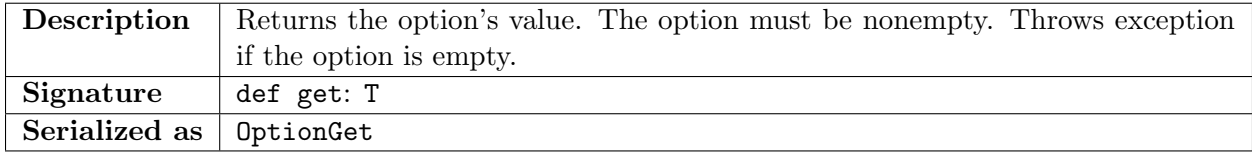

### <span id="page-36-2"></span>A.15.3 SOption.getOrElse method (Code 36.4)

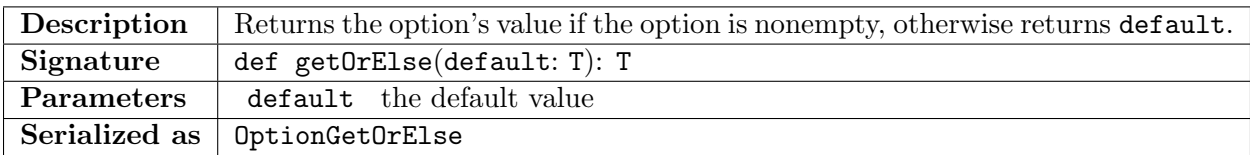

### A.15.4 SOption.map method (Code 36.7)

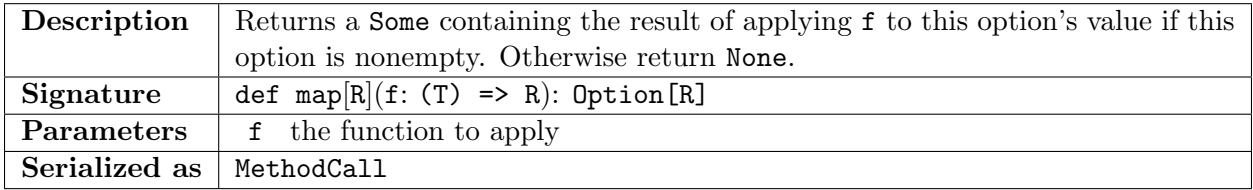

# A.15.5 SOption.filter method (Code 36.8)

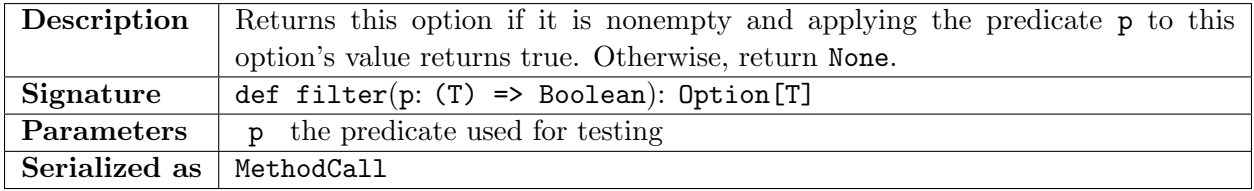

# <span id="page-37-0"></span>B Predefined global functions

Note, the following table and sub-sections are autogenerated from sigma operation descriptors. See SigmaPredef.scala

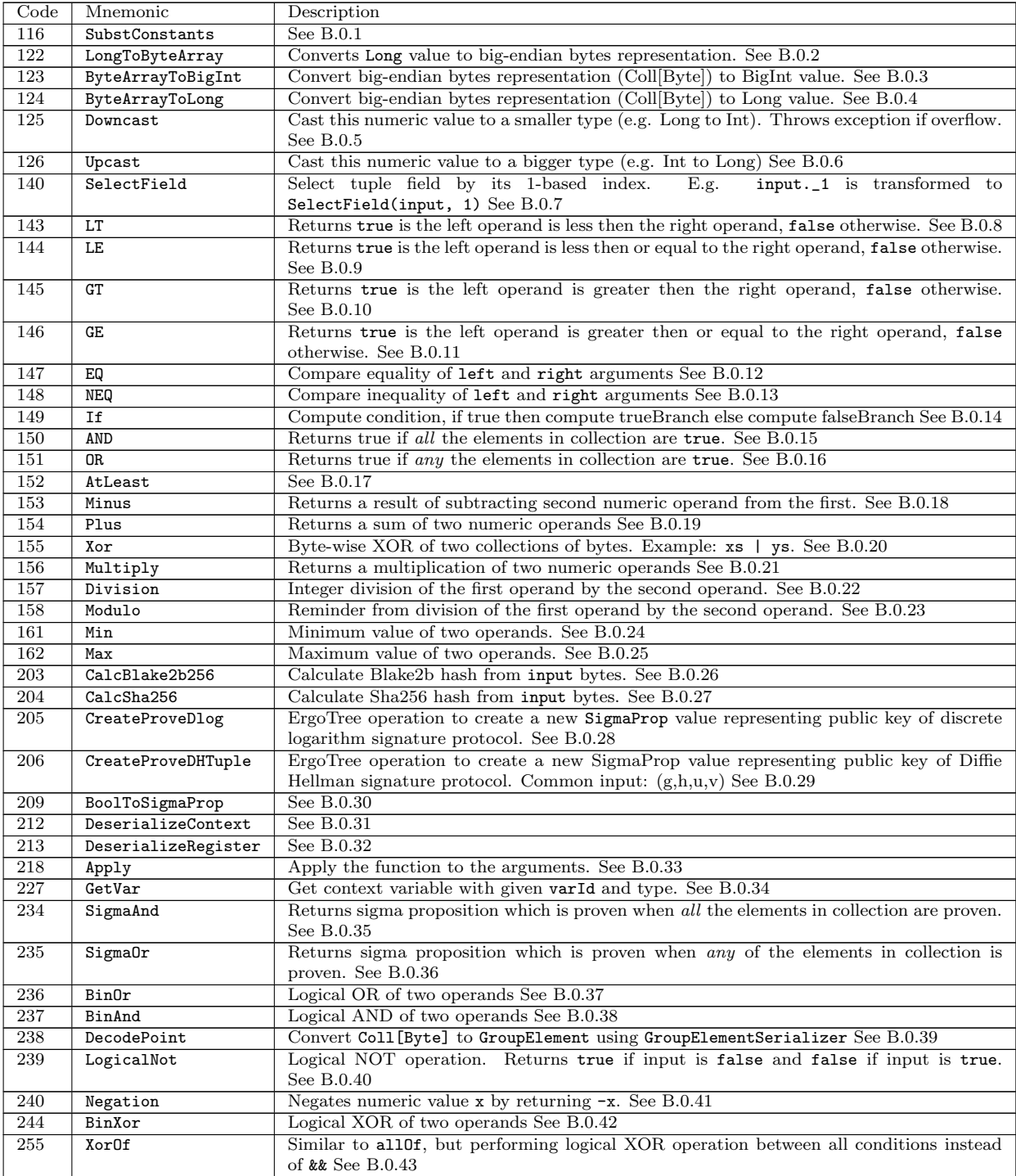

# <span id="page-38-0"></span>B.0.1 substConstants method (Code 116)

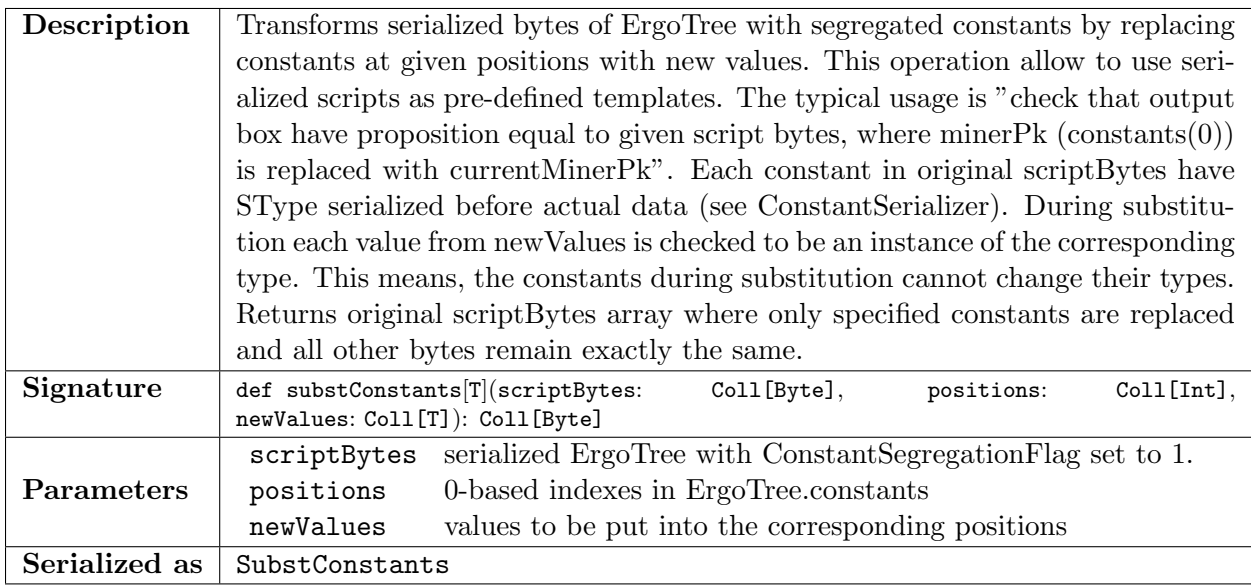

# <span id="page-38-1"></span>B.0.2 longToByteArray method (Code 122)

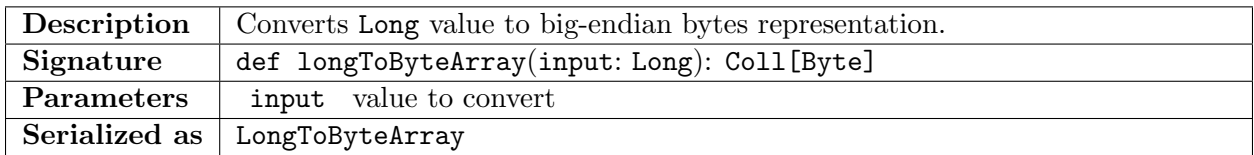

# <span id="page-38-2"></span>B.0.3 byteArrayToBigInt method (Code 123)

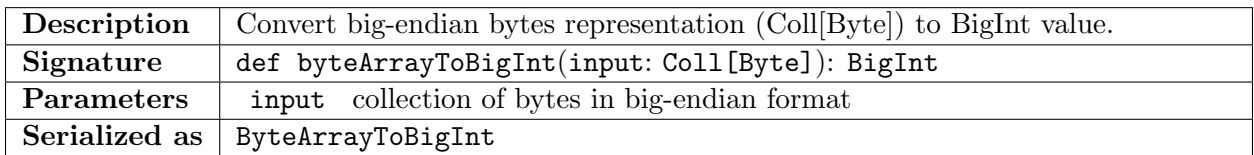

# <span id="page-38-3"></span>B.0.4 byteArrayToLong method (Code 124)

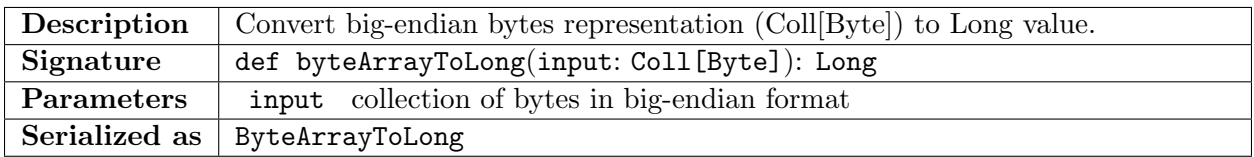

# <span id="page-38-4"></span>B.0.5 downcast method (Code 125)

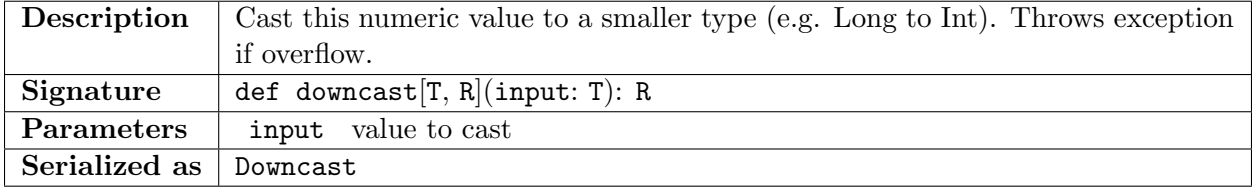

# <span id="page-39-0"></span>B.0.6 upcast method (Code 126)

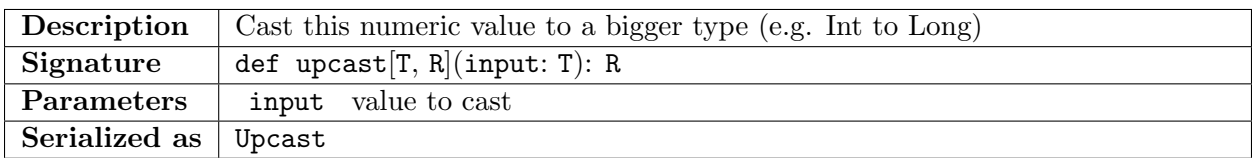

# <span id="page-39-1"></span>B.0.7 selectField method (Code 140)

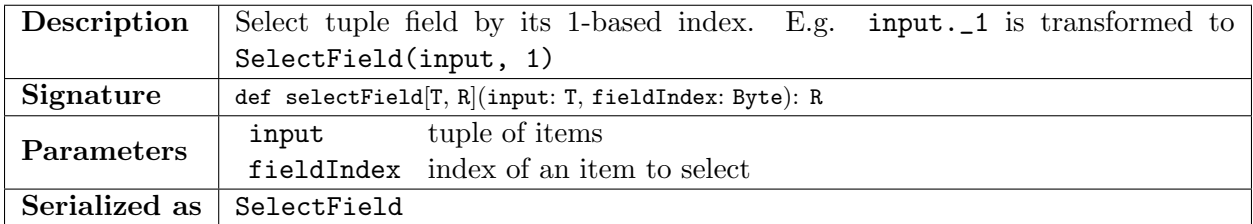

# <span id="page-39-2"></span>B.0.8 < method (Code 143)

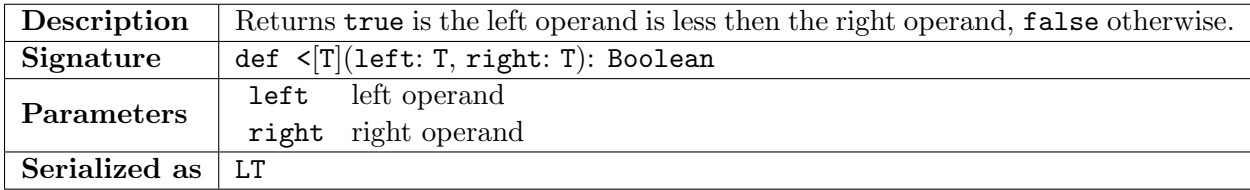

# <span id="page-39-3"></span> $B.0.9 \leq method (Code 144)$

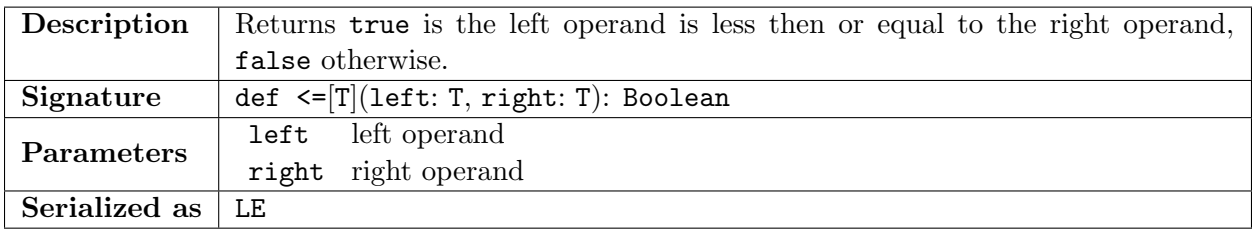

# <span id="page-39-4"></span>B.0.10 > method (Code 145)

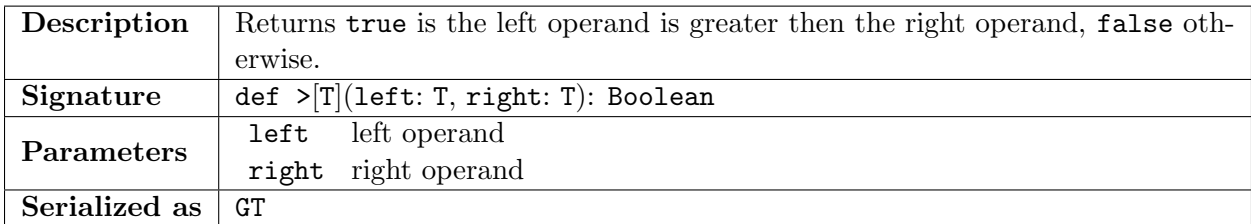

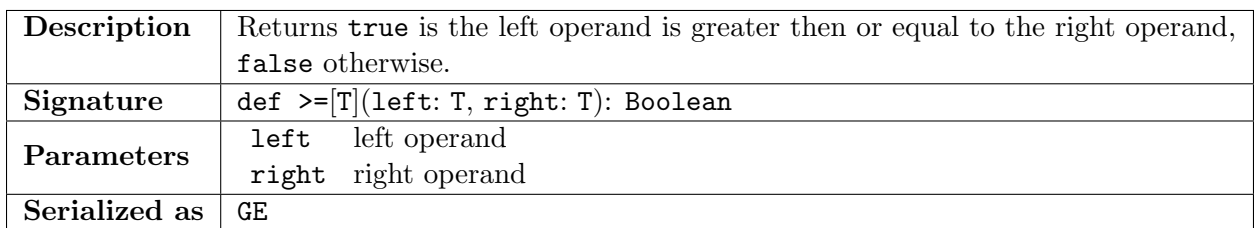

# <span id="page-40-0"></span>B.0.11 >= method (Code 146)

# <span id="page-40-1"></span>B.0.12 == method (Code 147)

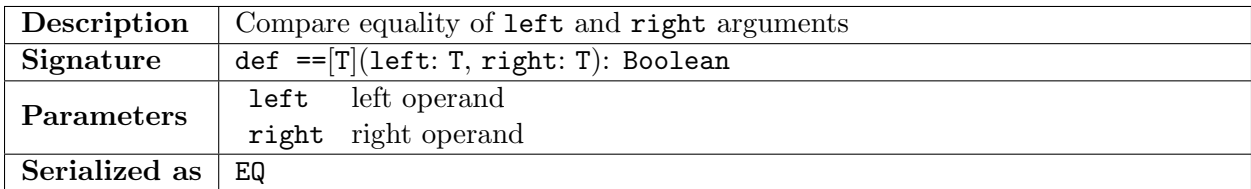

# <span id="page-40-2"></span>B.0.13 != method (Code 148)

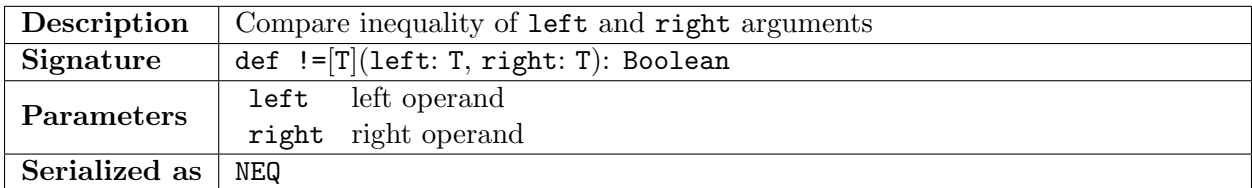

### <span id="page-40-3"></span>B.0.14 if method (Code 149)

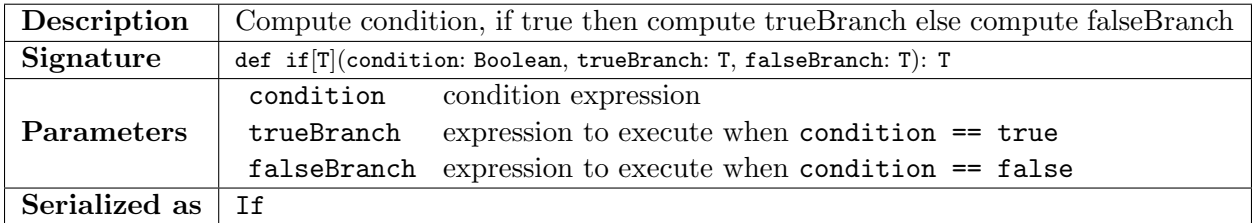

# <span id="page-40-4"></span>B.0.15 allOf method (Code 150)

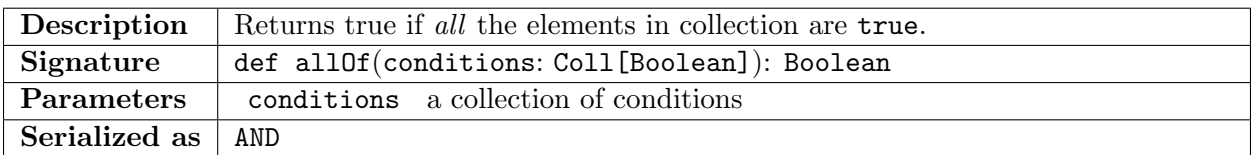

# <span id="page-40-5"></span>B.0.16 anyOf method (Code 151)

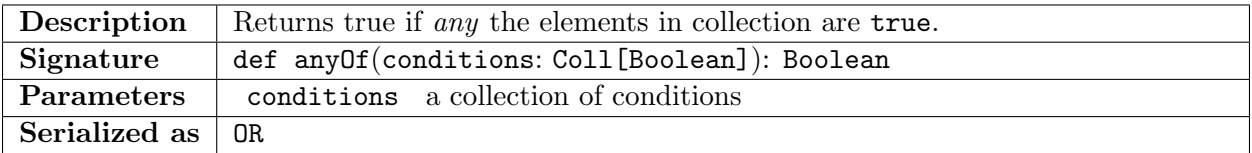

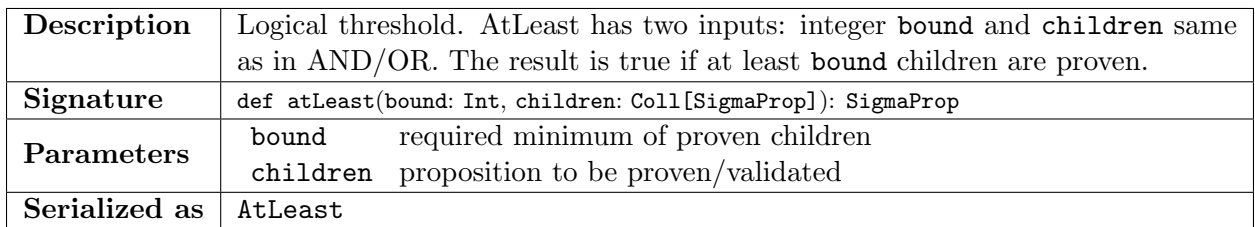

# <span id="page-41-1"></span>B.0.17 atLeast method (Code 152)

# <span id="page-41-2"></span>B.0.18 - method (Code 153)

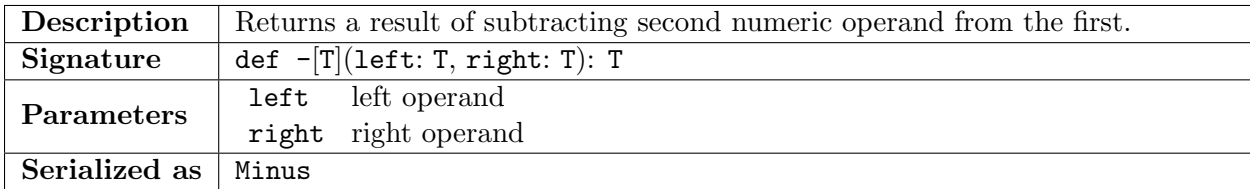

# <span id="page-41-0"></span>B.0.19 + method (Code 154)

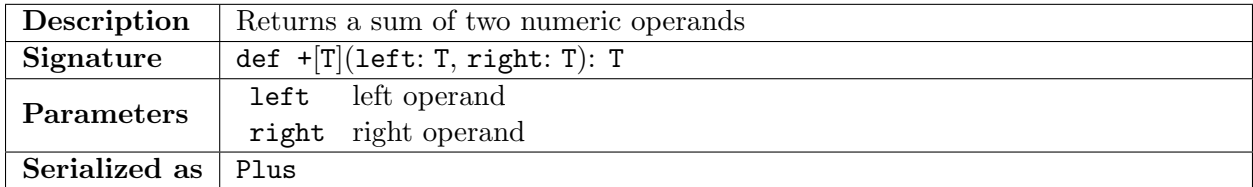

# <span id="page-41-3"></span>B.0.20 binary\_| method (Code 155)

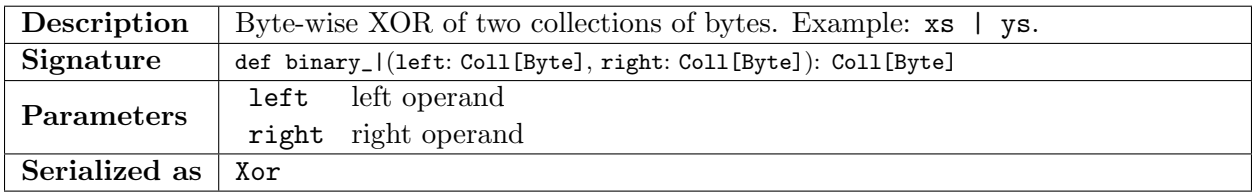

# <span id="page-41-4"></span>B.0.21 \* method (Code 156)

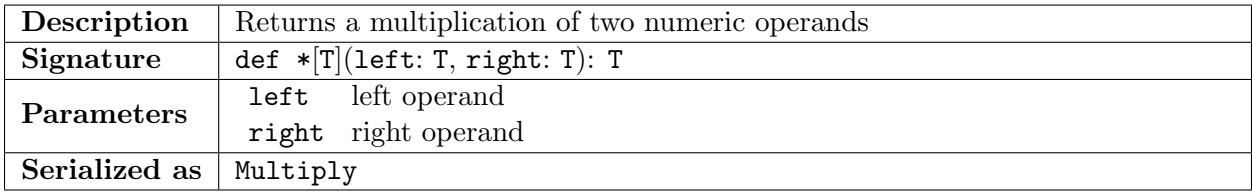

<span id="page-42-0"></span>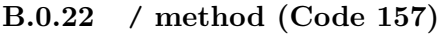

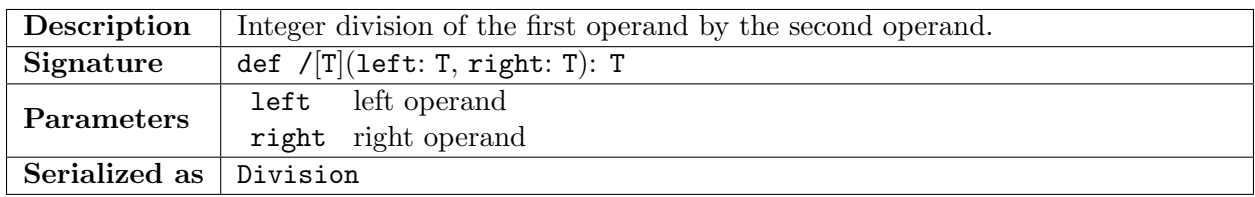

# <span id="page-42-1"></span>B.0.23 % method (Code 158)

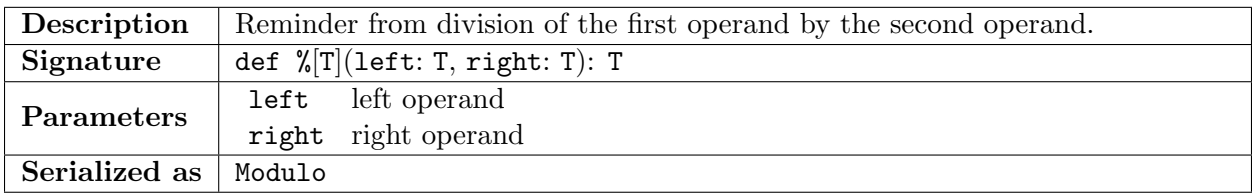

# <span id="page-42-2"></span>B.0.24 min method (Code 161)

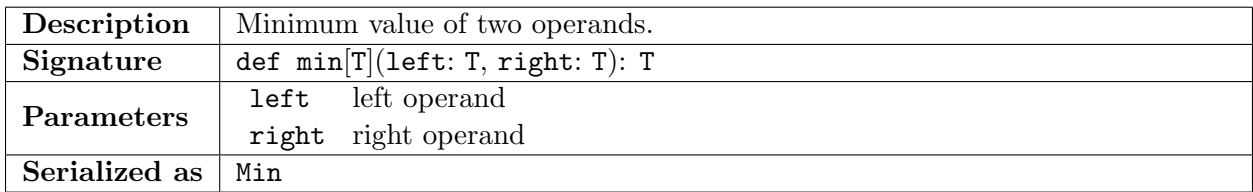

# <span id="page-42-3"></span>B.0.25 max method (Code 162)

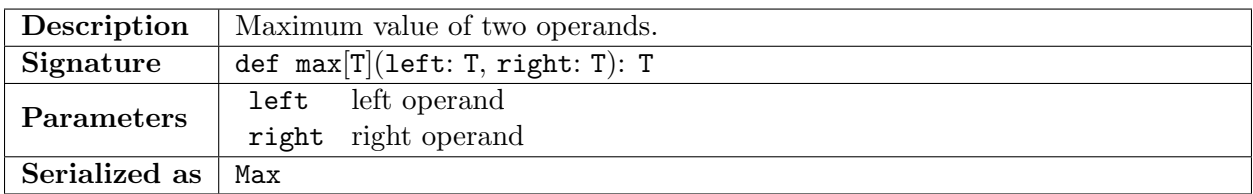

# <span id="page-42-4"></span>B.0.26 blake2b256 method (Code 203)

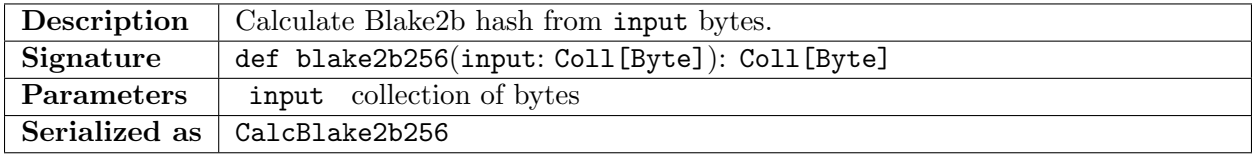

# <span id="page-42-5"></span>B.0.27 sha256 method (Code 204)

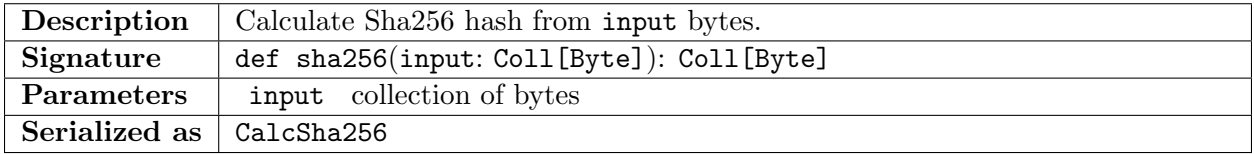

# <span id="page-43-0"></span>B.0.28 proveDlog method (Code 205)

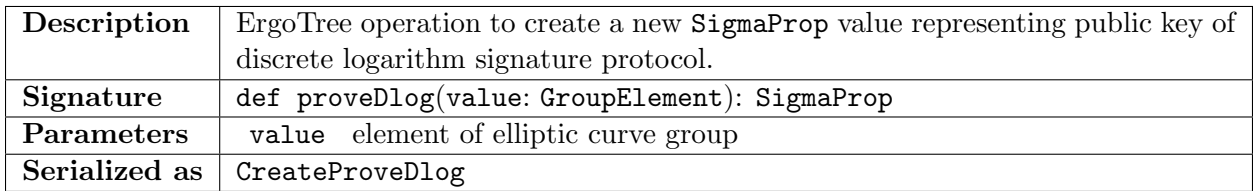

# <span id="page-43-1"></span>B.0.29 proveDHTuple method (Code 206)

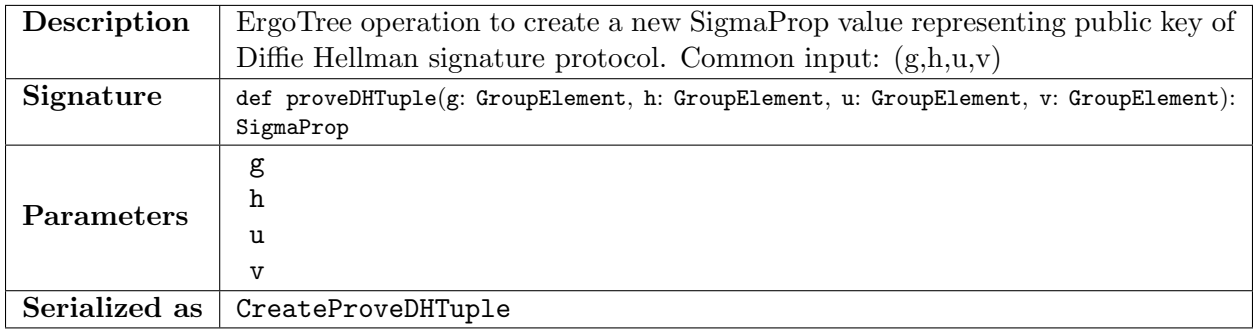

# <span id="page-43-2"></span>B.0.30 sigmaProp method (Code 209)

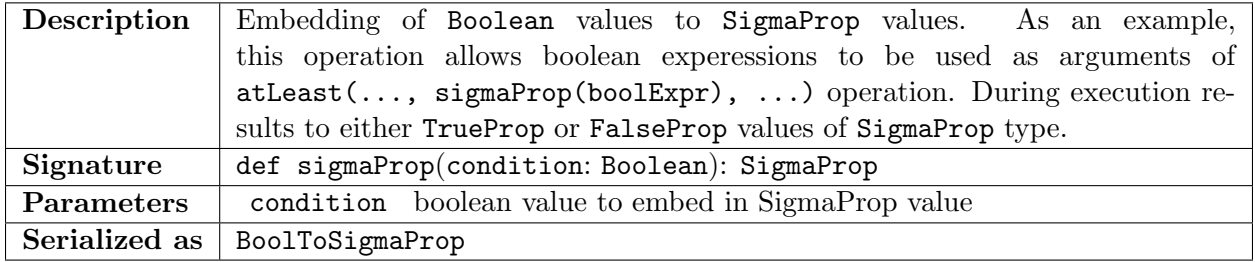

# <span id="page-43-3"></span>B.0.31 executeFromVar method (Code 212)

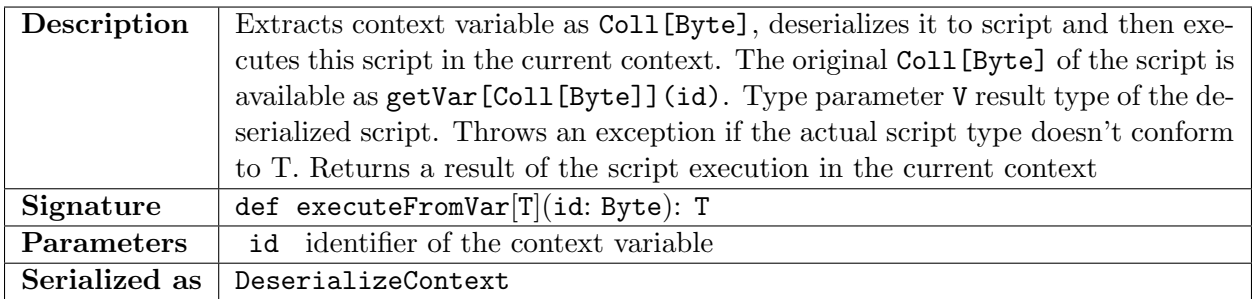

# <span id="page-44-0"></span>B.0.32 executeFromSelfReg method (Code 213)

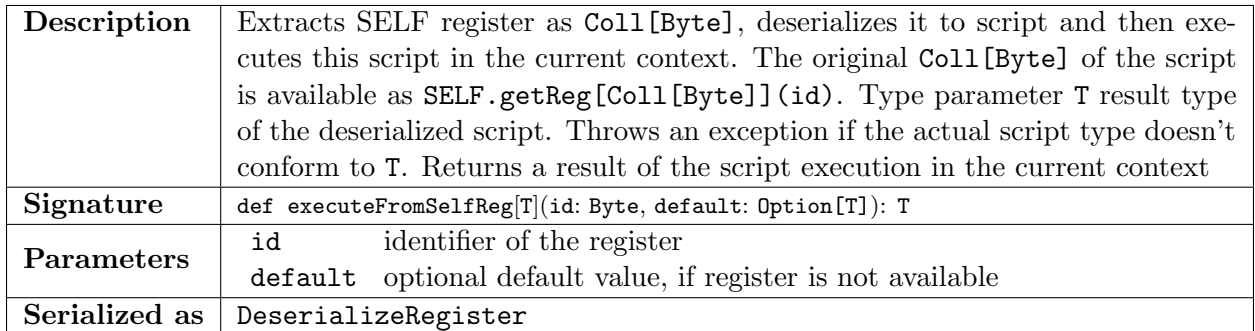

# <span id="page-44-1"></span>B.0.33 apply method (Code 218)

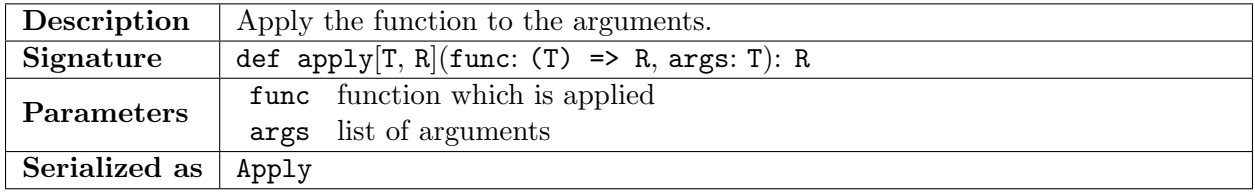

# <span id="page-44-2"></span>B.0.34 getVar method (Code 227)

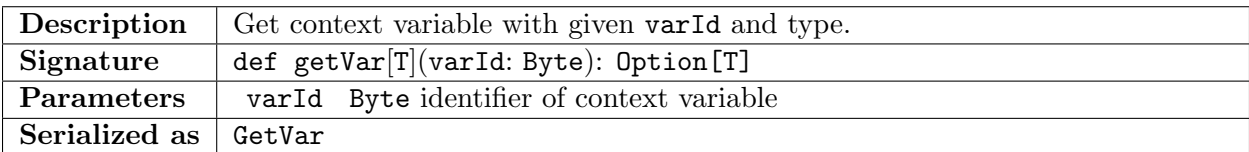

# <span id="page-44-3"></span>B.0.35 allZK method (Code 234)

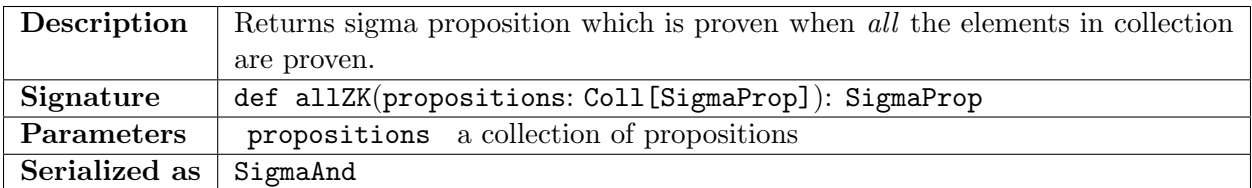

# <span id="page-44-4"></span>B.0.36 anyZK method (Code 235)

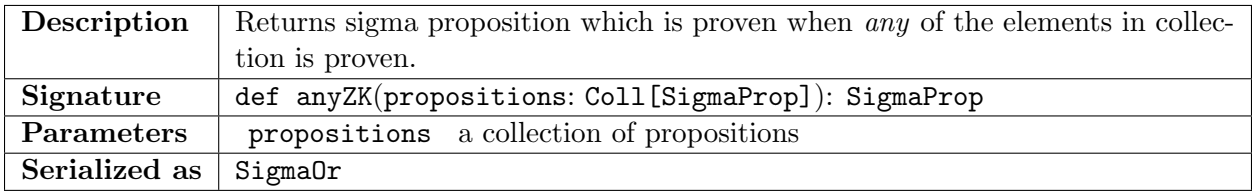

<span id="page-45-0"></span>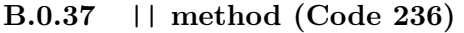

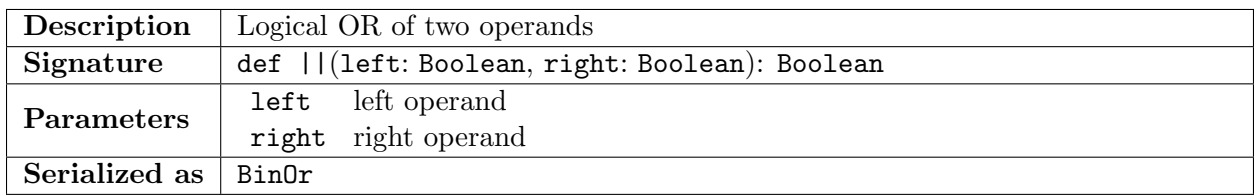

# <span id="page-45-1"></span>B.0.38 && method (Code 237)

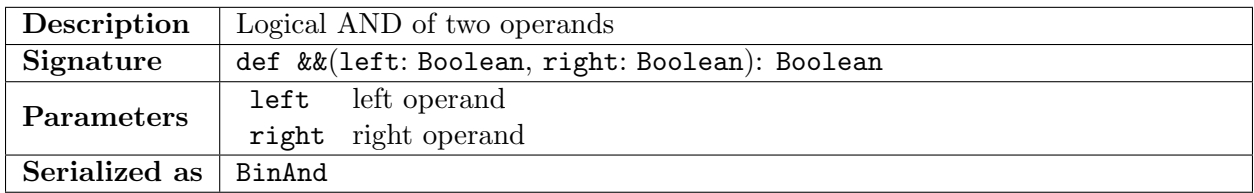

# <span id="page-45-2"></span>B.0.39 decodePoint method (Code 238)

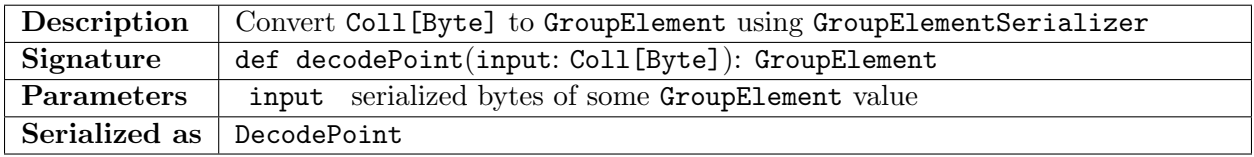

# <span id="page-45-3"></span>B.0.40 unary\_! method (Code 239)

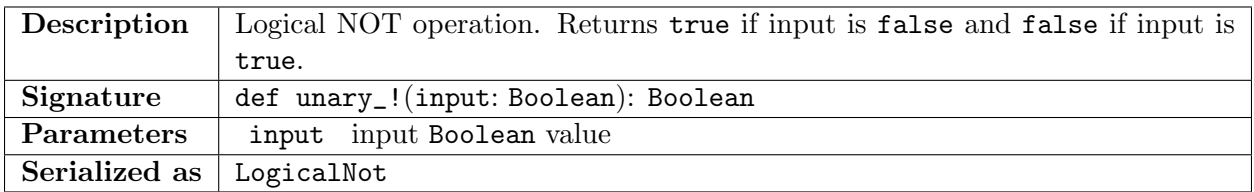

# <span id="page-45-4"></span>B.0.41 unary\_- method (Code 240)

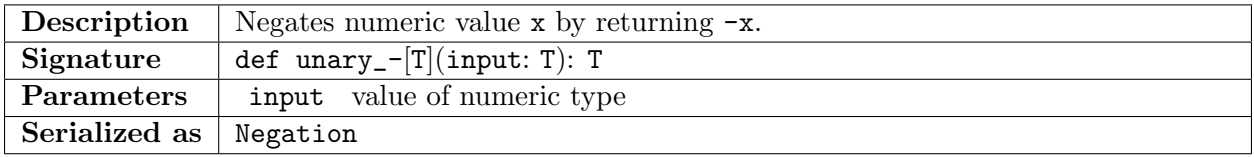

# <span id="page-45-5"></span>B.0.42 ^ method (Code 244)

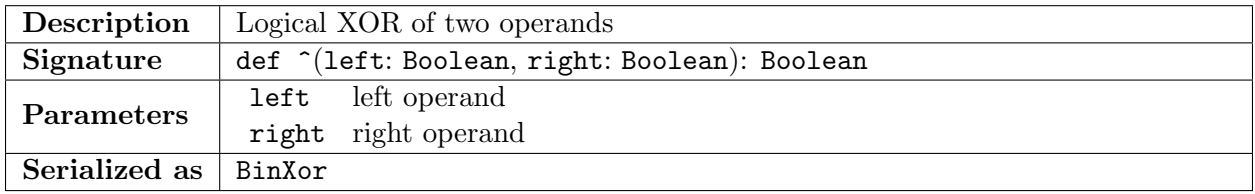

| Description   | Similar to all Of, but performing logical XOR operation between all conditions |  |  |  |
|---------------|--------------------------------------------------------------------------------|--|--|--|
|               | instead of & &                                                                 |  |  |  |
| Signature     | def xorOf(conditions: Coll[Boolean]): Boolean                                  |  |  |  |
| Parameters    | conditions a collection of conditions                                          |  |  |  |
| Serialized as | Xor∏f                                                                          |  |  |  |

<span id="page-46-0"></span>B.0.43 xorOf method (Code 255)

# <span id="page-47-0"></span>C Serialization format of ErgoTree nodes

All operations have the same serialization format, in which OpCode byte is serialized first and then the content of the operation is serialized as described in the following subsections.

Note, these subsections are autogenerated from instrumented ValueSerializers of the reference implementation.

| Slot                    | Format                                                        | $#$ bytes | Description                                   |
|-------------------------|---------------------------------------------------------------|-----------|-----------------------------------------------|
| numItems                | VLQ(UShort)                                                   | $[1, *]$  | number of item in a collection of expressions |
| elementType             | $[1, *]$<br>type of each expression in the collection<br>Type |           |                                               |
| for $i = 1$ to numItems |                                                               |           |                                               |
| $item_i$                | Expr                                                          | $[1, *]$  | expression in i-th position                   |
| end for                 |                                                               |           |                                               |

C.0.1 ConcreteCollection operation (OpCode 131)

### C.0.2 ConcreteCollectionBooleanConstant operation (OpCode 133)

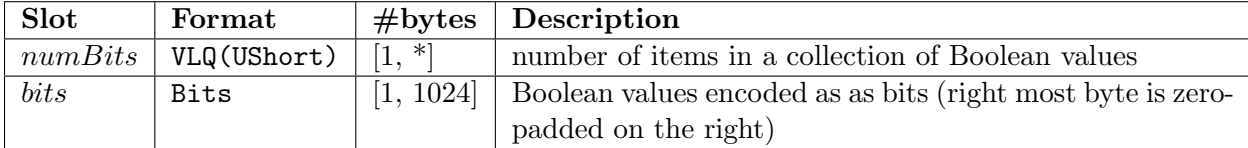

#### C.0.3 Tuple operation (OpCode 134)

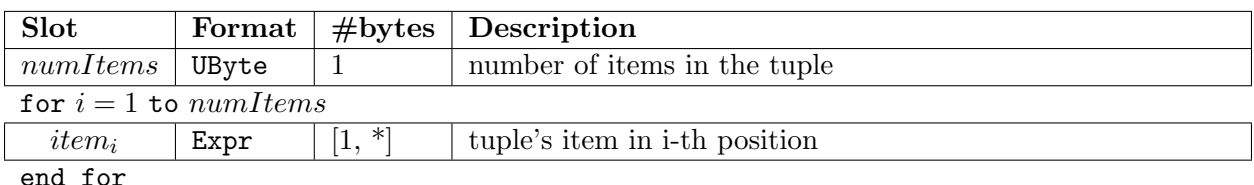

<span id="page-47-1"></span>C.0.4 SelectField operation (OpCode 140)

Select tuple field by its 1-based index. E.g. input.\_1 is transformed to SelectField(input, 1)

See [selectField](#page-39-1)

| <b>Slot</b> | Format |    | $\perp$ #bytes   Description |
|-------------|--------|----|------------------------------|
| input       | Expr   | *1 | tuple of items               |
| fieldIndex  | Byte   |    | index of an item to select   |

#### <span id="page-47-2"></span>C.0.5 LT operation (OpCode 143)

Returns true is the left operand is less then the right operand, false otherwise. See [<](#page-39-2)

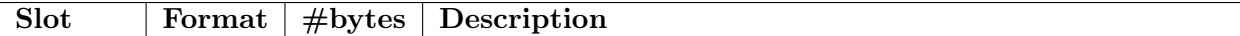

match  $(left, right)$ 

otherwise

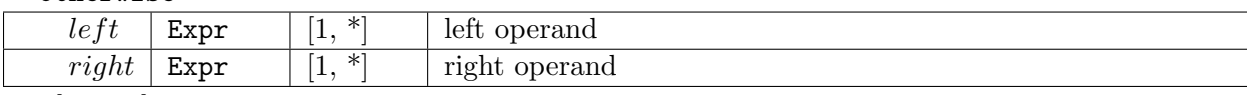

end match

### <span id="page-48-0"></span>C.0.6 LE operation (OpCode 144)

Returns true is the left operand is less then or equal to the right operand, false otherwise. See [<=](#page-39-3)  $Slot \t | Format \t#bytes | Description$ 

match  $(left, right)$ 

otherwise

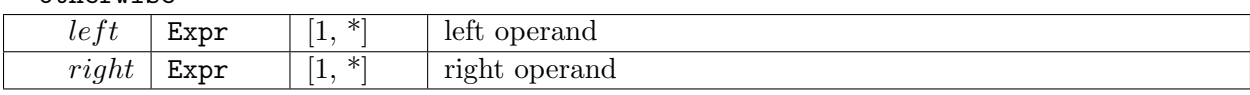

end match

### <span id="page-48-1"></span>C.0.7 GT operation (OpCode 145)

Returns true is the left operand is greater then the right operand, false otherwise. See [>](#page-39-4)

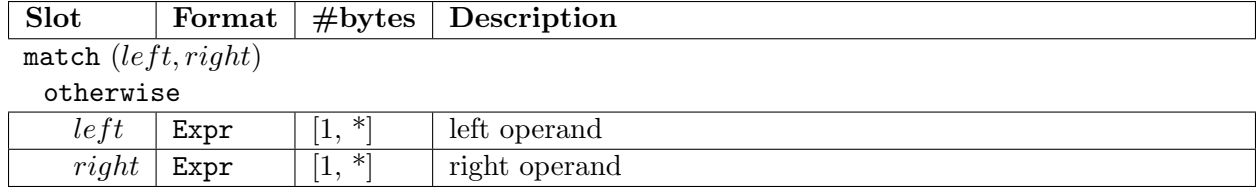

end match

### <span id="page-48-2"></span>C.0.8 GE operation (OpCode 146)

Returns true is the left operand is greater then or equal to the right operand, false otherwise. See [>=](#page-40-0)

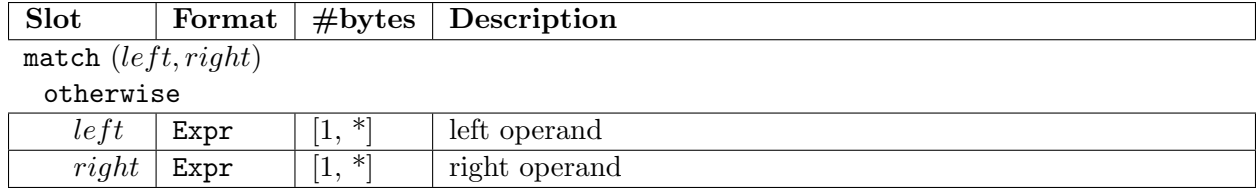

end match

### <span id="page-48-3"></span>C.0.9 EQ operation (OpCode 147)

Compare equality of left and right arguments See [==](#page-40-1)

#### $Slot \t Format \#bytes \t Description$

match  $(left, right)$ 

with  $(Constant(l, Boolean), Constant(r, Boolean))$ 

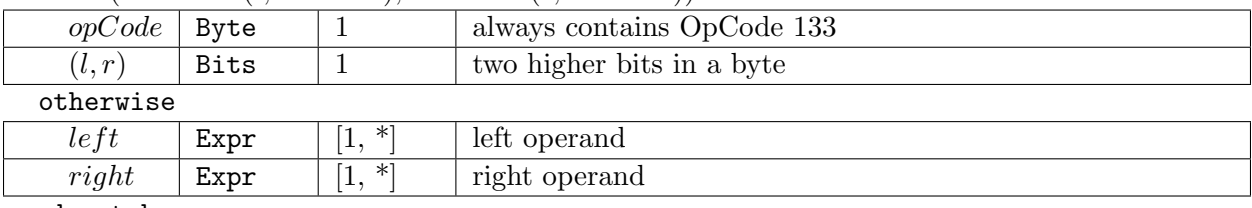

end match

#### <span id="page-49-0"></span>C.0.10 NEQ operation (OpCode 148)

#### Compare inequality of left and right arguments See [!=](#page-40-2)

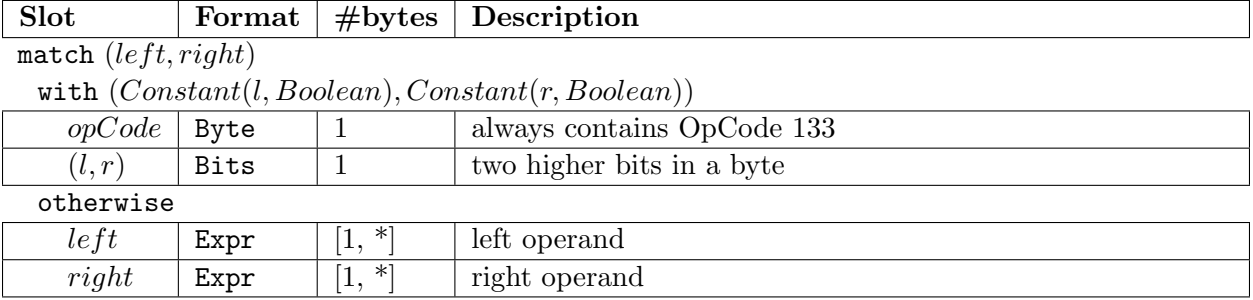

end match

#### <span id="page-49-1"></span>C.0.11 If operation (OpCode 149)

Compute condition, if true then compute trueBranch else compute falseBranch See [if](#page-40-3)

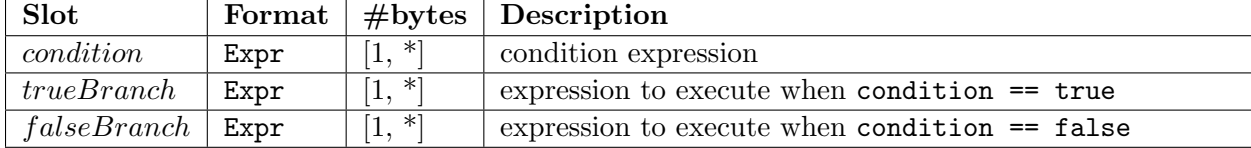

#### <span id="page-49-2"></span>C.0.12 AND operation (OpCode 150)

Returns true if all the elements in collection are true. See [allOf](#page-40-4)

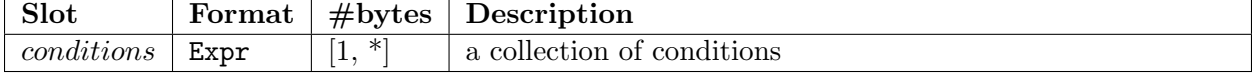

#### <span id="page-49-3"></span>C.0.13 OR operation (OpCode 151)

Returns true if any the elements in collection are true. See [anyOf](#page-40-5)

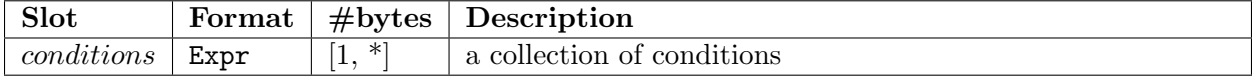

#### <span id="page-49-4"></span>C.0.14 AtLeast operation (OpCode 152)

Logical threshold. AtLeast has two inputs: integer bound and children same as in AND/OR. The result is true if at least bound children are proven. See [atLeast](#page-41-1)

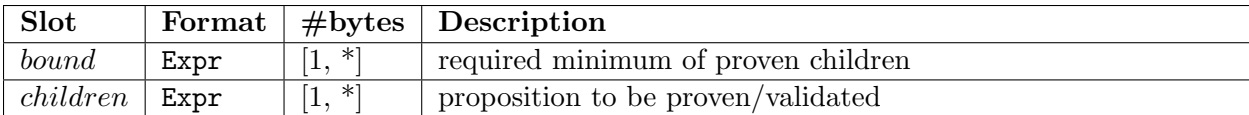

### <span id="page-50-1"></span>C.0.15 Minus operation (OpCode 153)

Returns a result of subtracting second numeric operand from the first. See [-](#page-41-2)

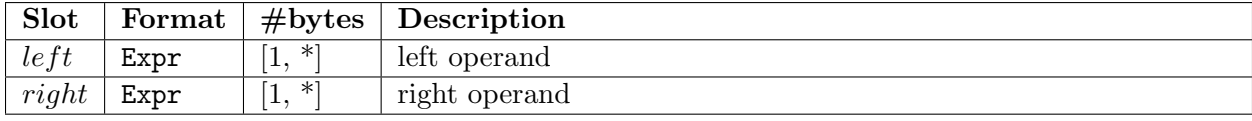

#### <span id="page-50-2"></span>C.0.16 Plus operation (OpCode 154)

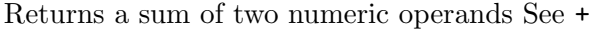

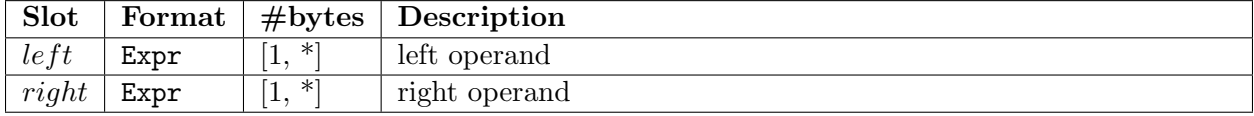

#### <span id="page-50-0"></span>C.0.17 Xor operation (OpCode 155)

Byte-wise XOR of two collections of bytes. Example: xs | ys. See [SigmaDslBuilder.xor](#page-32-2)

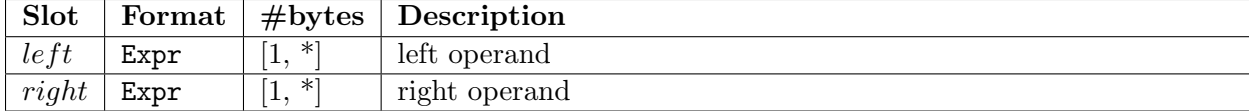

#### <span id="page-50-3"></span>C.0.18 Multiply operation (OpCode 156)

Returns a multiplication of two numeric operands See [\\*](#page-41-4)

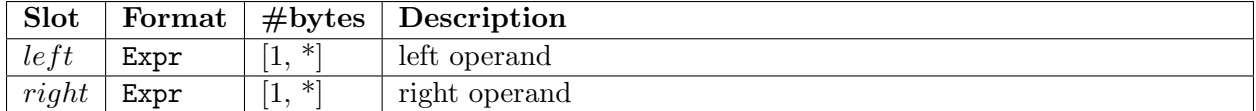

#### <span id="page-50-4"></span>C.0.19 Division operation (OpCode 157)

Integer division of the first operand by the second operand. See [/](#page-42-0)

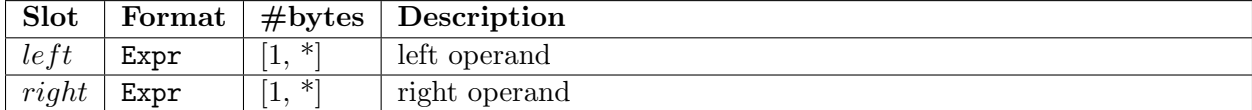

#### <span id="page-50-5"></span>C.0.20 Modulo operation (OpCode 158)

Reminder from division of the first operand by the second operand. See  $\%$  $\%$ 

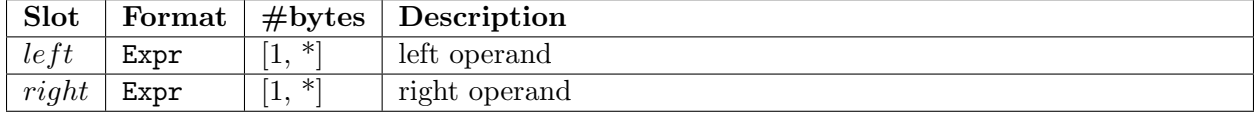

#### <span id="page-51-0"></span>C.0.21 Exponentiate operation (OpCode 159)

| Slot     | Format | #bytes           | Description   |
|----------|--------|------------------|---------------|
| this     | Expr   | $*1$<br><b>.</b> | this instance |
| $\kappa$ | Expr   | $*1$<br><b>.</b> | The power     |

Exponentiate this GroupElement to the given number. Returns this to the power of k See [GroupElement.exp](#page-21-2)

#### <span id="page-51-1"></span>C.0.22 MultiplyGroup operation (OpCode 160)

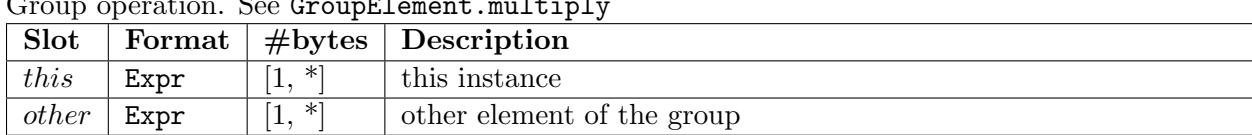

#### Group operation. See [GroupElement.multiply](#page-21-3)

#### <span id="page-51-4"></span>C.0.23 Min operation (OpCode 161)

Minimum value of two operands. See [min](#page-42-2)

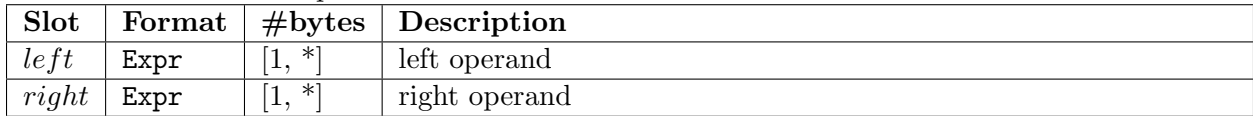

#### <span id="page-51-5"></span>C.0.24 Max operation (OpCode 162)

Maximum value of two operands. See [max](#page-42-3)

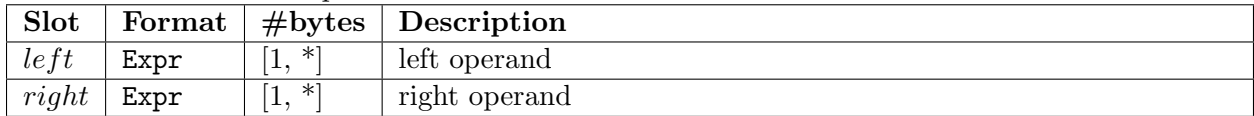

#### <span id="page-51-2"></span>C.0.25 MapCollection operation (OpCode 173)

Builds a new collection by applying a function to all elements of this collection. Returns a new collection of type Coll[B] resulting from applying the given function f to each element of this collection and collecting the results. See [SCollection.map](#page-33-0)

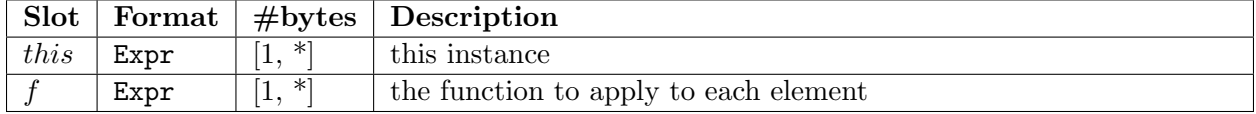

#### <span id="page-51-3"></span>C.0.26 Exists operation (OpCode 174)

Tests whether a predicate holds for at least one element of this collection. Returns true if the given predicate p is satisfied by at least one element of this collection, otherwise false See [SCollection.exists](#page-33-1)

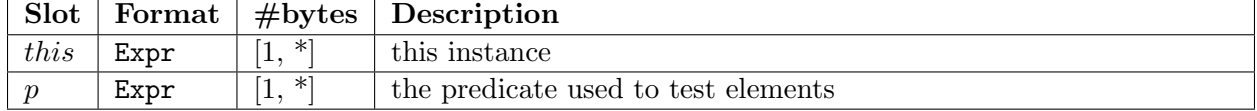

#### <span id="page-52-3"></span>C.0.27 ForAll operation (OpCode 175)

Tests whether a predicate holds for all elements of this collection. Returns true if this collection is empty or the given predicate p holds for all elements of this collection, otherwise false. See [SCollection.forall](#page-33-2)

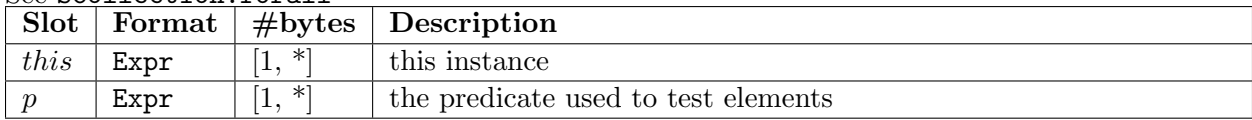

#### <span id="page-52-2"></span>C.0.28 Fold operation (OpCode 176)

Applies a binary operator to a start value and all elements of this collection, going left to right. See [SCollection.fold](#page-33-3)

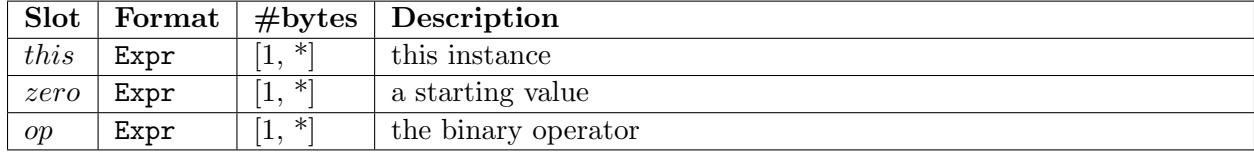

#### <span id="page-52-0"></span>C.0.29 SizeOf operation (OpCode 177)

#### The size of the collection in elements. See [SCollection.size](#page-32-3)

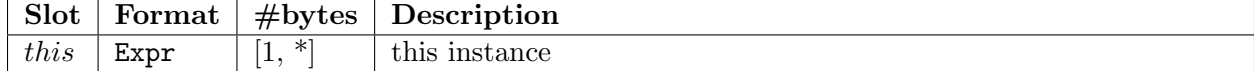

#### <span id="page-52-1"></span>C.0.30 ByIndex operation (OpCode 178)

Return the element of collection if index is in range 0 .. size-1 See [SCollection.getOrElse](#page-32-4)

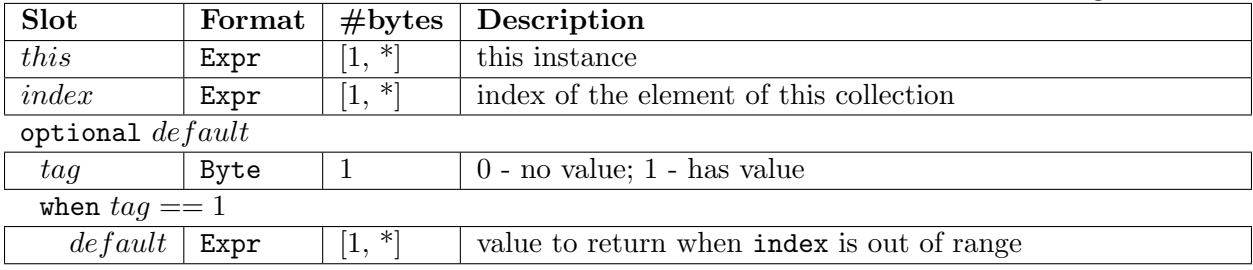

end optional

#### <span id="page-52-5"></span>C.0.31 Append operation (OpCode 179)

Puts the elements of other collection after the elements of this collection (concatenation of 2 collections) See [SCollection.append](#page-34-0)

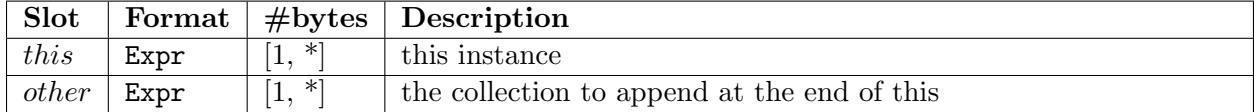

#### <span id="page-52-4"></span>C.0.32 Slice operation (OpCode 180)

Selects an interval of elements. The returned collection is made up of all elements x which satisfy the invariant: from  $\leq$  indexOf(x)  $\leq$  until See [SCollection.slice](#page-33-4)

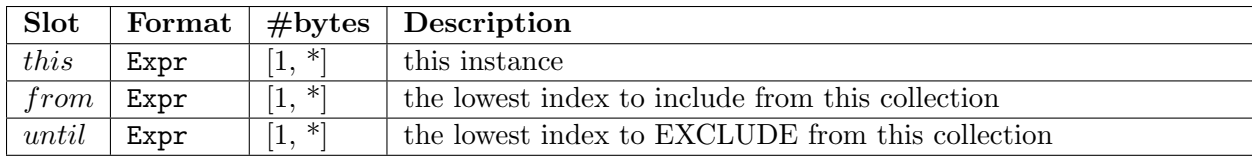

#### <span id="page-53-0"></span>C.0.33 ExtractAmount operation (OpCode 193)

Monetary value in NanoERGs stored in this box. See [Box.value](#page-22-3)

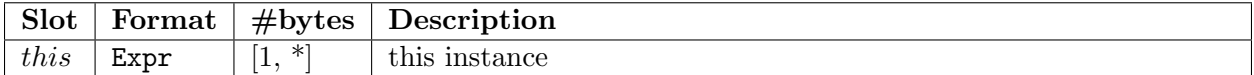

### <span id="page-53-1"></span>C.0.34 ExtractScriptBytes operation (OpCode 194)

Serialized bytes of the guarding script which should be evaluated to true in order to open this box (spend it in a transaction). See [Box.propositionBytes](#page-23-0)

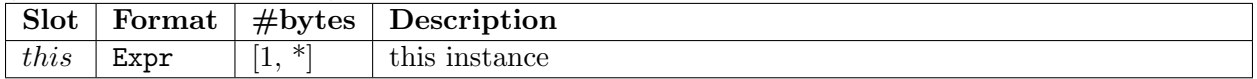

### <span id="page-53-2"></span>C.0.35 ExtractBytes operation (OpCode 195)

Serialized bytes of this box's content, including proposition bytes. See [Box.bytes](#page-23-1)

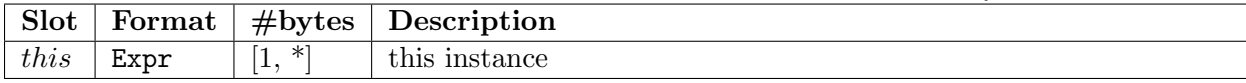

#### <span id="page-53-3"></span>C.0.36 ExtractBytesWithNoRef operation (OpCode 196)

Serialized bytes of this box's content, excluding transactionId and index of output. See [Box.bytesWithoutRef](#page-23-2)

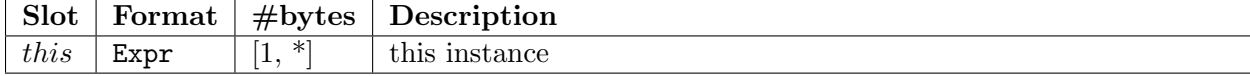

### <span id="page-53-4"></span>C.0.37 ExtractId operation (OpCode 197)

Blake2b256 hash of this box's content, basically equals to blake2b256(bytes) See [Box.id](#page-23-3)

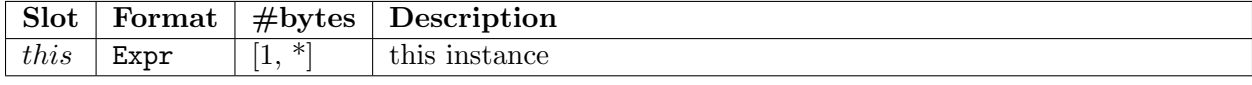

#### <span id="page-53-5"></span>C.0.38 ExtractRegisterAs operation (OpCode 198)

Extracts register by id and type. Type param T expected type of the register. Returns Some(value) if the register is defined and has given type and None otherwise See Box.getReg

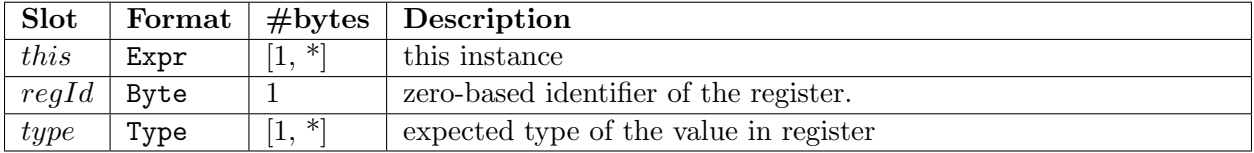

#### <span id="page-54-1"></span>C.0.39 ExtractCreationInfo operation (OpCode 199)

If tx is a transaction which generated this box, then creationInfo.\_1 is a height of the tx's block. The creationInfo.\_2 is a serialized bytes of the transaction identifier followed by the serialized bytes of the box index in the transaction outputs. See [Box.creationInfo](#page-23-4)

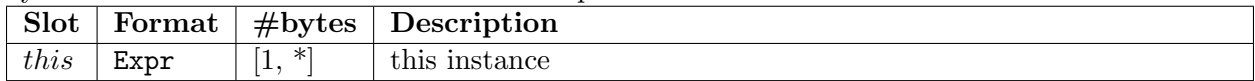

#### <span id="page-54-2"></span>C.0.40 CalcBlake2b256 operation (OpCode 203)

Calculate Blake2b hash from input bytes. See [blake2b256](#page-42-4)

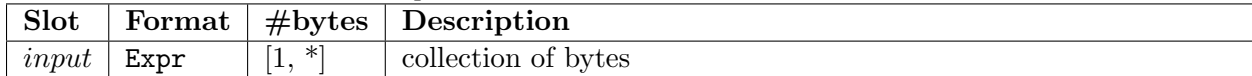

#### <span id="page-54-3"></span>C.0.41 CalcSha256 operation (OpCode 204)

Calculate Sha256 hash from input bytes. See [sha256](#page-42-5)

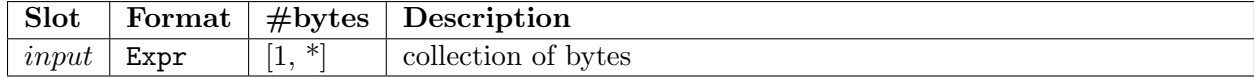

#### <span id="page-54-4"></span>C.0.42 CreateProveDlog operation (OpCode 205)

ErgoTree operation to create a new SigmaProp value representing public key of discrete logarithm signature protocol. See [proveDlog](#page-43-0)

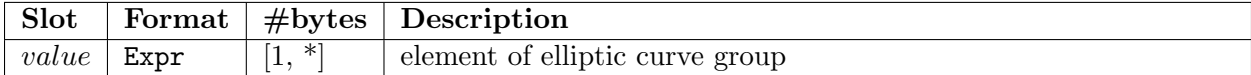

### <span id="page-54-5"></span>C.0.43 CreateProveDHTuple operation (OpCode 206)

ErgoTree operation to create a new SigmaProp value representing public key of Diffie Hellman signature protocol. Common input: (g,h,u,v) See [proveDHTuple](#page-43-1)

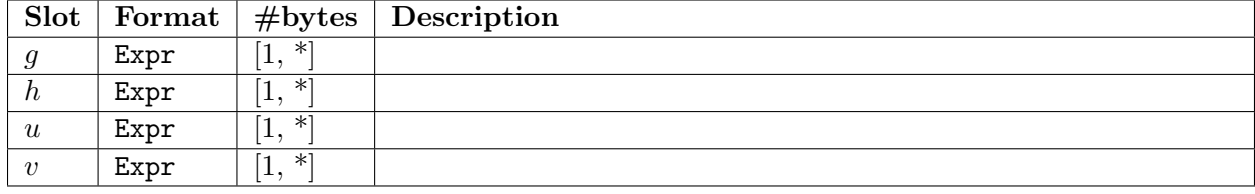

#### <span id="page-54-0"></span>C.0.44 SigmaPropBytes operation (OpCode 208)

Serialized bytes of this sigma proposition taken as ErgoTree. See [SigmaProp.propBytes](#page-22-4)

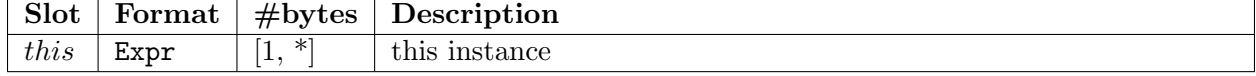

#### <span id="page-54-6"></span>C.0.45 BoolToSigmaProp operation (OpCode 209)

Embedding of Boolean values to SigmaProp values. As an example, this operation allows boolean experessions to be used as arguments of  $atLeast(..., sigmaProp(boolExpr), ...)$  operation. During execution results to either TrueProp or FalseProp values of SigmaProp type. See [sigmaProp](#page-43-2)

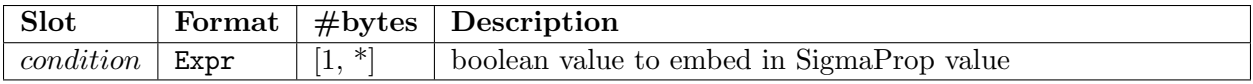

### <span id="page-55-0"></span>C.0.46 DeserializeContext operation (OpCode 212)

Extracts context variable as Coll[Byte], deserializes it to script and then executes this script in the current context. The original Coll[Byte] of the script is available as getVar[Coll[Byte]](id). Type parameter V result type of the deserialized script. Throws an exception if the actual script type doesn't conform to T. Returns a result of the script execution in the current context See [executeFromVar](#page-43-3)

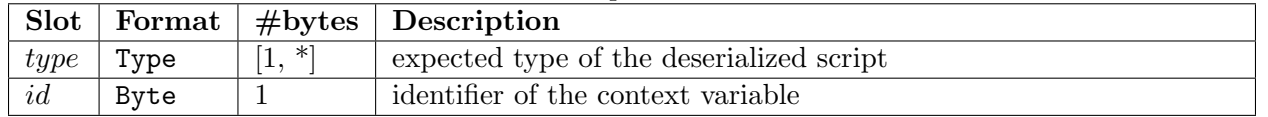

### <span id="page-55-1"></span>C.0.47 DeserializeRegister operation (OpCode 213)

Extracts SELF register as Coll[Byte], deserializes it to script and then executes this script in the current context. The original Coll [Byte] of the script is available as SELF.getReg[Coll[Byte]](id). Type parameter T result type of the deserialized script. Throws an exception if the actual script type doesn't conform to T. Returns a result of the script execution in the current context See [executeFromSelfReg](#page-44-0)

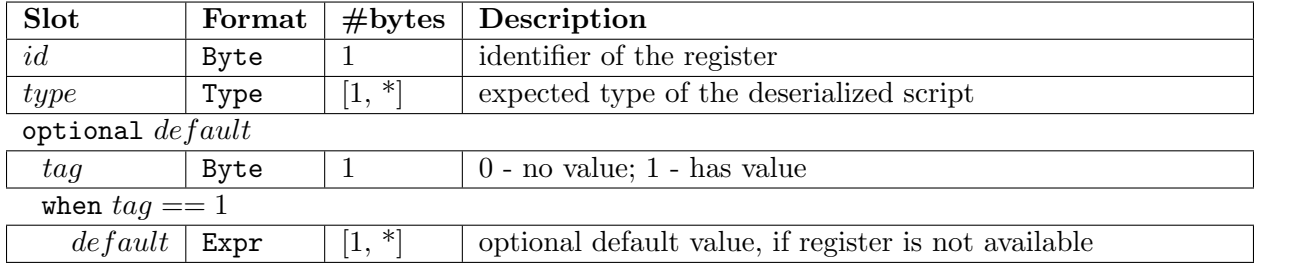

end optional

### C.0.48 ValDef operation (OpCode 214)

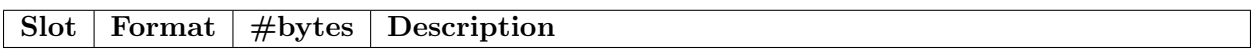

#### C.0.49 FunDef operation (OpCode 215)

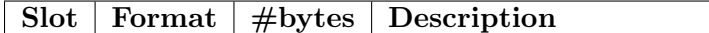

#### C.0.50 BlockValue operation (OpCode 216)

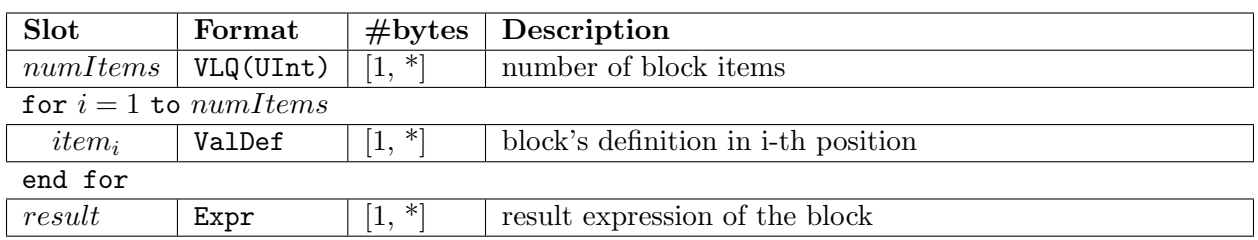

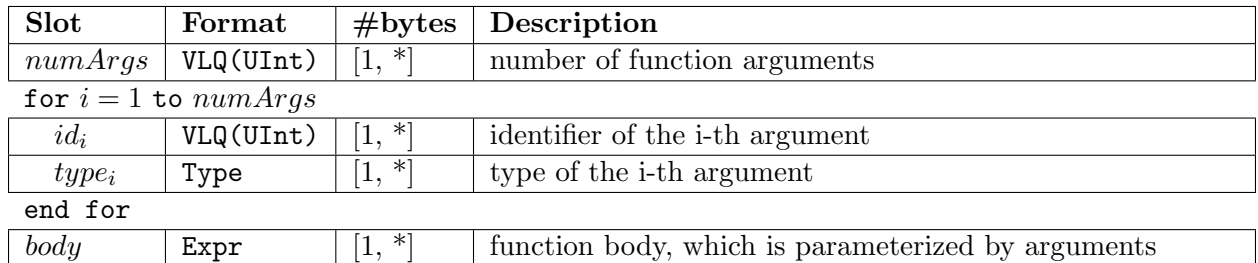

### C.0.51 FuncValue operation (OpCode 217)

### <span id="page-56-3"></span>C.0.52 Apply operation (OpCode 218)

Apply the function to the arguments. See [apply](#page-44-1)

| Slot      | Format                | #bytes     | Description                        |
|-----------|-----------------------|------------|------------------------------------|
| func      | Expr                  | — ≭1<br>1, | function which is applied          |
| $\#items$ | VLQ(UInt)             | *`         | number of items in the collection  |
|           | for $i = 1$ to #items |            |                                    |
| $args_i$  | Expr                  | $[1, *]$   | i-th item in the list of arguments |
| and f     |                       |            |                                    |

end for

#### <span id="page-56-0"></span>C.0.53 PropertyCall operation (OpCode 219)

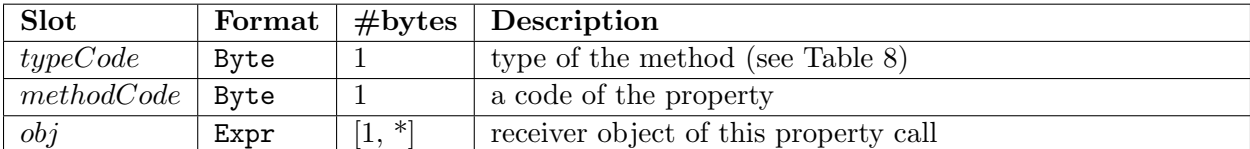

# <span id="page-56-1"></span>C.0.54 MethodCall operation (OpCode 220)

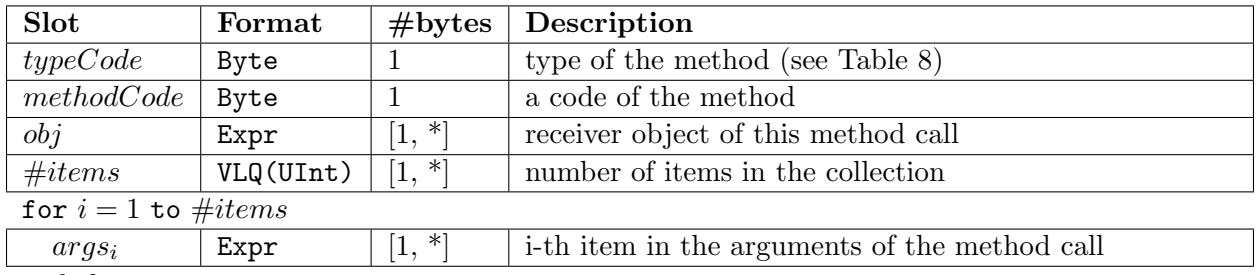

end for

### <span id="page-56-2"></span>C.0.55 GetVar operation (OpCode 227)

Get context variable with given varId and type. See [Context.getVar](#page-32-5)

| Slot           |      |      | Format $\vert \#$ bytes $\vert$ Description |
|----------------|------|------|---------------------------------------------|
| $varId$   Byte |      |      | Byte identifier of context variable         |
| type           | Type | - ∗1 | expected type of context variable           |

#### <span id="page-57-1"></span>C.0.56 OptionGet operation (OpCode 228)

Returns the option's value. The option must be nonempty. Throws exception if the option is empty. See [SOption.get](#page-36-1)

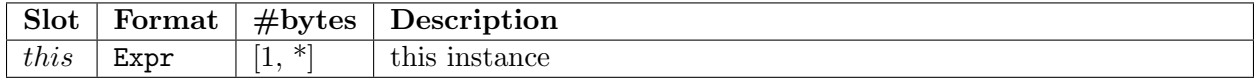

#### <span id="page-57-2"></span>C.0.57 OptionGetOrElse operation (OpCode 229)

Returns the option's value if the option is nonempty, otherwise returns default. See S0ption.getOrElse

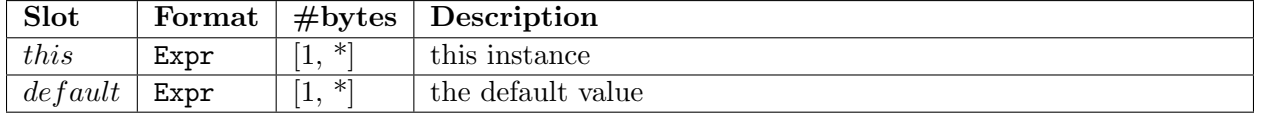

#### <span id="page-57-0"></span>C.0.58 OptionIsDefined operation (OpCode 230)

Returns true if the option is an instance of Some, false otherwise. See [SOption.isDefined](#page-36-3)

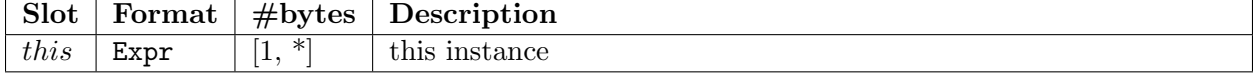

### <span id="page-57-3"></span>C.0.59 SigmaAnd operation (OpCode 234)

Returns sigma proposition which is proven when all the elements in collection are proven. See [allZK](#page-44-3)

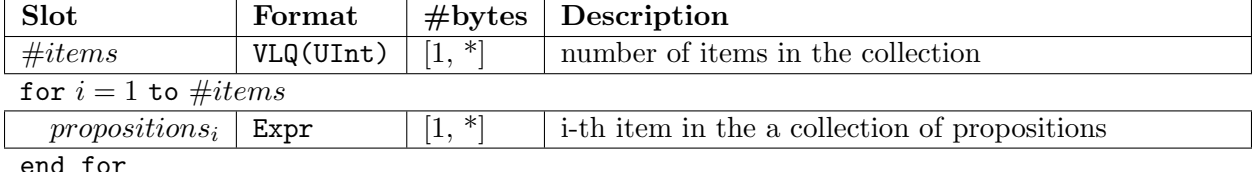

end for

#### <span id="page-57-4"></span>C.0.60 SigmaOr operation (OpCode 235)

Returns sigma proposition which is proven when any of the elements in collection is proven. See [anyZK](#page-44-4)

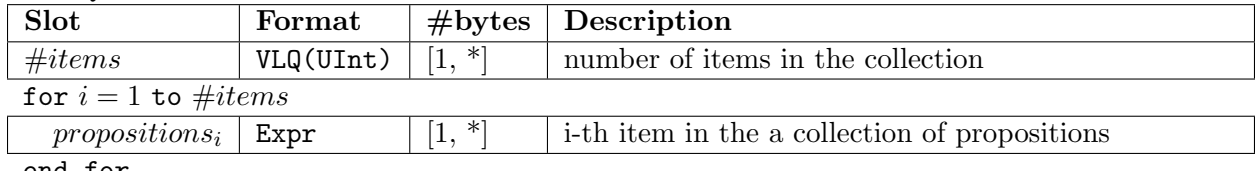

end for

#### <span id="page-57-5"></span>C.0.61 BinOr operation (OpCode 236)

Logical OR of two operands See [||](#page-45-0)

#### $Slot \t Format \#bytes \t Description$

 $match (left, right)$ 

#### with  $(Constant(l, Boolean), Constant(r, Boolean))$

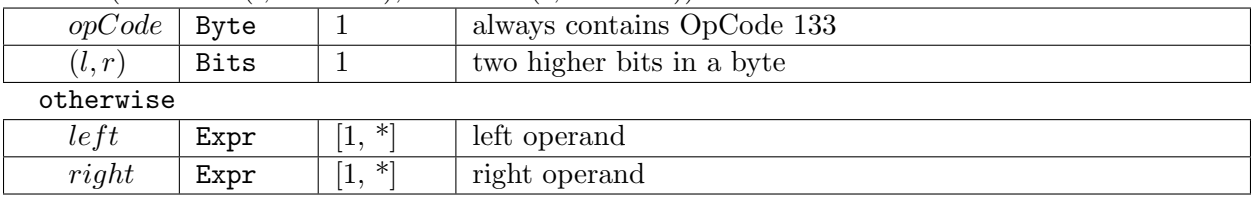

end match

#### <span id="page-58-0"></span>C.0.62 BinAnd operation (OpCode 237)

#### Logical AND of two operands See [&&](#page-45-1)

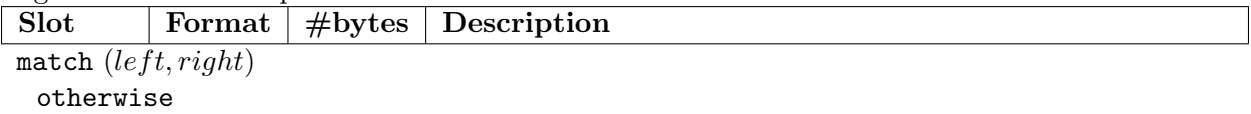

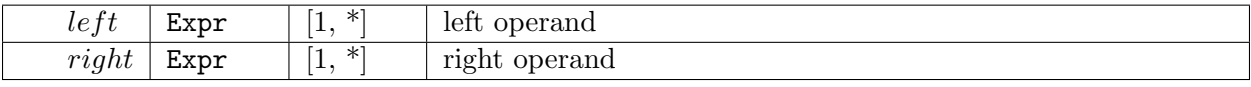

end match

#### <span id="page-58-1"></span>C.0.63 DecodePoint operation (OpCode 238)

Convert Coll[Byte] to GroupElement using GroupElementSerializer See [decodePoint](#page-45-2)

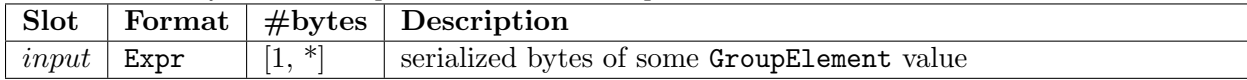

### <span id="page-58-2"></span>C.0.64 LogicalNot operation (OpCode 239)

Logical NOT operation. Returns true if input is false and false if input is true. See [unary\\_!](#page-45-3)

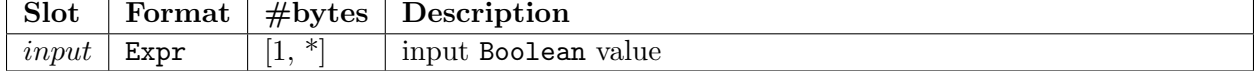

#### <span id="page-58-3"></span>C.0.65 Negation operation (OpCode 240)

Negates numeric value x by returning -x. See [unary\\_-](#page-45-4)

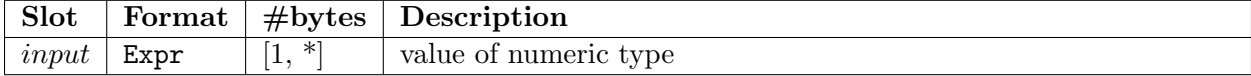

#### <span id="page-58-4"></span>C.0.66 BinXor operation (OpCode 244)

#### Logical XOR of two operands See  $\hat{ }$

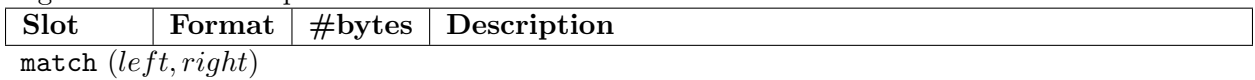

otherwise

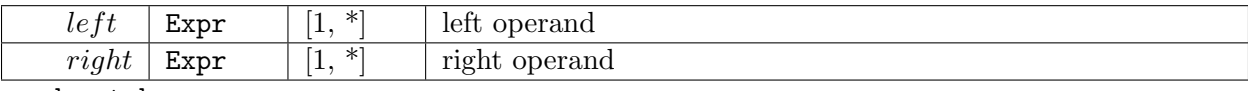

end match

#### <span id="page-59-5"></span>C.0.67 XorOf operation (OpCode 255)

Similar to all Off, but performing logical XOR operation between all conditions instead of  $\&$ See [xorOf](#page-46-0)

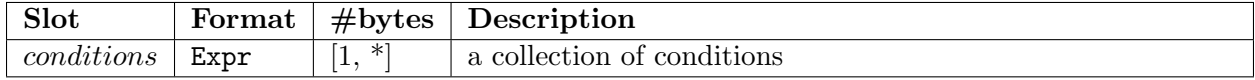

#### <span id="page-59-1"></span>C.0.68 SubstConstants operation (OpCode 116)

Transforms serialized bytes of ErgoTree with segregated constants by replacing constants at given positions with new values. This operation allow to use serialized scripts as pre-defined templates. The typical usage is "check that output box have proposition equal to given script bytes, where minerPk (constants $(0)$ ) is replaced with currentMinerPk". Each constant in original scriptBytes have SType serialized before actual data (see ConstantSerializer). During substitution each value from newValues is checked to be an instance of the corresponding type. This means, the constants during substitution cannot change their types.

Returns original scriptBytes array where only specified constants are replaced and all other bytes remain exactly the same. See [substConstants](#page-38-0)

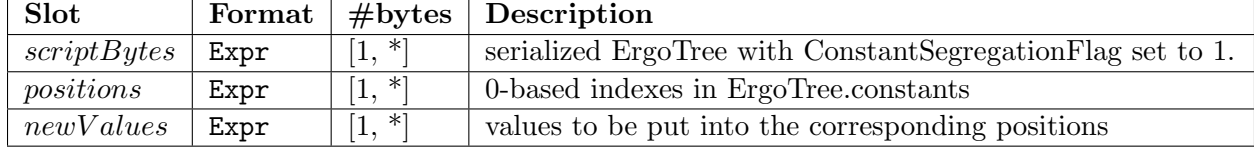

#### <span id="page-59-2"></span>C.0.69 LongToByteArray operation (OpCode 122)

Converts Long value to big-endian bytes representation. See [longToByteArray](#page-38-1)

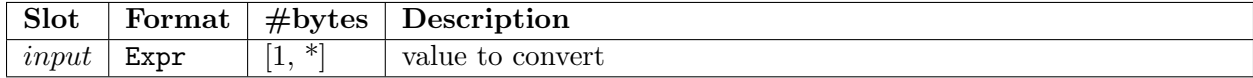

#### <span id="page-59-3"></span>C.0.70 ByteArrayToBigInt operation (OpCode 123)

Convert big-endian bytes representation (Coll[Byte]) to BigInt value. See [byteArrayToBigInt](#page-38-2)

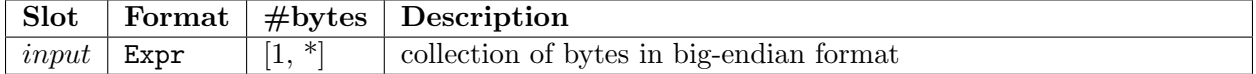

### <span id="page-59-4"></span>C.0.71 ByteArrayToLong operation (OpCode 124)

Convert big-endian bytes representation (Coll[Byte]) to Long value. See [byteArrayToLong](#page-38-3)

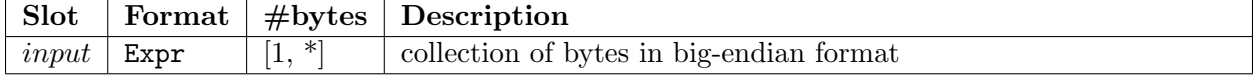

#### <span id="page-59-0"></span>C.0.72 Downcast operation (OpCode 125)

Cast this numeric value to a smaller type (e.g. Long to Int). Throws exception if overflow. See [downcast](#page-38-4)

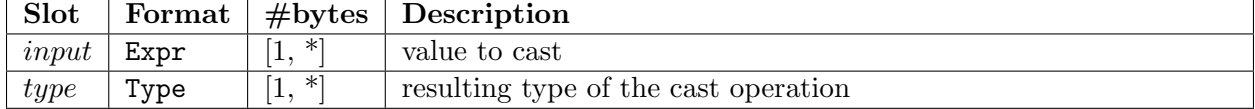

# <span id="page-60-0"></span>C.0.73 Upcast operation (OpCode 126)

| Slot  | Format |                        | $\#$ bytes   Description             |
|-------|--------|------------------------|--------------------------------------|
| input | Expr   | ·∗`i<br>$\perp$        | value to cast                        |
| type  | Type   | $\ast$<br>$\mathbf{r}$ | resulting type of the cast operation |

Cast this numeric value to a bigger type (e.g. Int to Long) See [upcast](#page-39-0)

# <span id="page-61-0"></span>D Motivations

#### <span id="page-61-1"></span>D.1 Type Serialization format rationale

ErgoTree types terms are serialized using special encoding designed for compact storage yet fast deserialization. In this section we describe the motivation.

Some operations of ErgoTree have type parameters, for which concrete types should be specified (since ErgoTree is monomorphic IR). When the operation (such as [ExtractRegisterAs](#page-53-5)) is serialized those type parameters should also be serialized as part of the operation. The following encoding is designed to minimize a number of bytes required to represent type in the serialization format of ErgoTree. Since most of the scripts will use simple types so we want them the take a single byte of the storage.

In the intermediate representation of ErgoTree each type is represented by a tree of nodes where leaves are primitive types and other nodes are type constructors. Simple (but sub-optimal) way to serialize a type would be to give each primitive type and each type constructor a unique type code. Then, to serialize a node, we whould need to emit its code and then perform recursive descent to serialize all children.

However, to save storage space, we use special encoding schema to save bytes for the types that are used more often.

We assume the most frequently used types are:

- primitive types (Boolean, Byte, Short, Int, Long, BigInt, GroupElement, SigmaProp, Box, AvlTree)
- Collections of primitive types (Coll[Byte] etc)
- Options of primitive types (Option[Int] etc.)
- Nested arrays of primitive types (Coll[Coll[Int]] etc.)
- Functions of primitive types (Box => Boolean etc.)
- First biased pair of types  $($ , Int) when we know the first component is a primitive type).
- $\bullet$  Second biased pair of types ((Int,  $\Box$ ) when we know the second component is a primitive type)
- Symmetric pair of types ((Int, Int) when we know both types are the same)

All the types above should be represented in an optimized way preferably by a single byte (see examples in Figure [7\)](#page-11-0). For other types, we do recursive descent down the type tree as it is defined in section [5.1.4.](#page-11-1)

#### <span id="page-61-2"></span>D.2 Constant Segregation rationale

#### <span id="page-61-3"></span>D.2.1 Massive script validation

Consider a transaction tx which have INPUTS collection of boxes to spend. Every input box can have a script protecting it (propostionBytes property). This script should be executed in a context of the current transaction. The simplest transaction have 1 input box. Thus if we want to have a sustained block validation of 1000 transactions per second we need to be able to validate 1000 scripts per second at minimum. Additionally, the block validation time should be as small as possible so that a miner can start solving the PoW puzzle as soon as possible to increase the probability of the successful mining.

For every script (of an input box) the following is done in order to validate it (and should be executed as fast as possible):

- 1. A Context object is created with  $SELF = box$
- 2. ErgoTree is traversed to build a cost graph the graph for the cost estimation
- 3. Cost estimation is computed by evaluating the cost graph with the current context
- 4. If the cost within the limit, the ErgoTree is evaluated using the context to obtain sigma proposition (see [SigmaProp](#page-22-0))
- 5. Sigma protocol verification procedure is executed

#### D.2.2 The Potential Script Processing Optimization

Before an ErgoScript contract can be stored in a blockchain it should be first compiled from its source code into ErgoTree and then serialized into byte array. Because the ErgoTree is purely functional graph-based IR, the compiler may perform various optimizations for reducing a size of the tree. This will have an effect of normalization/unification, in which different original scripts may be compiled into the identical ErgoTrees and as a result the identical serialized bytes.

In many cases two boxes will have the same ErgoTree up to a substitution of constants. For example all pay-to-public-key scripts have the same ErgoTree template in which only public key (constant of GroupElement type) is replaced.

Because of normalization, and also because of script template reusability, the number different scripts templates is much less than the number of actual ErgoTrees in the UTXO boxes. For example we may have 1000s of different script templates in a blockchain with millions of UTXO boxes.

The average reusability ratio is 1000 in this case. And even those 1000 different scripts may have different usage frequency. Having big reusability ratio we can optimize script evaluation by performing the step 2 from section [D.2.1](#page-61-3) only once per unique script.

The compiled cost graph can be cached in Map[Array[Byte], Context => Int]. Every ErgoTree template extracted from an input box can be used as the key in this map to obtain the graph which is ready to execute.

However, there is an obstacle to the optimization by caching, i.e. the constants embedded in contracts. In many cases it is natural to embed constants in the ErgoTree body with the most notable scenario is when public keys are embedded. As the result two functionally identical scripts are serialized to the different byte arrays because they have the different embedded constants.

#### D.2.3 Templatized ErgoTree

A solution to the problem with embedded constants is simple, we don't need to embed constants. Each constant in the body of ErgoTree can be replaced with an indexed placeholder node (see ConstantPlaceholder). Each placeholder have an index of the constant in the constants collection of ErgoTree.

The transformation is part of compilation and is performed ahead of time. Each ErgoTree have an array of all the constants extracted from its body. Each placeholder refers to the constant by the constant's index in the array. The index of the placeholder can be assigned by breadth-first topological order of the graph traversal during compilation of ErgoScript into ErgoTree. Whatever method is used, a placeholder should always refer to an existing constant.

Thus the format of serialized ErgoTree with is shown in Figure [11](#page-15-0) which contains:

- 1. The bytes of collection with segregated constants
- 2. The bytes of script expression with placeholders

The collection of constants contains the serialized constant data (using [ConstantSerializer](#page-14-0)) one after another. The script expression is a serialized [Value](#page-14-1) with placeholders.

Using such script format we can use the script expression bytes as a key in the cache. The observation is that after the constants are segregated, what remains is the template. Thus, instead of applying steps 1-2 from section [D.2.1](#page-61-3) to constant-full scripts we can apply them to constant-less templates. Before applying the steps 3 - 5 we need to bind placeholders with actual values taken from the constants collection and then evaluate both cost graph and ErgoTree.

# <span id="page-64-0"></span>E Compressed encoding of integer values

### <span id="page-64-1"></span>E.1 VLQ encoding

```
public final void putULong(long value) {
    while (true) {
        if ((value &  ^{\sim} Ox7FL) == 0) {
            buffer[position++] = (byte) value;
            return;
        } else {
            buffer[position++] = (byte) (((int) value & 0x7F) | 0x80);value >>>= 7;
        }
    }
}
```
# <span id="page-64-2"></span>E.2 ZigZag encoding

Encode a ZigZag-encoded 64-bit value. ZigZag encodes signed integers into values that can be efficiently encoded with varint. (Otherwise, negative values must be sign-extended to 64 bits to be varint encoded, thus always taking 10 bytes in the buffer.

Parameter n is a signed 64-bit integer. This Java method returns an unsigned 64-bit integer, stored in a signed int because Java has no explicit unsigned support.

```
public static long encodeZigZag64(final long n) {
  // Note: the right-shift must be arithmetic
  return (n << 1) \hat{m} (n >> 63);
}
```